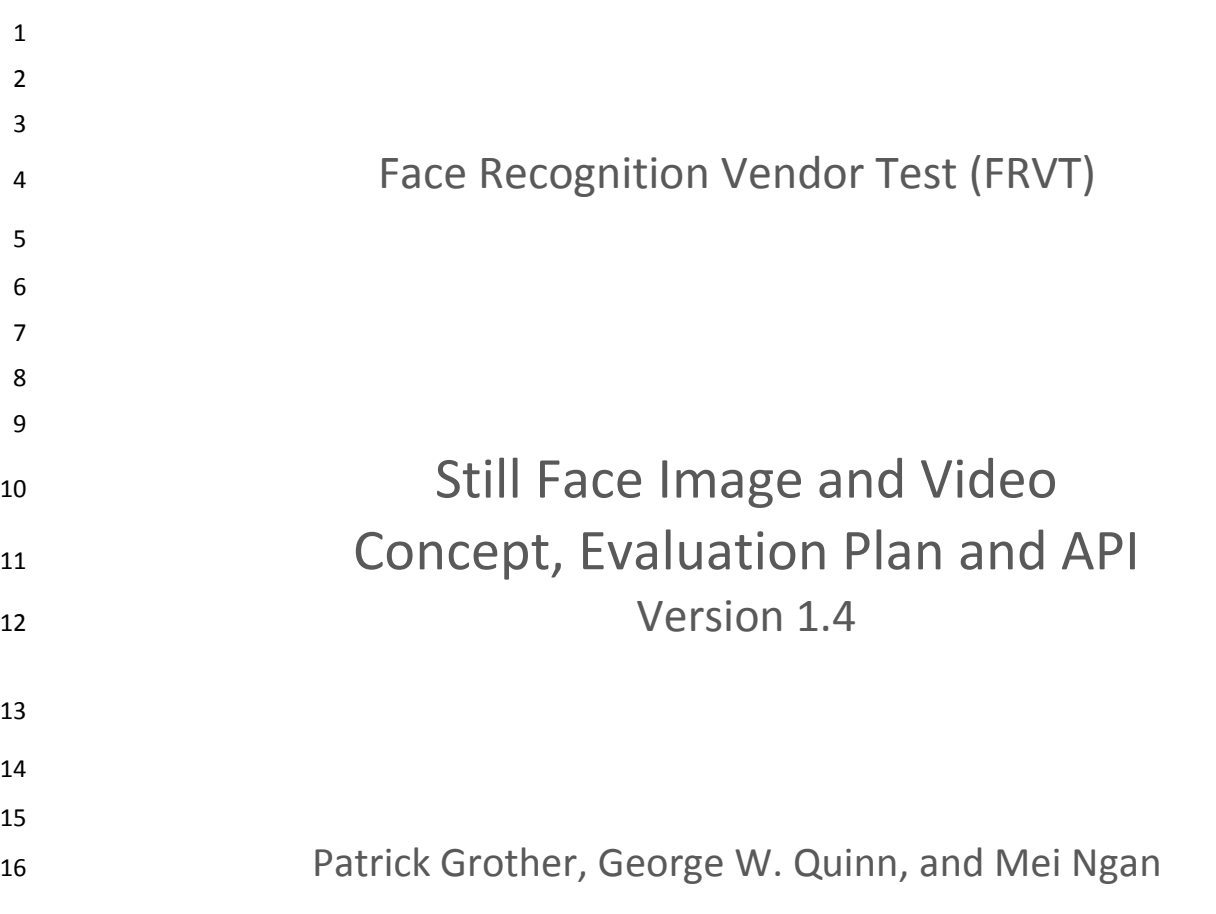

FRVT

Image Group Information Access Division Information Technology Laboratory

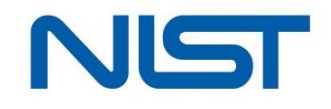

July 10, 2013

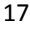

- 
- 
- 

#### FRVT

# 21 **Status of this Document**

22 **This document amends the version 1.1 of this document released in Aug 2012 which regulated the still and video parts**  23 **of the FRVT. This amendment adds a new class of participation (class F) for frontal reconstruction, and updates some** 

- 24 **milestones and dates. [frvt2012@nist.gov.](mailto:frvt2012@nist.gov)**
- 25
- 

# 26 **Timeline of the FRVT Evaluation**

<span id="page-1-0"></span>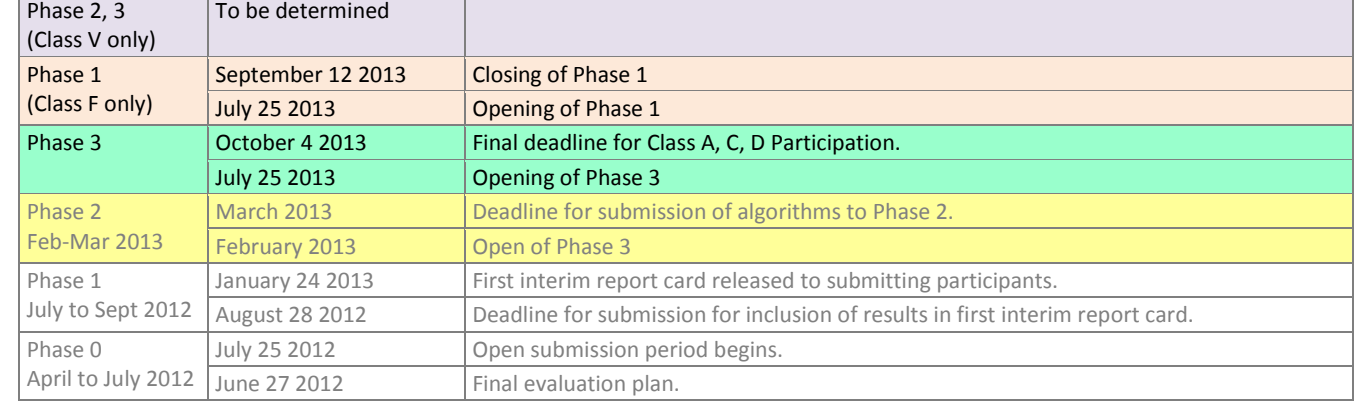

27

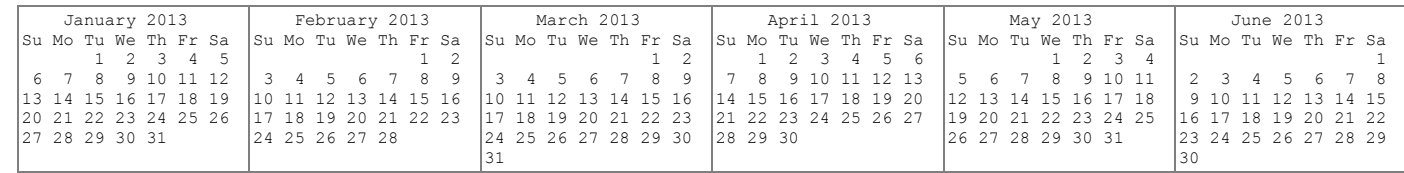

28

# 29 **Major Changes since MBE 2010**

- 30 Please note that this document is derived from the MBE-STILL 2010 API document for continuity and to aid implementers 31 of the FRVT 2012 API.
- 32 ― For this test, Windows machines will not be used. Windows-compiled libraries are not permitted. All software must 33 run under Linux (see sectio[n 1.21\)](#page-14-0).
- 34 ― The FRVT 2012 API is written in the C++ language. Participants are required to provide their library in a format that is 35 linkable using g++ (see [1.21\)](#page-14-0).
- 36 ― This evaluation contains new focus areas, which include:
- 37 Age, gender, and expression neutrality estimation for still images (see sectio[n 1.8\)](#page-8-0)
- 38 Dedicated API for video data (see section [3.7\)](#page-38-0)
- 39 **e** Reporting minimum cost recognition (see section [1.16\)](#page-12-0)
- 40 ― New datasets will be used for FRVT 2012 and will contain individuals spanning a full age range.
- 41 The header/source files for the API will be made available to implementers at [http://nigos.nist.gov:8080/frvt2012/.](http://nigos.nist.gov:8080/frvt2012/)
- 42

#### **Table of Contents** 43

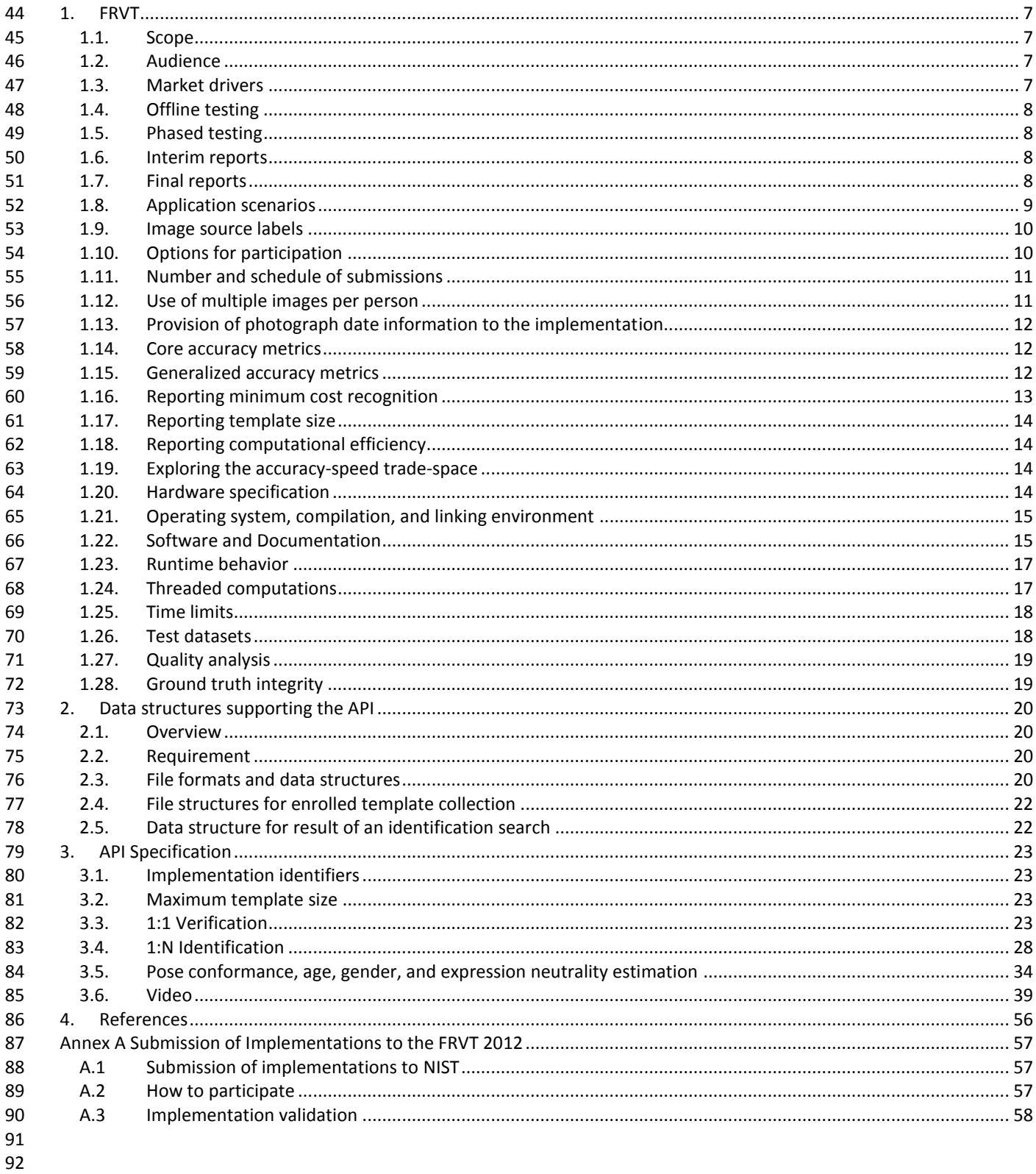

- 93
- 94
- 95

**NIST** 

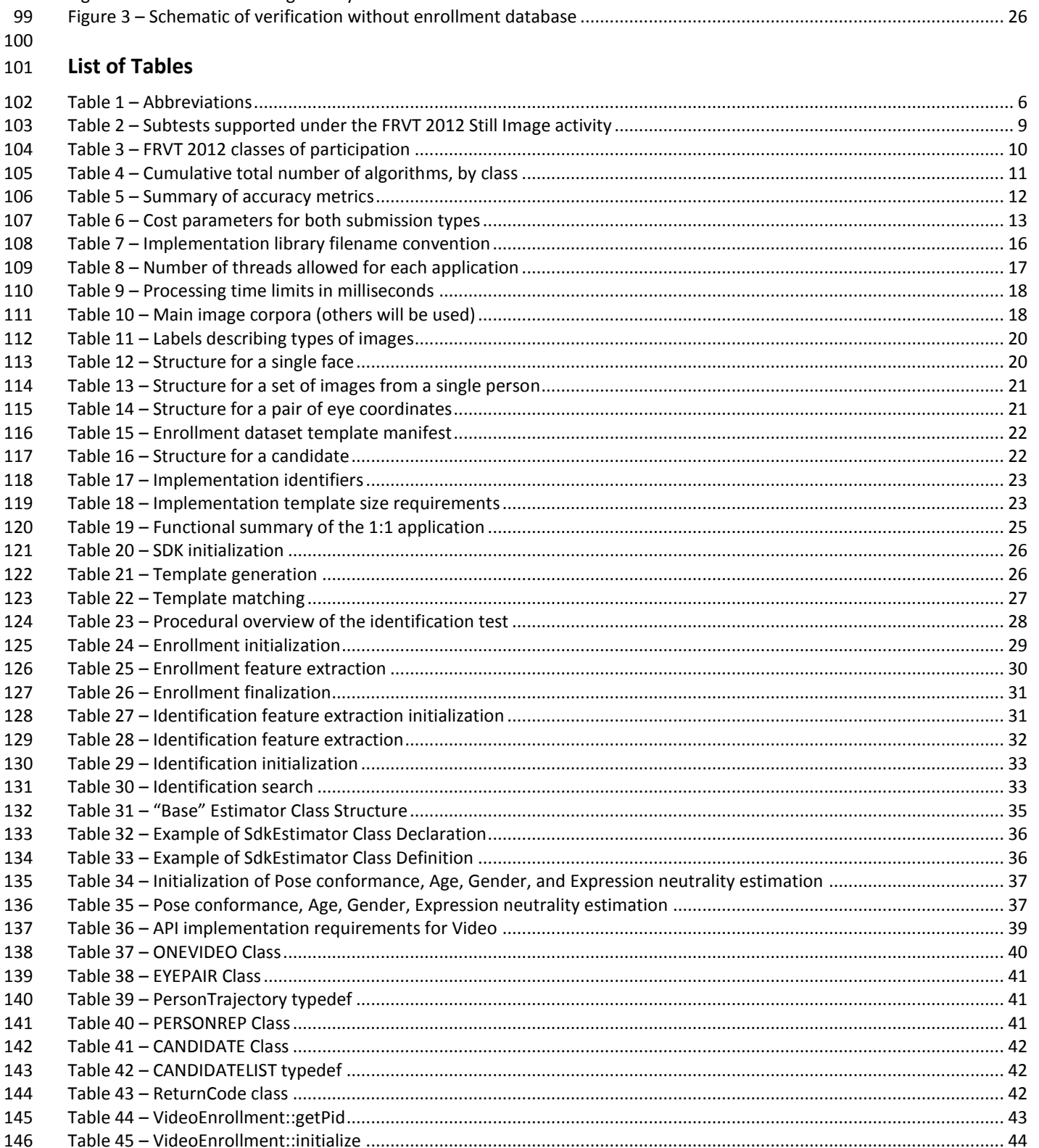

147

**List of Figures** 

96 97

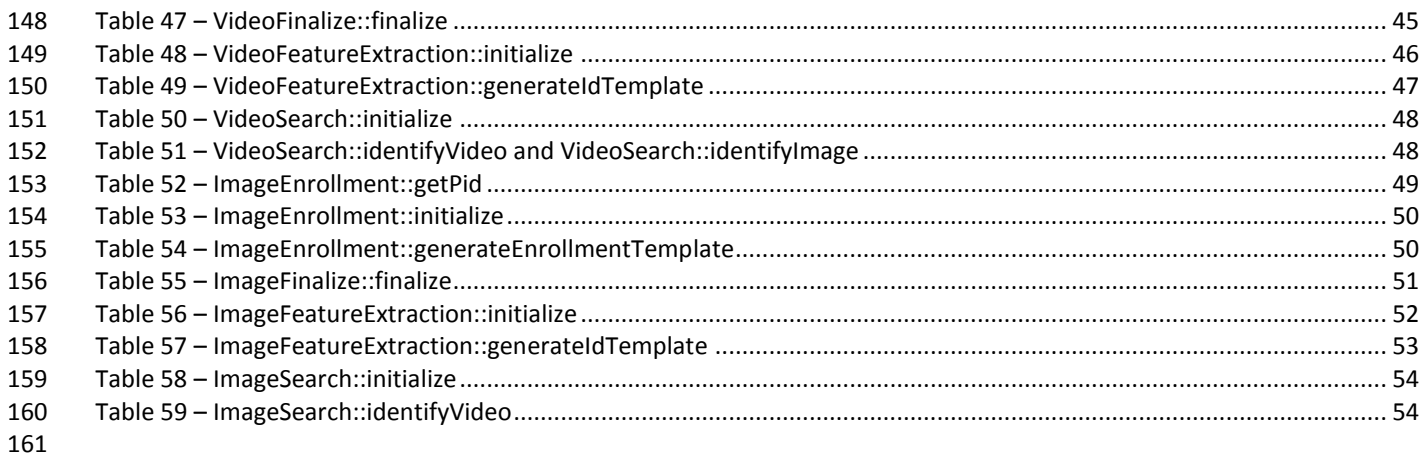

# 163 **Acknowledgements**

164 — The authors are grateful to the experts who made extensive comments on the first version of this document.

# 165 **Project History**

- 166 ― March 2, 2012 Addition of Class F for frontal reconstruction.
- 167 ― Aug 18, 2012 Release with updated "number of allowed algorithm submissions" information, v1.1
- 168 ― July 31, 2012 Release of additional information as API, v1.0
- 169 ― April 17, 2012 Release of first public draft of the Face Recognition Vendor Test (FRVT) 2012 Concept, Evaluation 170 Plan and API v0.5.
- 171 ― June 17, 2010 Published public report of MBE-STILL 2010 test (NISTIR 7709 Report on the Evaluation of 2D Still172 Image Face Recognition Algorithms) linked from [http://face.nist.gov/mbe.](http://face.nist.gov/mbe)
- 173 ― August 2009 Briefed large scale 1:N proposal to U. S. Government sponsors

# 174 **Terms and definitions**

- 175 The abbreviations and acronyms o[f Table 1](#page-5-0) are used in many parts of this document.
- 

#### 176 **Table 1 – Abbreviations**

<span id="page-5-0"></span>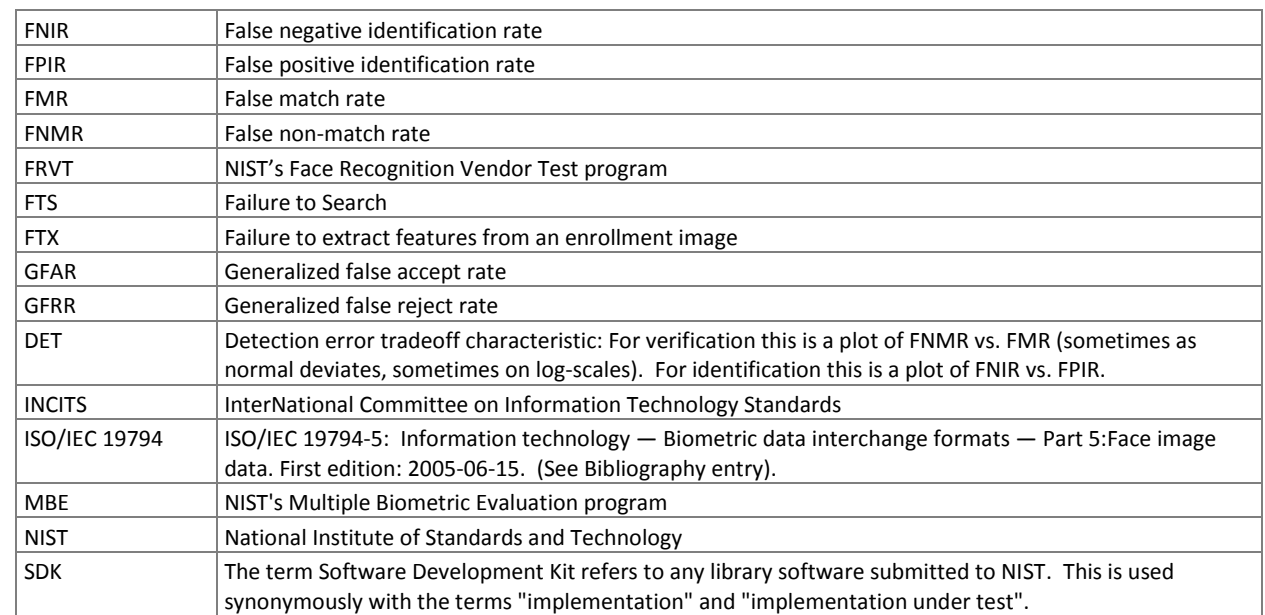

# <span id="page-6-0"></span>178 **1. FRVT**

# <span id="page-6-1"></span>179 **1.1. Scope**

180 This document establishes a concept of operations and an application programming interface (API) for evaluation of face

- 181 recognition implementations submitted to NIST's Face Recognition Vendor Test 2012. See
- [http://www.nist.gov/itl/iad/ig/frvt-2012.cfm f](http://www.nist.gov/itl/iad/ig/frvt-2012.cfm)or all FRVT 2012 documentation. 182

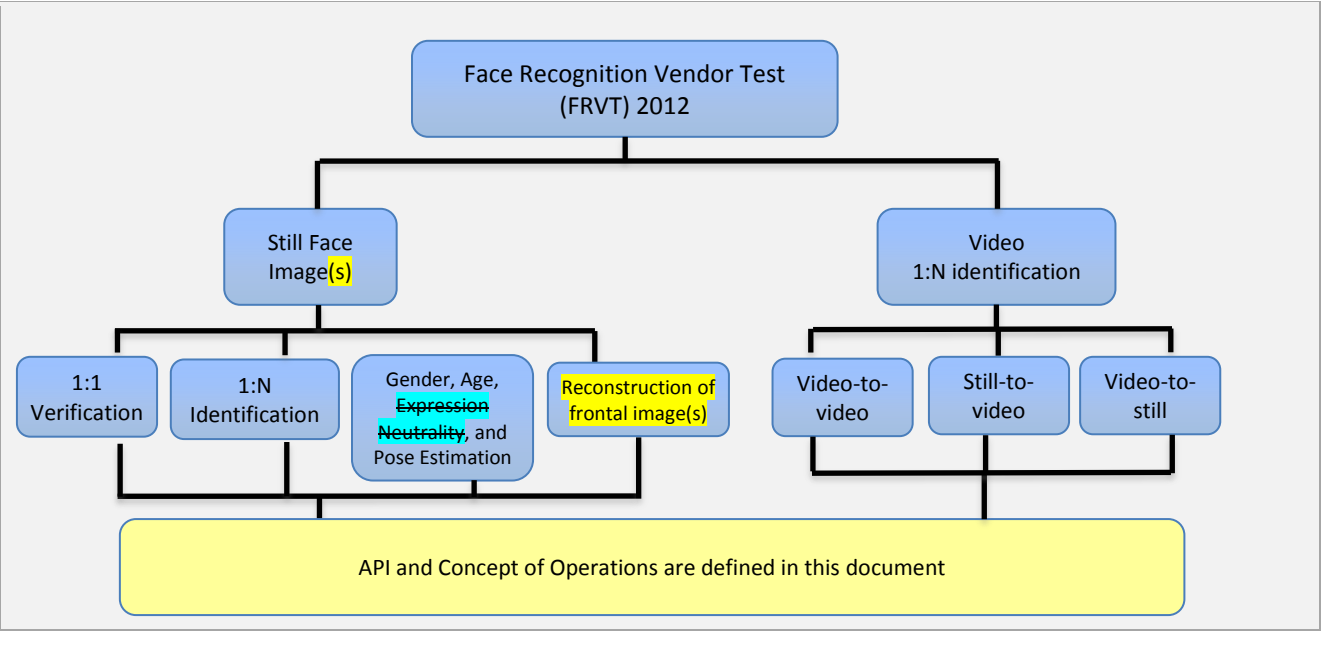

<span id="page-6-4"></span>

183 **Figure 1 – Organization and documentation of the FRVT 2012** 

# <span id="page-6-2"></span>184 **1.2. Audience**

185 Universities and commercial entities with capabilities in any of the following areas are invited to participate in the FRVT 186 2012 Face test.

- $187 -$  Identity verification with face recognition algorithms.
- 188 Large scale identification implementations.
- 189 Profile view recognition.
- 190 ― Those with a capability to assess age, gender, expression neutrality, and/or pose orientation of a face in an image.
- 191 Face recognition in video capability

192 Organizations will need to implement the API defined in this document. Participation is open worldwide. There is no 193 charge for participation. While NIST intends to evaluate technologies that could be readily made operational, the test is

194 also open to experimental, prototype and other technologies.

# <span id="page-6-3"></span>195 **1.3. Market drivers**

196 This test is intended to support a plural marketplace of face recognition systems. While the dominant application, in

- 197 terms of revenue, has been one-to-many search for driving licenses and visa issuance, the deployment of one-to-one face
- 198  $-$  recognition has re-emerged with the advent of the e-Passport verification projects<sup>1</sup>. In addition, there remains
- 199 considerable activity in the use of FR for surveillance applications.

 1 These match images acquired from a person crossing a border against the ISO/IEC 19794-5 facial image stored on the embedded ISO/IEC 7816 + ISO/IEC ISO 14443 chips.

#### FRVT

- These applications are differentiated by the population size (and other variables). In the driving license duplicate
- 201 detection application, the enrollment database might exceed 10<sup>7</sup> people. In the surveillance application, the watchlist
- 202 size can readily extend to  $10^4$ .

# <span id="page-7-0"></span>**1.4. Offline testing**

While this set of tests is intended as much as possible to mimic operational reality, this remains an offline test executed

- on databases of images. The intent is to assess the core algorithmic capability of face recognition algorithms. This test will
- be conducted purely offline it does not include a live human-presents-to-camera component. Offline testing is attractive because it allows uniform, fair, repeatable, and efficient evaluation of the underlying technologies. Testing of
- implementations under a fixed API allows for a detailed set of performance related parameters to be measured.

# <span id="page-7-1"></span>**1.5. Phased testing**

- To support research and development efforts, this testing activity will embed multiple rounds of testing. These test
- 211 rounds are intended to support improved performance. Once the test commences, NIST will evaluate implementations
- on a first-come-first-served basis and will return results to providers as expeditiously as possible. Providers may submit
- revised SDKs to NIST only after NIST provides results for the prior SDK and invites further submission. The frequency with

which a provider may submit SDKs to NIST will depend on the times needed for developer preparation, transmission to

- NIST, validation, execution and scoring at NIST, and developer review and decision processes.
- For the schedule and number of SDKs of each class that may be submitted, see sections [1.10](#page-9-1) an[d 1.11.](#page-10-0)

# <span id="page-7-2"></span>**1.6. Interim reports**

- The performance of each SDK will be reported in a "score-card". This will be provided to the participant. While the score cards may be used by the provider for arbitrary purposes, they are intended to facilitate development. Score cards will
- $220 b$ e machine generated (i.e. scripted),
- 221 be provided to participants with identification of their implementation,
- $222 i$  nclude timing, accuracy and other performance results,
- 223 include results from other implementations, but will not identify the other providers,
- be expanded and modified as revised implementations are tested, and as analyses are implemented,
- $225 6$  be generated and released asynchronously with SDK submissions,
- 226 be produced independently of the other status of other providers' implementations,
- 227 be regenerated on-the-fly, usually whenever any implementation completes testing, or when new analysis is added.
- NIST does not intend to release these test reports publicly. NIST may release such information to the U.S. Government test sponsors. While these reports are not intended to be made public, NIST can only request that agencies not release this content.

# <span id="page-7-3"></span>**1.7. Final reports**

- NIST will publish one or more final public reports. NIST may also
- 233 publish additional supplementary reports (typically as numbered NIST Interagency Reports),
- $234 -$  publish in other academic journals,
- 235 present results at conferences and workshops (typically PowerPoint).
- Our intention is that the final test reports will publish results for the best-performing implementation from each
- participant. Because "best" is ill-defined (accuracy vs. time vs. template size, for example), the published reports may
- include results for other implementations. The intention is to report results for the most capable implementations (see
- section [1.14,](#page-11-1) on metrics). Other results may be included (e.g. in appendices) to show, for example, examples of progress
- or tradeoffs. IMPORTANT: Results will be attributed to the providers.

# <span id="page-8-0"></span>241 **1.8. Application scenarios**

- 242 The test will include one-to-one verification tests and one-to-many identification tests<sup>[6](#page-13-5)</sup> [MBE 2010, IREX III] for still
- 243 images. It will also include one-to-many identification tests for video sequences. As described i[n Table 2,](#page-8-1) the test is 244 intended to represent:
- 245 ― Close-to-operational use of face recognition technologies in identification applications in which the enrolled dataset 246 could contain images from up to three million persons.
- 247 ― Verification scenarios in which still images are compared.
- 248 ― Pose, age, gender, and expression neutrality estimation.
- 249 ― Identification applications for face recognition in video
- 

#### 250 **Table 2 – Subtests supported under the FRVT 2012 Still Image activity**

<span id="page-8-1"></span>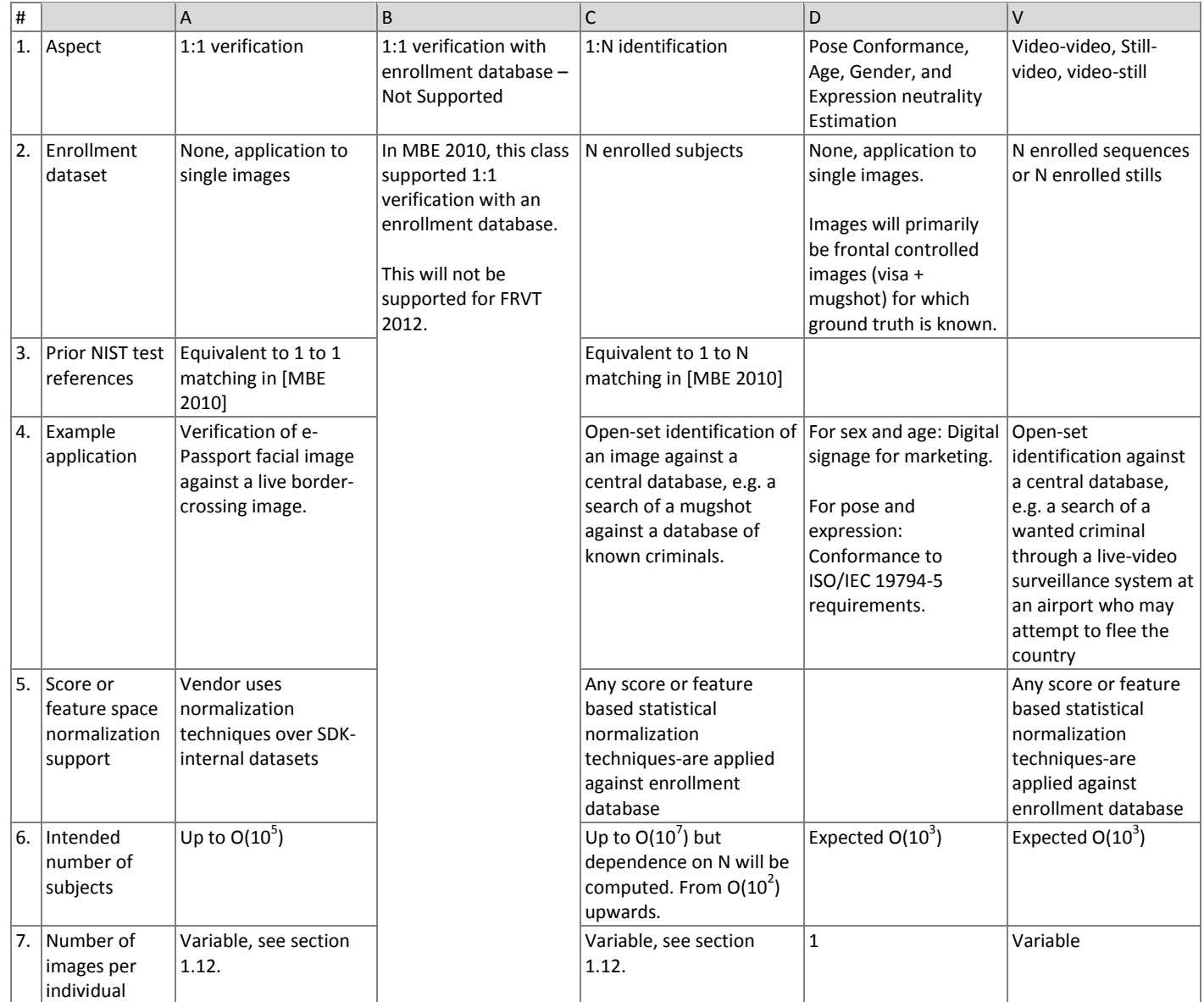

251

252 NOTE 1: The vast majority of images are color. The API supports both color and greyscale images.

#### FRVT

- 253 NOTE 2: For the operational datasets, it is not known what processing was applied to the images before they were
- 254 archived. So, for example, we do not know whether gamma correction was applied. NIST considers that best practice,
- 255 standards and operational activity in the area of image preparation remains weak.

# <span id="page-9-0"></span>256 **1.9. Image source labels**

257 NIST may mix images from different source in an enrollment set. For example, NIST could combine N/2 mugshot images 258 and N/2 visa images into a single enrollment dataset. For this reason, in the data structure defined in clause [2.3.3,](#page-19-6) each 259 image is accompanied by a "label" which identifies the set-membership images. Legal values for labels are in claus[e 2.3.2.](#page-19-7)

# <span id="page-9-1"></span>260 **1.10. Options for participation**

- 261 The following rules apply:
- 262 ― A participant must properly follow, complete and submit the Annex A Participation Agreement. This must be done 263 once, not before July 18, 2012. It is not necessary to do this for each submitted SDK.
- 264 All participants shall submit at least one class A SDK, or one class D SDK, or one class V SDK.
- 265 A class A SDK shall be sent before, or concurrently with, any class C SDK.
- 266 ― A class D SDK may be submitted without submission of a class A SDK.
- 267 A class V SDK may be submitted without submission of a class A SDK.
- 268 ― Any SDK shall implement exactly one of the functionalities defined in [Table 3.](#page-9-2) So, for example, the 1:1 functionality 269 of a class A SDK shall not be merged with that of a class C SDK.
- 

270 **Table 3 – FRVT 2012 classes of participation**

<span id="page-9-2"></span>

| Function                         | 1:1 verification  | 1:1 verification<br>with enrollment<br>database | 1:N identification        | Pose conformance,<br>Age, Gender, and<br>Expression<br>neutrality<br>estimation | Frontal<br>Reconstruction | Video |
|----------------------------------|-------------------|-------------------------------------------------|---------------------------|---------------------------------------------------------------------------------|---------------------------|-------|
| Class label                      | A                 | В                                               | [CP & CN,<br>see Table 6] | D                                                                               | F                         |       |
| Co-requisite class<br><b>SDK</b> | None              | Not Supported                                   | A                         | None                                                                            | <b>None</b>               | None  |
| API requirements                 | $3.1 + 3.2 + 3.3$ | Not Supported                                   | $3.1 + 3.2 + 3.5$         | $3.1 + 3.6$                                                                     | 3.3                       | 3.7   |

271 Class A might be preferred by academic institutions because the API is simple, supporting just the elemental hypothesis

- 272 test: "are the images from the same person or not?"
- 273
- 274
- 275
- 276
- 277
- 
- 278
- 279 280
- 
- 281

#### FRVT

# <span id="page-10-0"></span>282 **1.11. Number and schedule of submissions**

283 The test is conducted in three phases, as scheduled on page [2.](#page-1-0) The maximum total (i.e. cumulative) number of

284 submissions is regulated i[n Table 4.](#page-10-2)

<span id="page-10-2"></span>

285 **Table 4 – Cumulative total number of algorithms, by class**

|                         | Phase 1                         | <b>Total over Phases</b> | Total over Phases $1 + 2 + 3$                                         |
|-------------------------|---------------------------------|--------------------------|-----------------------------------------------------------------------|
|                         |                                 | $1 + 2$                  |                                                                       |
| Cumulative total number | $\overline{2}$                  |                          | if at least 1 was successfully executed by end Phase 2<br>4           |
| of class A submissions  |                                 |                          | if zero had been successfully executed by end Phase 2                 |
| Cumulative total number | $3 = 2CN + 1CP$ $4 = 3CN + 1CP$ |                          | $7 = 5CN + 2CP$ if at least 1 CN or CP was successfully executed by   |
| of class C submissions  | see sec. 1.16                   | l (see sec 1.16)         | end Phase 2                                                           |
|                         |                                 |                          | if 0 had been successfully executed by end Phase 2<br>$3 = 2CN + 1CP$ |
| Cumulative total number |                                 |                          | 3                                                                     |
| of class D submissions  |                                 |                          |                                                                       |
| Cumulative total number |                                 |                          | $\overline{2}$                                                        |
| of class F submissions  |                                 |                          |                                                                       |
| Cumulative total number | $\overline{2}$                  | 2                        | if at least 1 was successfully executed by end Phase 2<br>4           |
| of class V submissions  |                                 |                          | if zero had been successfully executed by end Phase 2                 |

286 The numbers above may be increased as resources allow.

287 NIST cannot conduct surveys over runtime parameters - NIST must limit the extent to which participants are able to train 288 on the test data.

# <span id="page-10-1"></span>289 **1.12. Use of multiple images per person**

290 Some of the proposed datasets includes  $K > 2$  images per person for some persons. This affords the possibility to model a 291  $-$  recognition scenario in which a new image of a person is compared against all prior images<sup>2</sup>. Use of multiple images per 292 person has been shown to elevate accuracy over a single image [FRVT2002b, MBE 2010].

293 For still-face recognition in this test, NIST will enroll  $K \geq 1$  images under each identity. Normally the probe will consist of a 294 single image, but NIST may examine the case that it could consist of multiple images. Ordinarily, the probe images will be 295 captured after the enrolled images of a person<sup>3</sup>. The method by which the face recognition implementation exploits 296 multiple images is not regulated: The test seeks to evaluate developer provided technology for multi-presentation fusion. 297 This departs from some prior NIST tests in which NIST executed fusion algorithms (e.g. [FRVT2002b]), and sum score

- 298 fusion, for example, [MINEX]).
- 299 This document defines a template to be the result of applying feature extraction to a set of  $K \ge 1$  images. That is, a
- 300 template contains the features extracted from one or more images, not generally just one. An SDK might internally fuse K
- 301 feature sets into a single representation or maintain them separately In any case the resulting proprietary template is
- 302 contained in a contiguous block of data. All verification and identification functions operate on such multi-image 303 templates.
- 304 The number of images per person will depend on the application area:
- 305 ― In civil identity credentialing (e.g. passports, driving licenses) the images will be acquired approximately uniformly 306 over time (e.g. five years for a Canadian passport). While the distribution of dates for such images of a person might 307 be assumed uniform, a number of factors might undermine this assumption<sup>4</sup>.

 2 For example, if a banned driver applies for a driving license under a new name, and the local driving license authority maintains a driving license system in which all previous driving license photographs are enrolled, then the fraudulent application might be detected if the new image matched any of the prior images. This example implies one (elemental) method of using the image history.

 $^3$  To mimic operational reality, NIST intends to maintain a causal relationship between probe and enrolled images. This means that the enrolled images of a person will be acquired before all the images that comprise a probe.

 $^4$  For example, a person might skip applying for a passport for one cycle (letting it expire). In addition, a person might submit identical images (from the same photography session) to consecutive passport applications at five year intervals.

308  $-$  In criminal applications the number of images would depend on the number of arrests<sup>5</sup>. The distribution of dates for

- 309 arrest records for a person (i.e. the recidivism distribution) has been modeled using the exponential distribution, but
- 310 is recognized to be more complicated. NIST currently estimates that the number of images will never exceed 100.

# <span id="page-11-0"></span>311 **1.13. Provision of photograph date information to the implementation**

312 Due to face ageing effects, the utility of any particular enrollment image is dependent on the time elapsed between it and 313 the probe image. In FRVT 2012, NIST intends to use the most recent image as the probe image, and to use one or more of 314 the remaining prior images under a single enrolled identity.

# <span id="page-11-1"></span>315 **1.14. Core accuracy metrics**

316 Notionally the error rates for verification applications will be false match and false non-match error rates, FMR and FNMR.

317 For identification testing, the test will target open-universe applications such as benefits-fraud and watch-lists. It will not 318 address the closed-set task because it is operationally uncommon.

319 While some one-to-many applications operate with purely rank-based metrics, this test will primarily target score-based

320 identification metrics. Metrics are defined i[n Table 5.](#page-11-3) The analysis will survey over various rank and thresholds. Plots of 321 the two error rates, parametric on threshold, will be the primary reporting mechanism.

322 **Table 5 – Summary of accuracy metrics**

<span id="page-11-3"></span>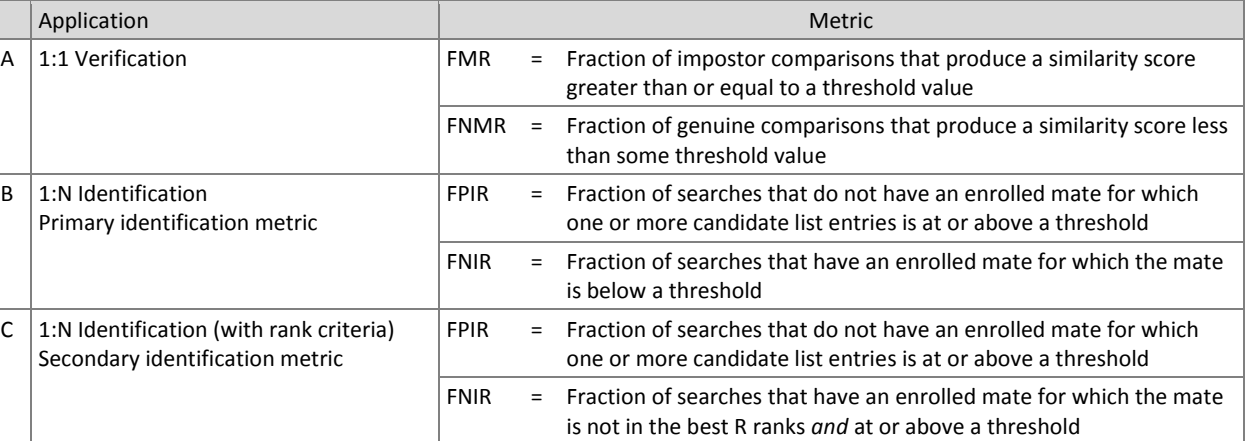

#### 323

324 NOTE: The metric on line B is a special case of the metric on line C: the rank condition is relaxed ( $R \rightarrow N$ ). Metric B is the 325 primary metric of interest because the target application does not include a rank criterion.

- 326 FPIR will be estimated using probe images for which there is no enrolled mate.
- 327 NIST will extend the analysis in other areas, with other metrics, and in response to the experimental data and results.

# <span id="page-11-2"></span>328 **1.15. Generalized accuracy metrics**

329 Under the ISO/IEC 19795-1 biometric testing and reporting standard, a test must account for "failure to acquire" (FTA)

- 330 and "failure to enroll" (FTE) events (e.g. elective refusal to make a template, or fatal errors). The way these are treated is 331 application-dependent.
- 332 For verification, the appropriate metrics reported in FRVT 2012 will be generalized error rates (GFAR, GFRR). When single 333 images are compared, (GFAR,GFRR) and (FMR,FNMR) will be equivalent if no failures are observed.
- 334 Similarly for identification, generalized error rates will be reported.

 $\overline{a}$ 

<sup>&</sup>lt;sup>5</sup> A number of distributions have been considered to model recidivism, see ``Random parameter stochastic process models of criminal careers." In Blumstein, Cohen, Roth & Visher (Eds.), Criminal Careers and Career Criminals, Washington, D.C.: National Academy of Sciences Press, 1986.

# <span id="page-12-0"></span>**1.16. Reporting minimum cost recognition**

 This evaluation will investigate the use of cost parameters for application-specific algorithm optimization. The goal is to determine if matching algorithms can be modified to improve performance when the costs of errors are known in advance. The following cost model will be used as an evaluation metric for recognition performance:

- 
- 
- $E[Cost(T)] = (1-P_{Mated})FPIR(T)C_{P} + P_{Mated}FNIR(T)C_{N}$

where PMated is the *a priori* probability that the user is mated, C<sup>P</sup> is the cost of a false positive, C<sup>N</sup> is the cost of a false

negative, FPIR(τ) is the false positive identification rate, FNIR(τ) is the false negative identification rate, and τ is the

 operating threshold. The model estimates the expected cost per user attempt, which could be a measure of time, workload, money, etc. The participant is tasked with minimizing the cost for a predetermined and fixed set of cost

parameters (CP, CN, and PMated).

 Cost parameters are often chosen to correspond to a specific application. Consider a biometric system that provides bank vault access to specific individuals. One might reasonably set the cost of a false positive to be the monetary value of whatever is in the vault, and the cost of a false negative to a value that reflects the amount of inconvenience incurred from having to open the vault by some other method. Setting PMated to 0.1 assumes that one out of every ten access

attempts is by an allowed user.

NIST recommends each participant to submit instances of the class C SDK, each corresponding to a different set of cost

parameters. These parameters are defined in the table below. Class CP implementations penalize false positives heavily

and false negatives lightly. Class CN implementations assign comparatively greater penalty to false negatives. For this

class of implementations, suppression of false positives is less important.

<span id="page-12-1"></span>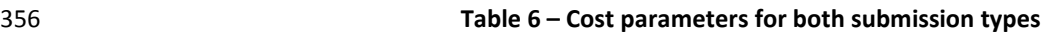

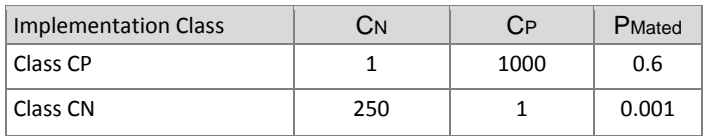

 Additionally, failures to extract (FTXs) and failures to search (FTSs) will be treated differently depending on the implementation class.

 ― For Class CP implementations, both will be treated as failures in a positive recognition system (e.g. access control). This is the way NIST has handled FTXs and FTSs in prior evaluations.

― For Class CN implementations, FTXs and FTSs will be treated like failures in a negative recognition system (e.g. a

 watchlist). Failures in a negative recognition system increase the FPIR when they occur for non-mated searches, but do not increase the FNIR when they occur for mated searches. This differs from the way NIST has traditionally handled these types of failure.

 The motivation for participants to submit two implementations is to see if it is possible to change the shape of a DET to reduce cost for a specific set of cost parameters. **[Figure 2](#page-13-4)** plots standard DET curves for two identification algorithms. The two curves cross one another, making it impossible to state which is more accurate in any absolute sense. Since class

CN implementations are penalized heavily for false negatives, and only lightly for false positives, both algorithms are

expected to achieve their lowest cost toward the right end of the figure, where the blue curve performs better.

Conversely, class CP implementations are penalized heavily for false positives but only lightly for false negatives. Thus, for

this set of cost parameters, both algorithms are expected to achieve their lowest cost toward the left end of the figure,

where the red curve performs better.

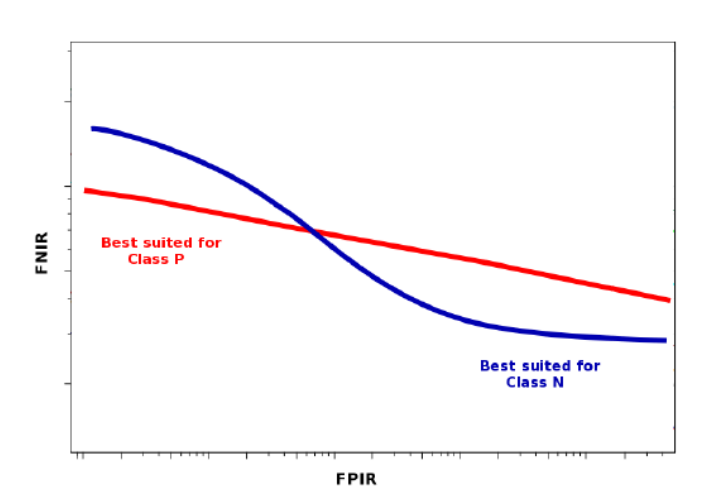

FRVT

<span id="page-13-4"></span>Figure 2 – Notional DET**s targeted by two different cost models**

# <span id="page-13-0"></span>**1.17. Reporting template size**

Because template size is influential on storage requirements and computational efficiency, this API supports

<span id="page-13-6"></span><span id="page-13-5"></span> measurement of template size. NIST will report statistics on the actual sizes of templates produced by face recognition implementations submitted to FRVT 2012. NIST may report statistics on runtime memory usage. Template sizes were  $\qquad$  reported in the IREX III test<sup>6</sup> and the MBE-STILL 2010 test<sup>7</sup>.

# <span id="page-13-1"></span>**1.18. Reporting computational efficiency**

 As with other tests, NIST will compute and report recognition accuracy. In addition, NIST will also report timing statistics for all core functions of the submitted SDK implementations. This includes feature extraction, 1:1 and 1:N recognition, and age, gender, pose frontality and expression neutrality estimation. For an example of how efficiency can be reported, 386 See [t](#page-13-6)he final report of the IREX III test<sup>6</sup> and the MBE-STILL 2010 test<sup>7</sup>.

 Note that face recognition applications optimized for pipelined 1:N searches may not demonstrate their efficiency in pure 1:1 comparison applications.

# <span id="page-13-2"></span>**1.19. Exploring the accuracy-speed trade-space**

 NIST will explore the accuracy vs. speed tradeoff for face recognition algorithms running on a fixed platform. NIST will report both accuracy and speed of the implementations tested. While NIST cannot force submission of "fast vs. slow"

variants, participants may choose to submit variants on some other axis (e.g. "experimental vs. mature")

 implementations. NIST encourages "fast-less-accurate vs. slow-more-accurate" with a factor of three between the speed of the fast and slow versions.

# <span id="page-13-3"></span>**1.20. Hardware specification**

 NIST intends to support high performance by specifying the runtime hardware beforehand. There are several types of computer blades that may be used in the testing. The blades are labeled as Dell M905, M910, M605, and M610. The following list gives some details about the hardware of each blade type:

- Dell M605 Dual Intel Xeon E5405 2 GHz CPUs (4 cores each)
- Dell M610 Dual Intel Xeon X5680 3.3 GHz CPUs (6 cores each)
- 401 Dell M905 Quad AMD Opteron 8376HE 2 GHz CPUs $^{8}$  (4 cores each)

 6 See the IREX III test report: NIST Interagency Report 7836, linked fro[m http://iris.nist.gov/irex](http://iris.nist.gov/irex)

<sup>&</sup>lt;sup>7</sup> See the MBE-STILL 2010 test report, NIST Interagency Report 7709, linked from <u>http://face.nist.gov/mbe</u>

<sup>&</sup>lt;sup>8</sup> cat /proc/cpuinfo returns fpu vme de pse tsc msr pae mce cx8 apic sep mtrr pge mca cmov pat pse36 clflush mmx fxsr sse sse2 ht syscall nx mmxext fxsr\_opt pdpe1gb rdtscp lm 3wext 3dnow constant\_tsc nonstop\_tsc pni cx16 popcnt lahf\_lm cmp\_legacy svm extapic cr8\_legacy altmovcr8 abm sse4a misalignsse 3dnowprefetch osvw

FRVT

- Dell M910 Dual Intel Xeon X7560 2.3 GHz CPUs (8 cores each)
- Each CPU has 512K cache. The bus runs at 667 Mhz. The main memory is 192 GB Memory as 24 8GB modules. We anticipate that 16 processes can be run without time slicing.
- NIST is requiring use of 64 bit implementations throughout. This will support large memory allocation to support 1:N

identification task with image counts in the millions. For still images, if all templates were to be held in memory, the

192GB capacity implies a limit of ~19KB per template, for a 10 million image enrollment. For video, given the data

expectations and the occurrence of faces in the imagery, we anticipate the developers will have sufficient memory for

- video templates. Note that while the API allows read access of the disk during the 1:N search, the disk is, of course, relatively slow.
- Some of the sectio[n 3](#page-22-0) API calls allow the implementation to write persistent data to hard disk. The amount of data shall
- not exceed 200 kilobytes per enrolled image. NIST will respond to prospective participants' questions on the hardware,
- by amending this section.

# <span id="page-14-0"></span>**1.21. Operating system, compilation, and linking environment**

 The operating system that the submitted implementations shall run on will be released as a downloadable file accessible from http://nigos.nist.gov:8080/evaluations/ which is the 64-bit version of CentOS 6.2 running Linux kernel 2.6.32-220.

 For this test, Windows machines will not be used. Windows-compiled libraries are not permitted. All software must run under Linux.

 NIST will link the provided library file(s) to our C++ language test drivers. Participants are required to provide their library 420 in a format that is linkable using  $g++$  version 4.4.6. The standard libraries are:

#### /usr/lib64/libstdc++.so.6.0.13 lib64/libc.so.6 -> libc-2.12.so lib64/libm.so.6 -> libm-2.12.so

# A typical link line might be

- g++ -I. -Wall -m64 -o frvt12test frvt12test.cpp -L. –lfrvt2012\_Enron\_A\_07
- The Standard C++ library should be used for development of the SDKs. The prototypes from the still image API portion of this document will be written to a file "frvt2012.h" which will be included via

#include <frvt2012.h>

 The prototypes from the video API portion of this document will be written to a file "frvt2012Video.h" which will be included via

#include <frvt2012Video.h>

- The header files will be made available to implementers at [http://nigos.nist.gov:8080/frvt2012/.](http://nigos.nist.gov:8080/frvt2012/)
- NIST will handle all input of images via the JPEG and PNG libraries, sourced, respectively fro[m http://www.ijg.org/](http://www.ijg.org/) and see [http://libpng.org.](http://libpng.org/)
- All compilation and testing will be performed on x86 platforms. Thus, participants are strongly advised to verify library-
- level compatibility with g++ (on an equivalent platform) prior to submitting their software to NIST to avoid linkage
	- problems later on (e.g. symbol name and calling convention mismatches, incorrect binary file formats, etc.).
	- Dependencies on external dynamic/shared libraries such as compiler-specific development environment libraries are
	- discouraged. If absolutely necessary, external libraries must be provided to NIST upon prior approval by the Test Liaison.

# <span id="page-14-1"></span>**1.22. Software and Documentation**

#### **1.22.1. SDK Library and Platform Requirements**

Participants shall provide NIST with binary code only (i.e. no source code). Header files ( ".h") are allowed, but these shall

- not contain intellectual property of the company nor any material that is otherwise proprietary. It is preferred that the
- SDK be submitted in the form of a single static library file. However, dynamically linked shared library files are permitted.
- 441 The core library shall be named according to [Table 7.](#page-15-0) Additional shared object library files may be submitted that support
- 442 this "core" library file (i.e. the "core" library file may have dependencies implemented in these other libraries).
- 443 Intel Integrated Performance Primitives (IPP) libraries are permitted if they are delivered as a part of the developer-
- 444 supplied library package. It is the provider's responsibility to establish proper licensing of all libraries. The use of IPP
- 445 libraries shall not inhibit the SDK's ability to run on CPUs that do not support IPP. Please take note that some IPP
- 446 functions are multithreaded and threaded implementations may complicate comparative timing.
- 447 Access to any GPUs is not permitted.
- 

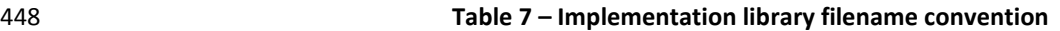

<span id="page-15-0"></span>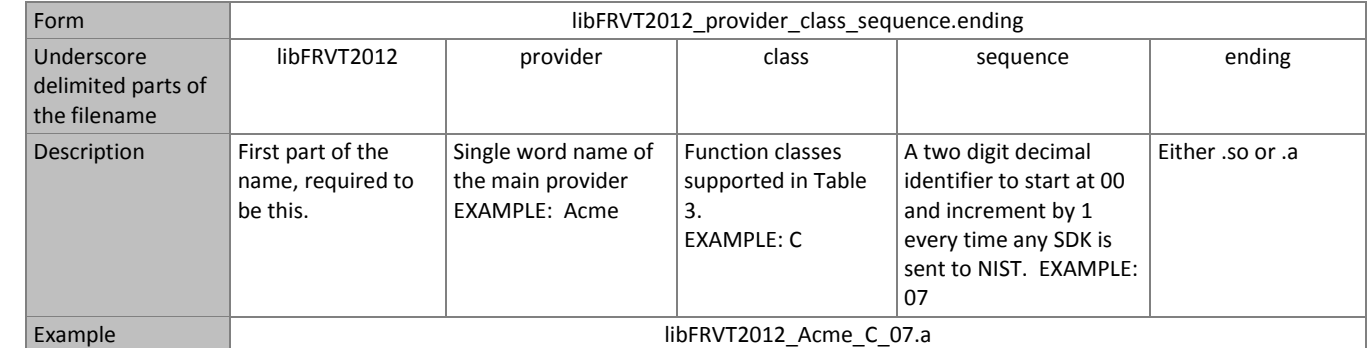

450 NIST will report the size of the supplied libraries.

# 451 **1.22.2. Configuration and developer-defined data**

- 452 The implementation under test may be supplied with configuration files and supporting data files. The total size of the
- 453 SDK, that is all libraries, include files, data files and initialization files shall be less than or equal to 1 073 741 824 bytes = 454  $1024^3$  bytes.
- 455 NIST will report the size of the supplied configuration files.

# 456 **1.22.3. Installation and Usage**

- 457 The SDK must install easily (i.e. one installation step with no participant interaction required) to be tested, and shall be 458 executable on any number of machines without requiring additional machine-specific license control procedures or 459 activation.
- 460 The SDK shall be installable using simple file copy methods. It shall not require the use of a separate installation program.
- 461 The SDK shall neither implement nor enforce any usage controls or limits based on licenses, number of executions, 462 presence of temporary files, etc. The SDKs shall remain operable until April 30 2013.
- 463 Hardware (e.g. USB) activation dongles are not acceptable.

# 464 **1.22.4. Hard disk space**

465 FRVT 2012 participants should inform NIST if their implementations require more than 100K of persistent storage, per 466 enrolled image on average.

# 467 **1.22.5. Documentation**

468 Participants shall provide complete documentation of the SDK and detail any additional functionality or behavior beyond 469 that specified here. The documentation must define all (non-zero) developer-defined error or warning return codes.

# **1.22.6. Modes of operation**

- Individual SDKs provided shall not include multiple "modes" of operation, or algorithm variations. No switches or options
- will be tolerated within one library. For example, the use of two different "coders" by a feature extractor must be split across two separate SDK libraries, and two separate submissions.

# **1.22.7. Watermarking of images**

The SDK functions shall not watermark or otherwise steganographically mark up the images.

# <span id="page-16-0"></span>**1.23. Runtime behavior**

### **1.23.1. Interactive behavior**

 The SDK will be tested in non-interactive "batch" mode (i.e. without terminal support). Thus, the submitted library shall not use any interactive functions such as graphical user interface (GUI) calls, or any other calls which require terminal interaction e.g. reads from "standard input".

# **1.23.2. Error codes and status messages**

 The SDK will be tested in non-interactive "batch" mode, without terminal support. Thus, the submitted library shall run quietly, i.e. it should not write messages to "standard error" and shall not write to "standard output". An SDK may write debugging messages to a log file - the name of the file must be declared in documentation.

# **1.23.3. Exception Handling**

 The application should include error/exception handling so that in the case of a fatal error, the return code is still provided to the calling application.

#### **1.23.4. External communication**

 Processes running on NIST hosts shall not side-effect the runtime environment in any manner, except for memory allocation and release. Implementations shall not write any data to external resource (e.g. server, file, connection, or other process), nor read from such. If detected, NIST will take appropriate steps, including but not limited to, cessation of evaluation of all implementations from the supplier, notification to the provider, and documentation of the activity in published reports.

# **1.23.5. Stateless behavior**

 All components in this test shall be stateless, except as noted. This applies to face detection, feature extraction and matching. Thus, all functions should give identical output, for a given input, independent of the runtime history. NIST will institute appropriate tests to detect stateful behavior. If detected, NIST will take appropriate steps, including but not limited to, cessation of evaluation of all implementations from the supplier, notification to the provider, and documentation of the activity in published reports.

# <span id="page-16-1"></span>**1.24. Threaded computations**

 [Table 8](#page-16-2) shows the limits on the numbers of threads a face recognition implementation may use. In many cases threading is not permitted (i.e. T=1) because NIST will parallelize the test by dividing the workload across many cores and many machines. For the functions where we allow multi-threading, e.g. in the 1:N test, NIST requires the provider to disclose the maximum number of threads to us. If that number is T, NIST will run the largest integer number of processes, P, in 505 parallel such that  $TP \le 16$ .

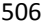

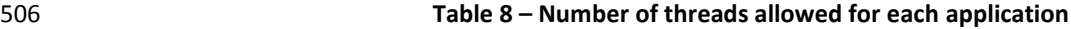

<span id="page-16-2"></span>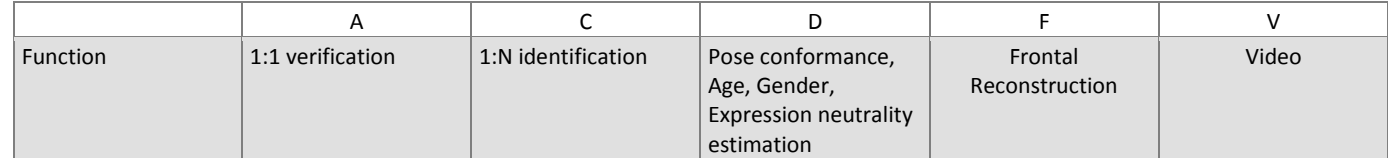

FRVT

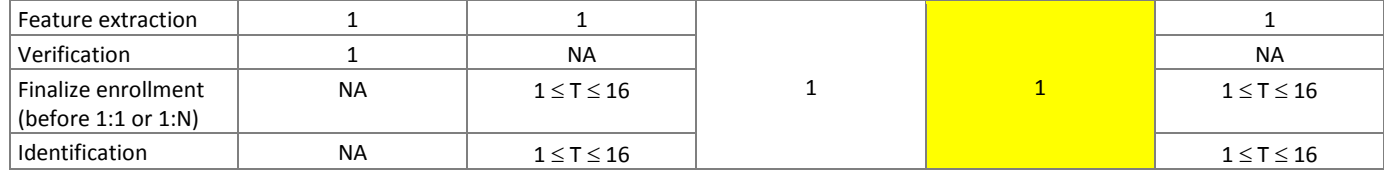

- 507 For comparative timing, the IREX [II](#page-13-5)I<sup>6</sup> test report estimated a factor by which the speed of threaded algorithms would be 508 adjusted. Non-threaded implementations will eliminate the need for NIST to apply such techniques [IREX III].
- 509 NIST will not run an implementation from participant X and an implementation from participant Y on the same machine at 510 the same time.
- 511 To expedite testing, for single-threaded libraries, NIST will run up to P = 16 processes concurrently. NIST's calling
- 512 applications are single-threaded.

# <span id="page-17-0"></span>513 **1.25. Time limits**

- 514 The elemental functions of the implementations shall execute under the time constraints o[f Table 9.](#page-17-2) These time limits
- 515 apply to the function call invocations defined in section [3.](#page-22-0) Assuming the times are random variables, NIST cannot regulate
- 516 the maximum value, so the time limits are 90-th percentiles. This means that 90% of all operations should take less than
- 517 the identified duration.
- 518 The time limits apply per image. When K images of a person are present, the time limits shall be increased by a factor K.
- 

<span id="page-17-2"></span>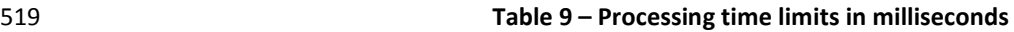

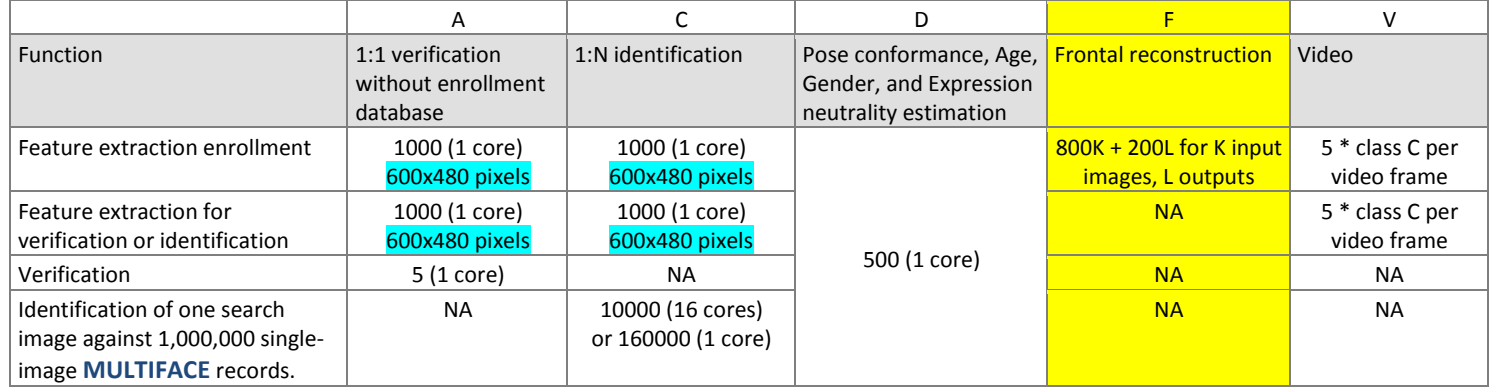

520 For video: the multiple of 5 is a notional average of the number of persons expected in any given frame. This figure is 521 highly unreliable for any given sample.

522 In addition the enrollment finalization procedure is subject to a time limit, as follows. For an enrollment of one million

523 single-image **MULTIFACE**s, the total time shall be less than 7200 seconds. The implementation can use up to 16 cores.

524 This limit includes disk IO time.

# <span id="page-17-1"></span>525 **1.26. Test datasets**

526 This section is under development. The data has, in some cases, been estimated from initial small partitions. The

527 completion of this section depends on further work. The information is subject to change. We intend to update this 528 section as fully as possible.

- 529 NIST is likely to use other datasets, in addition. Information for video data is given in section [3.7.](#page-38-0)
- <span id="page-17-3"></span>

#### 530 **Table 10 – Main image corpora (others will be used)**

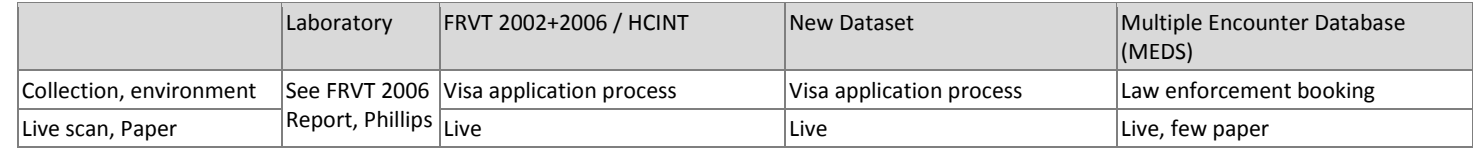

<span id="page-18-2"></span>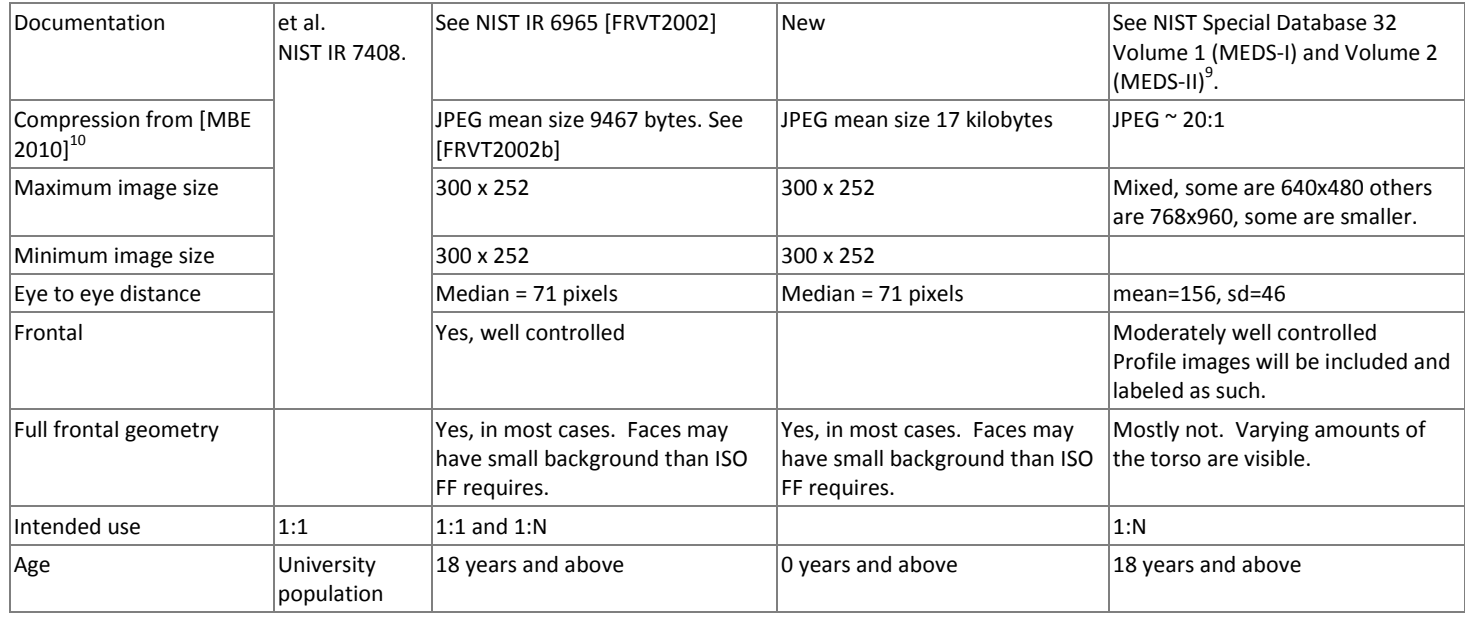

# <span id="page-18-0"></span>531 **1.27. Quality analysis**

532 NIST will examine the effectiveness of quality scores in predicting recognition accuracy. A quality score is computed from 533 an input record during feature extraction. The default method of analysis will be the error vs. reject analysis document in

534 P. Grother and E. Tabassi, *Performance of biometric quality measures*, IEEE Trans. PAMI, 29:531–543, 2007.

535 The default use-case is that the enrollment image is assumed to be pristine (in conformance with the ISO standard, for

536 example), and quality is being used *during* a verification or identification transaction to select the image most likely to

537 match the reference image. The reference image is assumed to be unavailable for matching during the collection.

538 For reasons of operational realism, metadata, such as a date of birth, will not be provided to the quality computation.

539 Analyses other than for the default case may be conducted.

# <span id="page-18-1"></span>540 **1.28. Ground truth integrity**

541 Some of the test databases will be derived from operational systems. They may contain ground truth errors in which

542 ― a single person is present under two different identifiers, or

- 543 ― two persons are present under one identifier, or
- $544 in$  which a face is not present in the image.

545 If these errors are detected, they will be removed. NIST will use aberrant scores (high impostor scores, low genuine

546 scores) to detect such errors. This process will be imperfect, and residual errors are likely. For comparative testing,

547 identical datasets will be used and the presence of errors should give an additive increment to all error rates. For very

548 accurate implementations this will dominate the error rate. NIST intends to attach appropriate caveats to the accuracy

549 results. For prediction of operational performance, the presence of errors gives incorrect estimates of performance.

<sup>9&</sup>lt;br>P NIST Special Database 32, Volume 1 and Volume 2 are available at[: http://www.nist.gov/itl/iad/ig/sd32.cfm.](http://www.nist.gov/itl/iad/ig/sd32.cfm) MEDS-II is an update to MEDS-I and was published in February 2011. Note that NIST does not provide "training" data per se - this differs from the paradigm often used in academic research where a model is trained, tested and validated. Instead FRVT 2012 follows operational reality: software is typically shipped "as is" with a fixed internal representation that is designed to be usable "off the shelf" without training and with only minimal configuration.

<sup>10</sup> Compression effects were studied under MBE 2010 in NIST Interagency Report 7830, linked fro[m http://face.nist.gov/mbe](http://face.nist.gov/mbe)

# <span id="page-19-0"></span>550 **2. Data structures supporting the API**

### <span id="page-19-1"></span>551 **2.1. Overview**

552 This section describes separate APIs for the core face recognition applications described in section [1.8.](#page-8-0) All SDK's

553 submitted to FRVT 2012 shall implement the functions required by the rules for participation listed before [Table 3.](#page-9-2)

# <span id="page-19-2"></span>554 **2.2. Requirement**

555 FRVT 2012 participants shall submit an SDK which implements the relevant C++ prototyped interfaces of claus[e 3.](#page-22-0) C++ 556 was chosen in order to make use of some object-oriented features.

# <span id="page-19-3"></span>557 **2.3. File formats and data structures**

#### 558 **2.3.1. Overview**

559 In this face recognition test, an individual is represented by  $K \geq 1$  two-dimensional facial images, and by subject and 560 image-specific metadata.

#### <span id="page-19-7"></span>561 **2.3.2. Dictionary of terms describing images**

562 Images will be accompanied by one of the labels given in [Table 11.](#page-19-4) Face recognition implementations submitted to FRVT 563 2012 should tolerate images of any category.

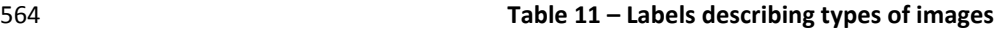

<span id="page-19-4"></span>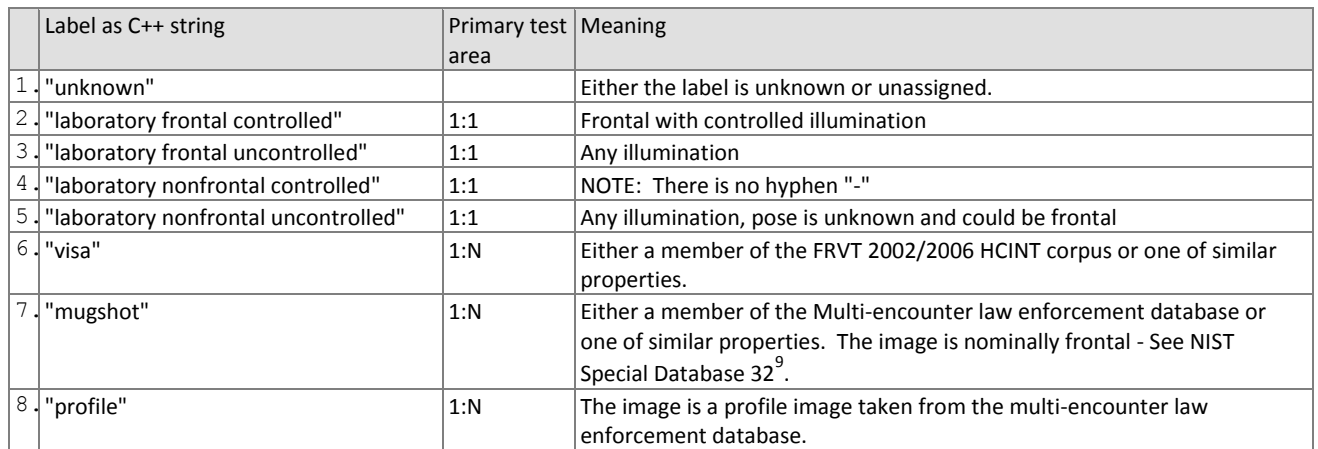

565

<span id="page-19-6"></span>566 NIST intends to use "profile" images in this evaluation.

# 567 **2.3.3. Data structures for encapsulating multiple images**

568 The standardized formats for facial images are the ISO/IEC 19794-5:2005 and the ANSI/NIST ITL 1-2007 type 10 record.

569 The ISO record can store multiple images of an individual in a standalone binary file. In the ANSI/NIST realm, K images of 570 an individual are usually represented as the concatenation of one Type 1 record + K Type 10 records. The result is usually

571 stored as an EFT file.

572 An alternative method of representing K images of an individual is to define a structure containing an image filename and 573 metadata fields. Each file contains a standardized image format, e.g. PNG (lossless) or JPEG (lossy).

<span id="page-19-5"></span>

#### 574 **Table 12 – Structure for a single face**

575 Removed fields: dob, mob, yob, day, month, year, sex, race, height, and weight

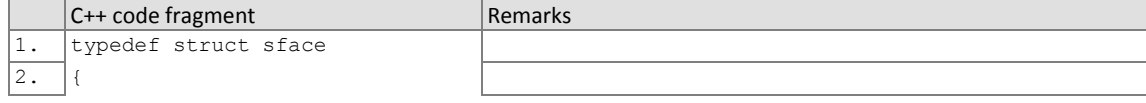

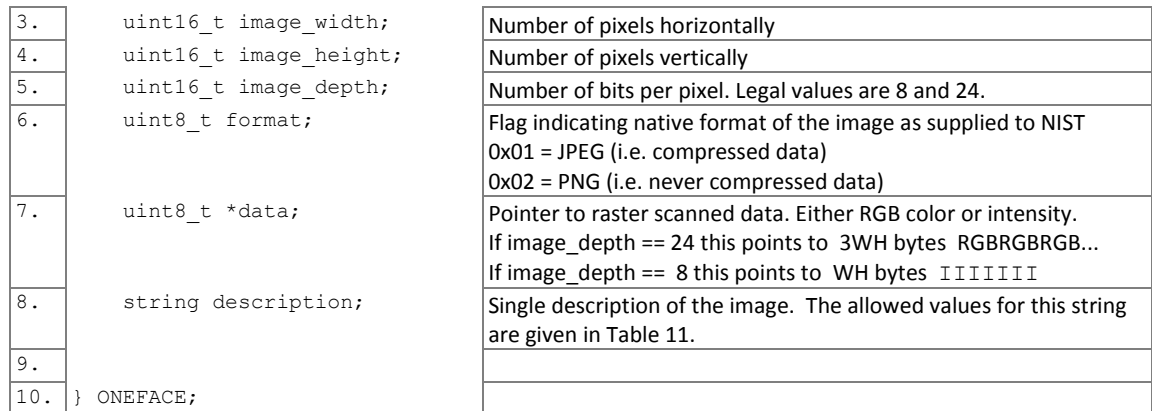

#### <span id="page-20-0"></span>576 **Table 13 – Structure for a set of images from a single person** 577 Removed fields: numfaces

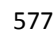

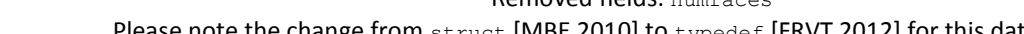

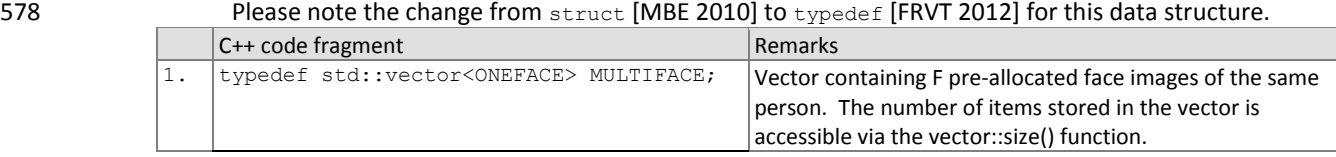

# 579 **2.3.4. Data structure for eye coordinates**

580 SDKs should return eye coordinates of each enrolled facial image. This function, while not necessary for a recognition 581 test, will assist NIST in assuring the correctness of the test database. The primary mode of use will be for NIST to inspect 582 images for which eye coordinates are not returned, or differ between developer SDKs.

583 The eye coordinates shall follow the placement semantics of the ISO/IEC 19794-5:2005 standard - the geometric

- 584 midpoints of the endocanthion and exocanthion (see clause 5.6.4 of the ISO standard).
- 585 Sense: The label "left" refers to subject's left eye (and similarly for the right eye), such that xright < xleft.
- 

#### 586 **Table 14 – Structure for a pair of eye coordinates**

<span id="page-20-1"></span>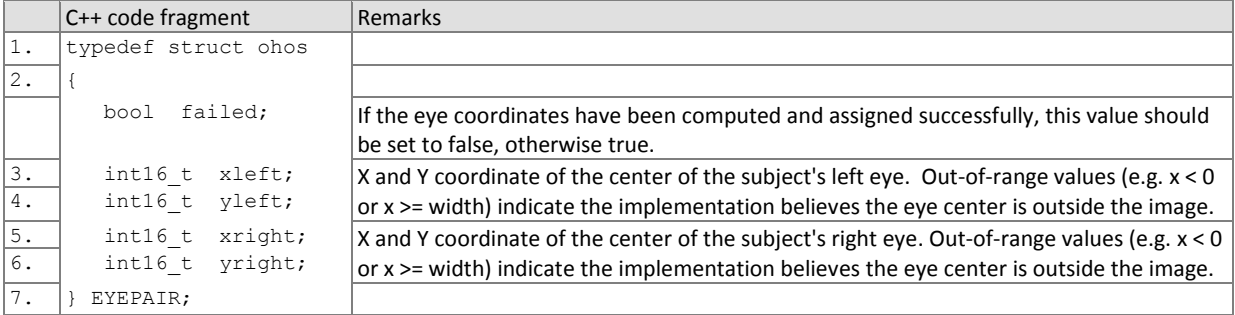

# <span id="page-20-3"></span>587 **2.3.5. Data type for similarity scores**

588 Identification and verification functions shall return a measure of the similarity between the face data contained in the

589 two templates. The datatype shall be an eight byte double precision real. The legal range is [0, DBL\_MAX], where the 590 DBL\_MAX constant is larger than practically needed and defined in the <limits.h> include file. Larger values indicate more 591 likelihood that the two samples are from the same person.

592 Providers are cautioned that algorithms that natively produce few unique values (e.g. integers on [0,127]) will be

593 disadvantaged by the inability to set a threshold precisely, as might be required to attain a false match rate of exactly

<span id="page-20-2"></span>594 0.0001, for example.

# <span id="page-21-0"></span>595 **2.4. File structures for enrolled template collection**

596 An SDK converts a **MULTIFACE** into a template, using, for example the "convert\_**MULTIFACE**\_to\_enrollment\_template"

597 function of section [3.5.3.](#page-29-1) To support the class C identification functions o[f Table 3,](#page-9-2) NIST will concatenate enrollment

598 templates into a single large file. This file is called the EDB (for enrollment database). The EDB is a simple binary

- 599 concatenation of proprietary templates. There is no header. There are no delimiters. The EDB may extend to hundreds of 600 gigabytes in length
- 601 This file will be accompanied by a manifest; this is an ASCII text file documenting the contents of the EDB. The manifest

602 has the format shown as an example in [Table 15.](#page-21-2) If the EDB contains N templates, the manifest will contain N lines. The

603 fields are space (ASCII decimal 32) delimited. There are three fields, all containing numeric integers. Strictly speaking, the

604 third column is redundant.

<span id="page-21-2"></span>

#### 605 **Table 15 – Enrollment dataset template manifest**

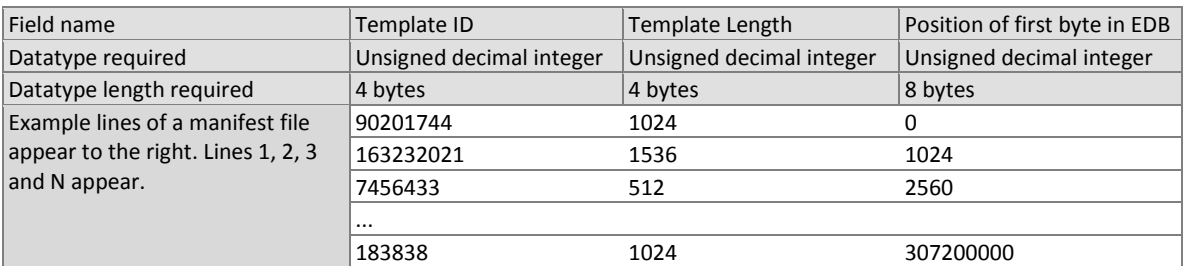

606

607 The EDB scheme avoids the file system overhead associated with storing millions of individual files.

# <span id="page-21-1"></span>608 **2.5. Data structure for result of an identification search**

609 All identification searches shall return a candidate list of a NIST-specified length. The list shall be sorted with the most 610 similar matching entries list first with lowest rank. The data structure shall be that of [Table 16.](#page-21-3)

#### 611 **Table 16 – Structure for a candidate**

<span id="page-21-3"></span>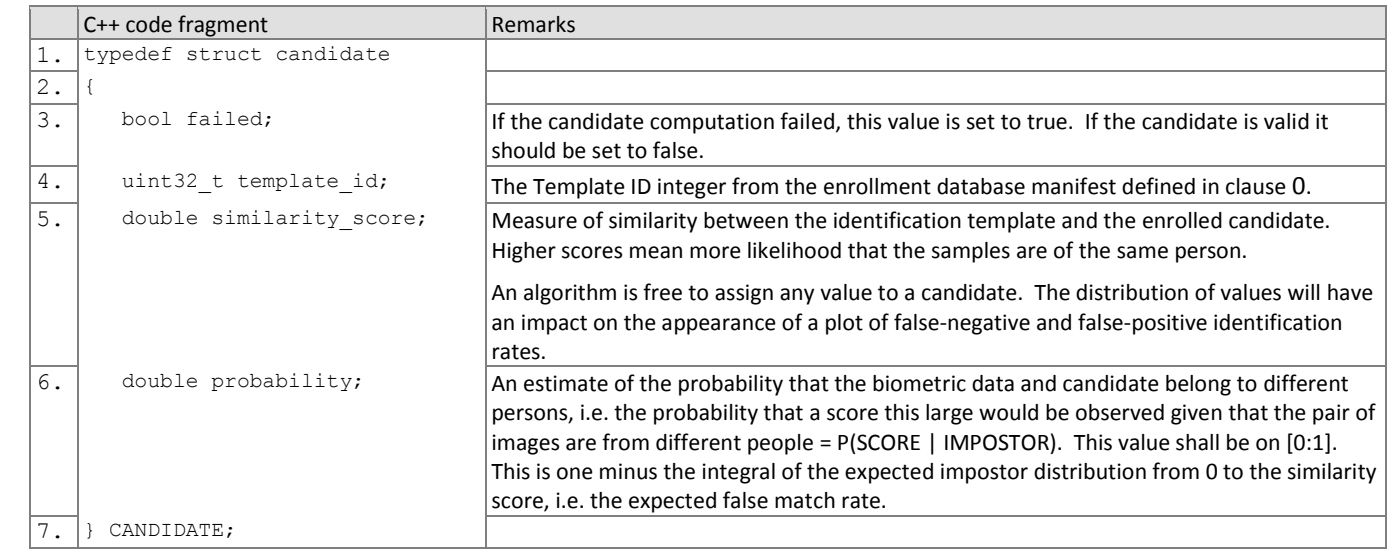

# <span id="page-22-0"></span>613 **3. API Specification**

# <span id="page-22-1"></span>614 **3.1. Implementation identifiers**

615 All implementations shall support the self-identification function of [Table 17.](#page-22-4) This function is required to support internal 616 NIST book-keeping. The version numbers should be distinct between any versions, which offer different algorithmic 617 functionality.

<span id="page-22-4"></span>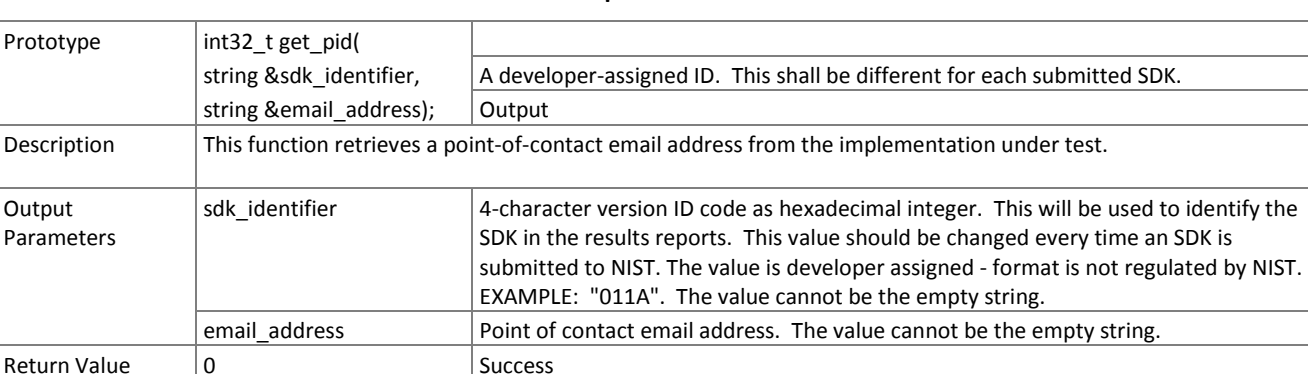

#### 618 **Table 17 – Implementation identifiers**

# <span id="page-22-2"></span>619 **3.2. Maximum template size**

620 All implementations shall report the maximum expected template sizes. These values will be used by the NIST test 621 harnesses to pre-allocate template data. The values should apply to a single image. For a **MULTIFACE** containing K 622 images, NIST will allocate K times the value returned. The function call is given in [Table 18.](#page-22-5)

Other **Vendor-defined failure** 

# 623 **Table 18 – Implementation template size requirements**

<span id="page-22-5"></span>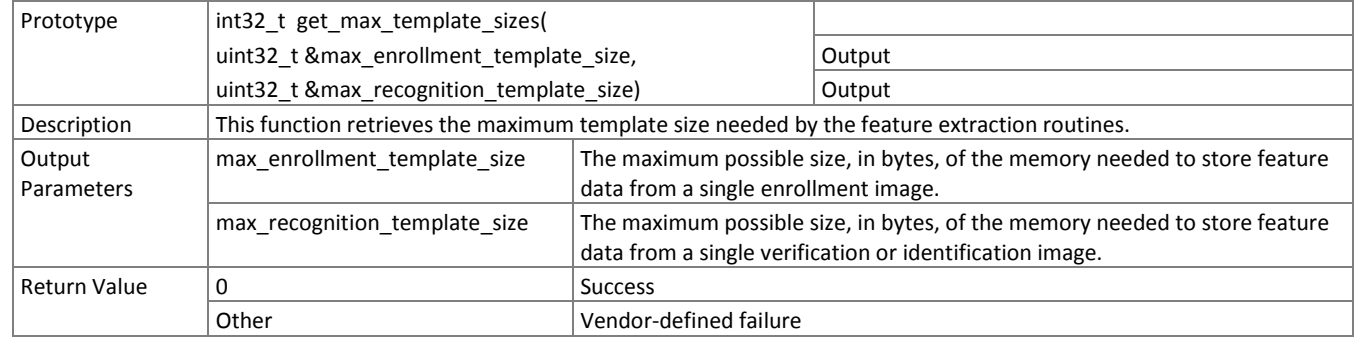

#### <span id="page-22-3"></span>624 **3.3. Frontal reconstruction**

#### 625 **3.3.1. Overview**

626 The 1:1 testing will proceed in three phases: preparation of enrollment templates; preparation of verification templates; 627 and matching. These are detailed in [Table 22.](#page-24-0)

## 628 **Table 19 – Functional summary of the 1:1 application**

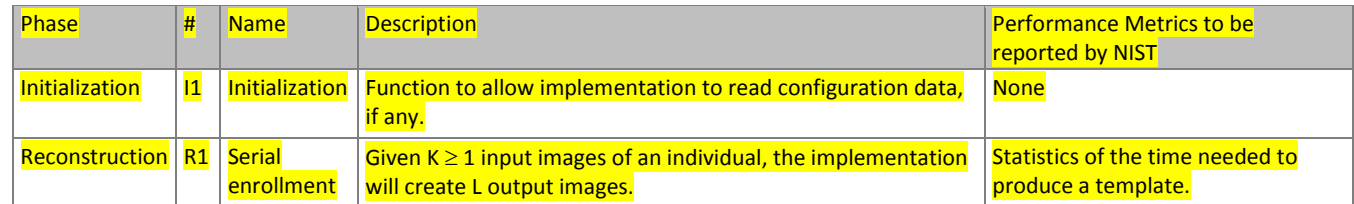

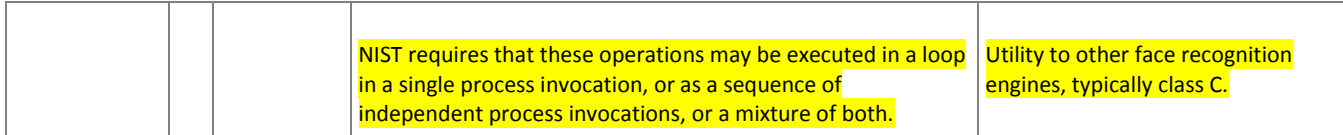

# 629 **3.3.2. API**

# 630 **3.3.2.1. Initialization**

- 631 Before any template generation or matching calls are made, the NIST test harness will make a call to the initialization of 632 the function i[n Table 23.](#page-25-1)
- 

# 633 **Table 20 – SDK initialization**

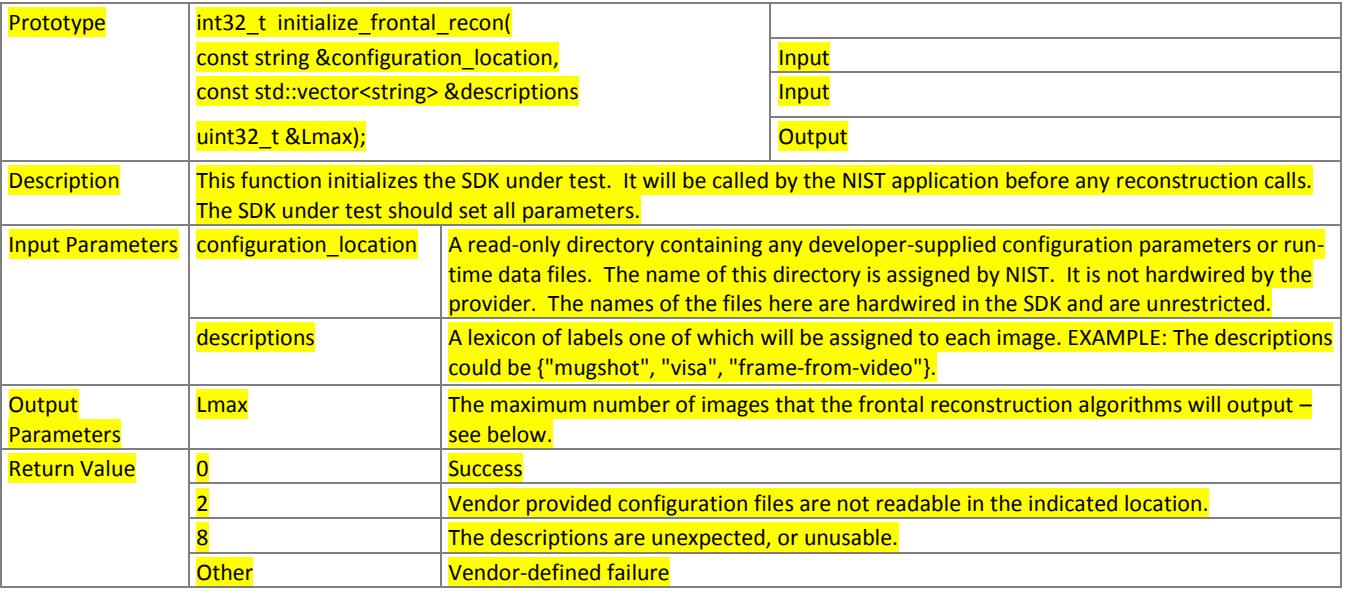

# 634 **3.3.2.2. Frontal reconstruction**

- 635 The function of [Table 24](#page-25-2) maps K input faces to L frontal faces. When  $L = 1$ , the algorithm should render a frontal image as 636 close as possible to ISO/IEC 19794-5 Token image geometry [ISO]. When L > 1, the implementation should render non-
- 637 degenerate faces around Token geometry. The non-degenerate aspect is supplier-defined, but should be intended to be
- 638 of utility to downstream recognition algorithms.
- 

#### 639 **Table 21 – Template generation**

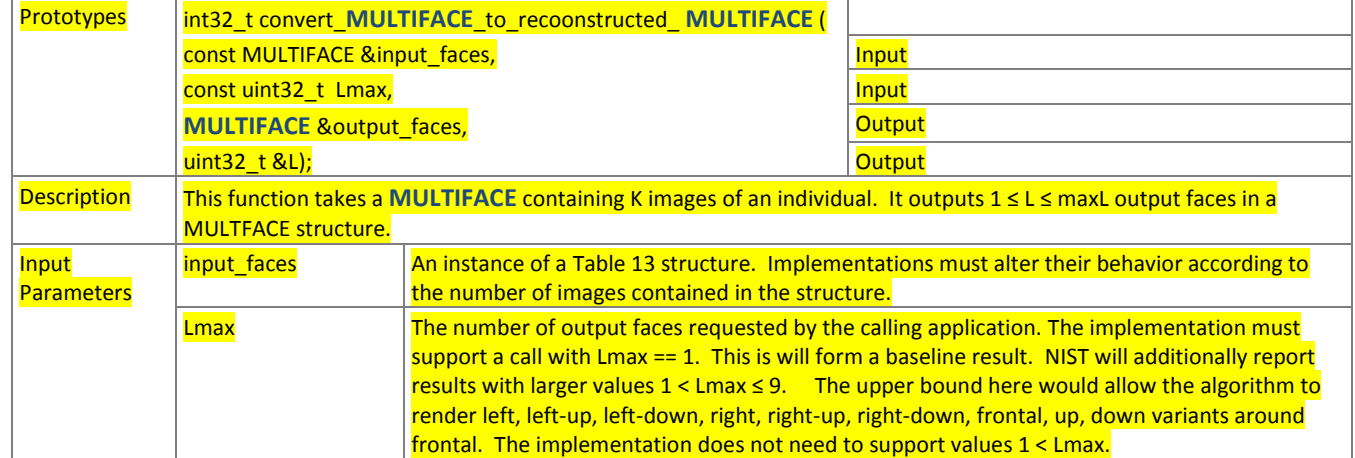

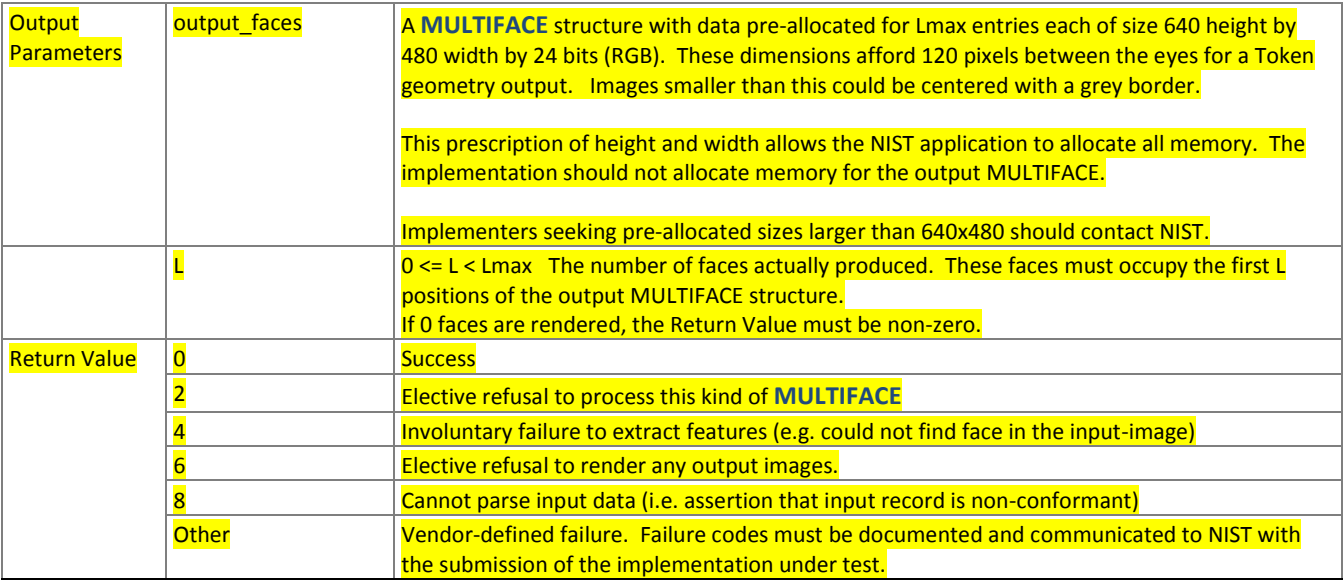

# 640 **3.4. 1:1 Verification**

#### 641 **3.4.1. Overview**

642 The 1:1 testing will proceed in three phases: preparation of enrollment templates; preparation of verification templates; 643 and matching. These are detailed in [Table 22.](#page-24-0)

# 644 **Table 22 – Functional summary of the 1:1 application**

<span id="page-24-0"></span>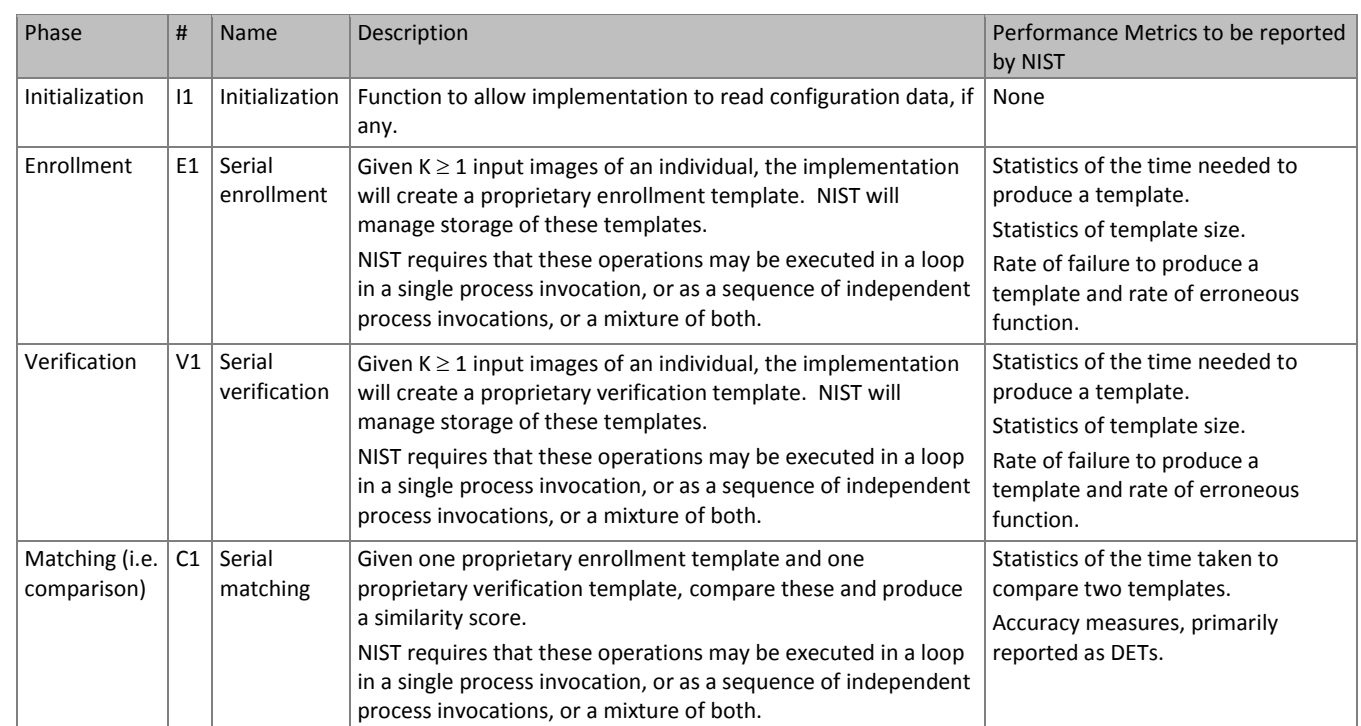

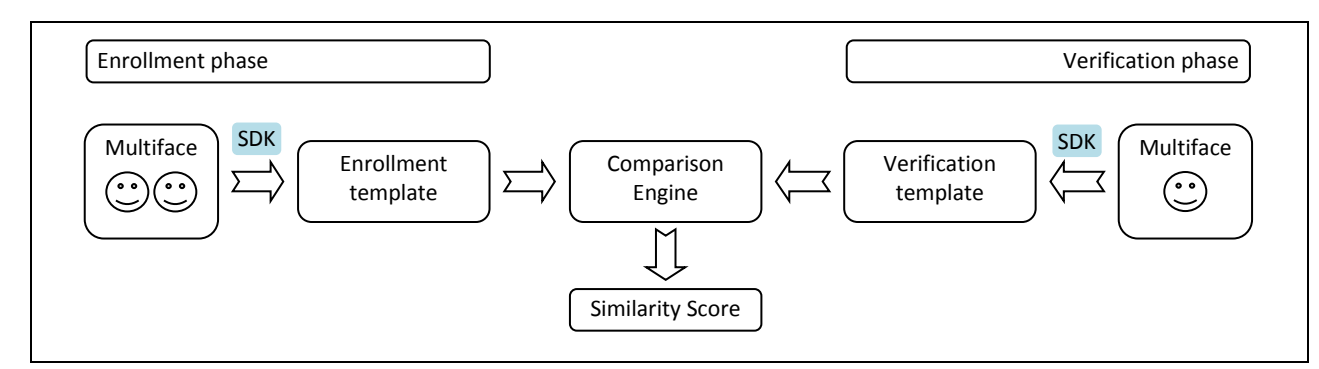

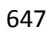

# <span id="page-25-0"></span>647 **Figure 3 – Schematic of verification without enrollment database**

# 648 **3.4.2. API**

# 649 **3.4.2.1. Initialization**

650 Before any template generation or matching calls are made, the NIST test harness will make a call to the initialization of 651 the function i[n Table 23.](#page-25-1)

#### 652 **Table 23 – SDK initialization**

653 Removed fields: num\_descriptions

<span id="page-25-1"></span>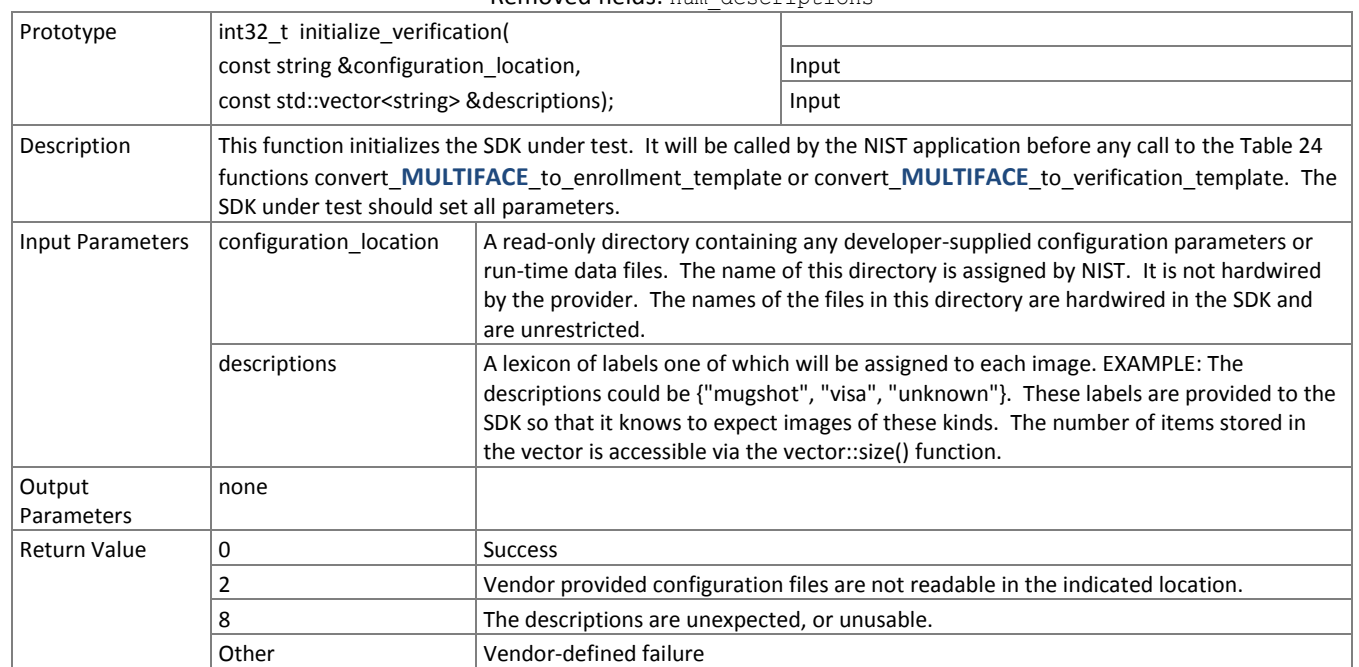

#### 654 **3.4.2.2. Template generation**

655 The functions o[f Table 24 s](#page-25-2)upport role-specific generation of a template data. The format of the templates is entirely 656 proprietary.

#### 657 **Table 24 – Template generation**

<span id="page-25-2"></span>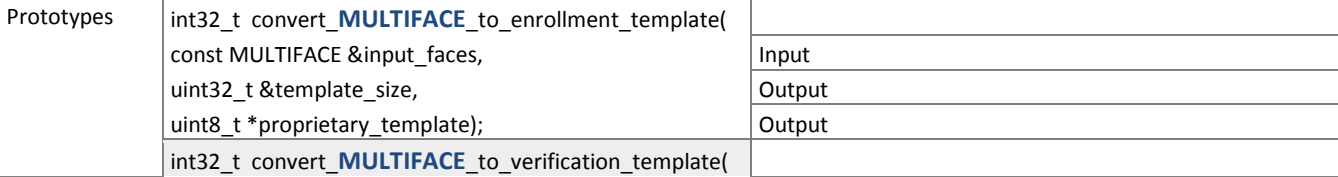

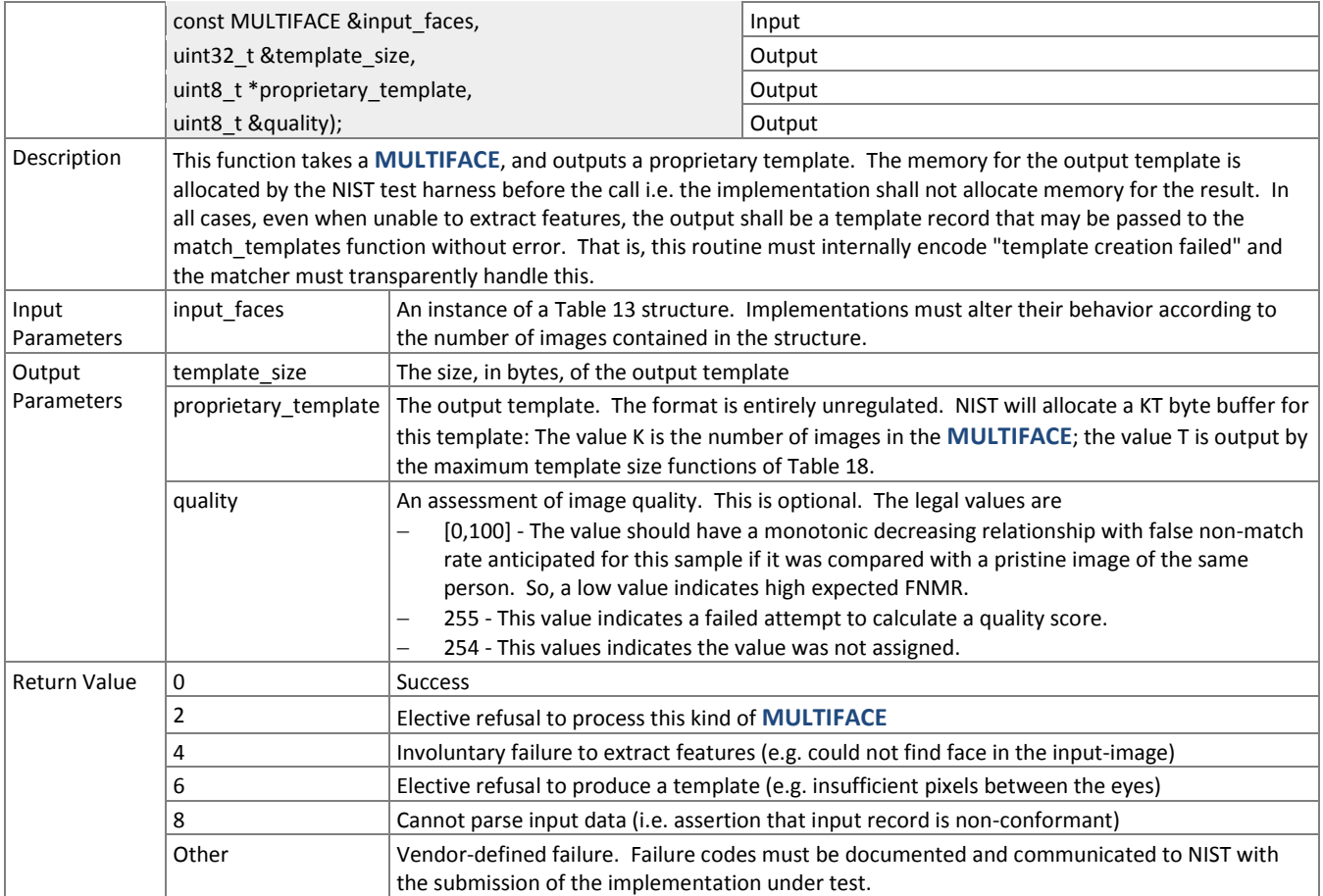

# 658 **3.4.2.3. Matching**

659 Matching of one enrollment against one verification template shall be implemented by the function of [Table 25.](#page-26-0)

# 660 **Table 25 – Template matching**

<span id="page-26-0"></span>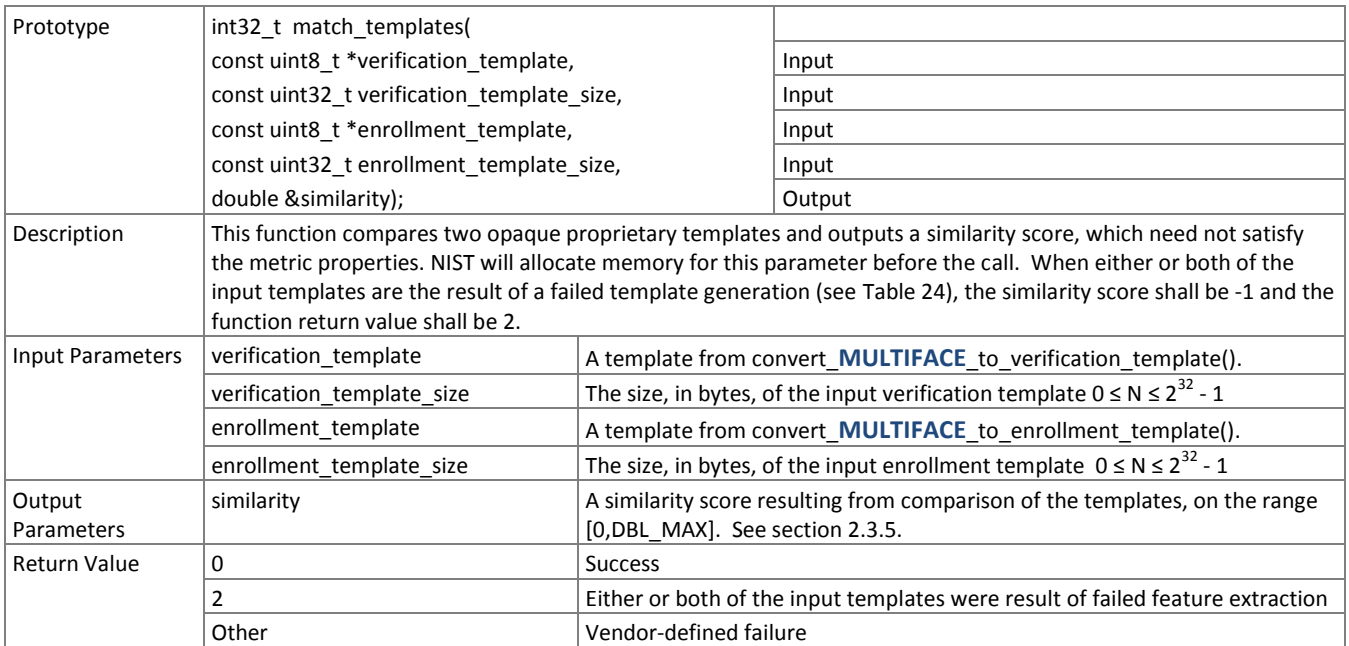

# <span id="page-27-0"></span>661 **3.5. 1:N Identification**

# 662 **3.5.1. Overview**

663 The 1:N application proceeds in two phases, enrollment and identification. The identification phase includes separate 664 pre-search feature extraction stage, and a search stage.

665 The design reflects the following *testing* objectives for 1:N implementations.

- support distributed enrollment on multiple machines, with multiple processes running in parallel
- allow recovery after a fatal exception, and measure the number of occurrences
- allow NIST to copy enrollment data onto many machines to support parallel testing
- respect the black-box nature of biometric templates
- $-$  extend complete freedom to the provider to use arbitrary algorithms
- support measurement of duration of core function calls
- <span id="page-27-1"></span>- support measurement of template size

#### 666 **Table 26 – Procedural overview of the identification test**

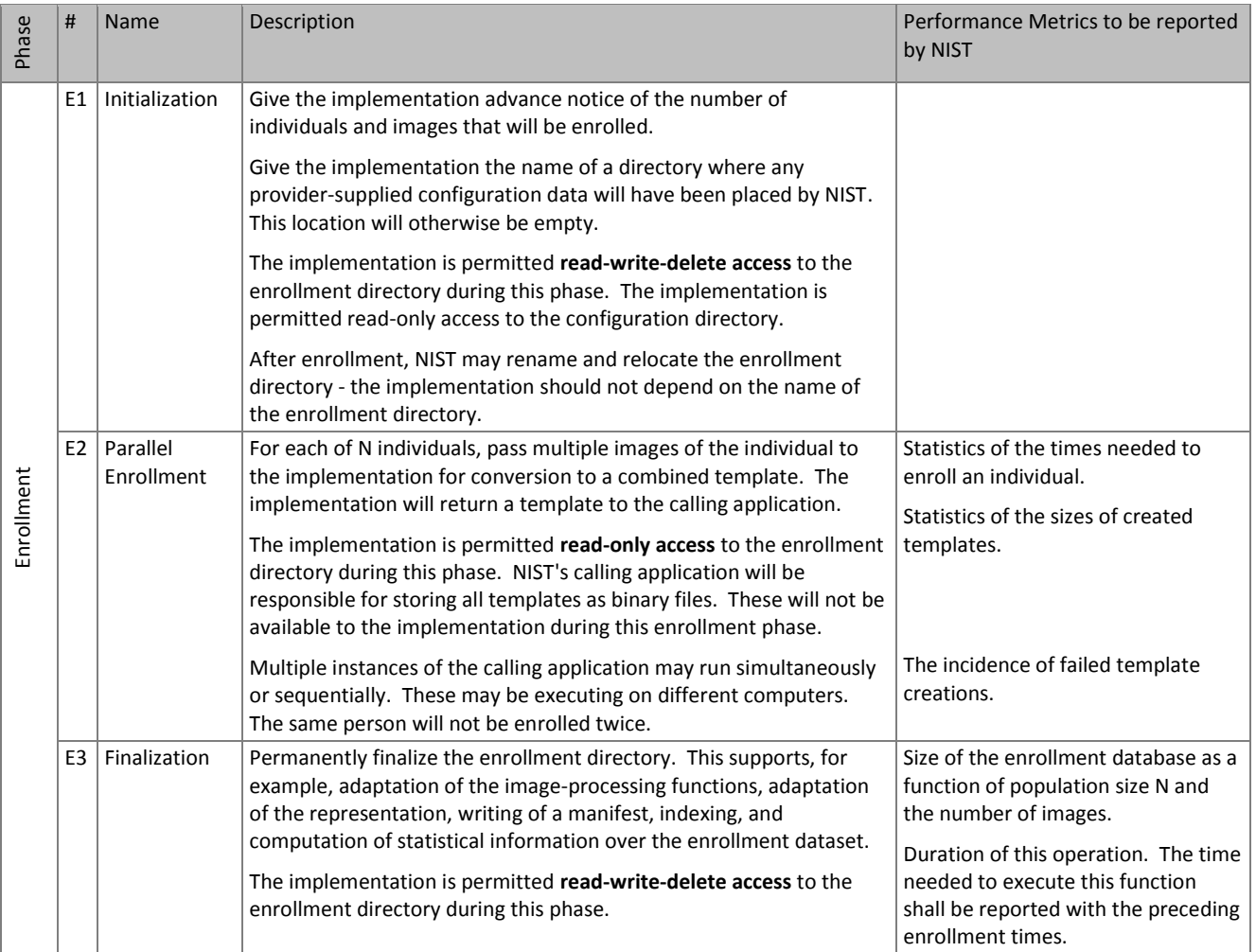

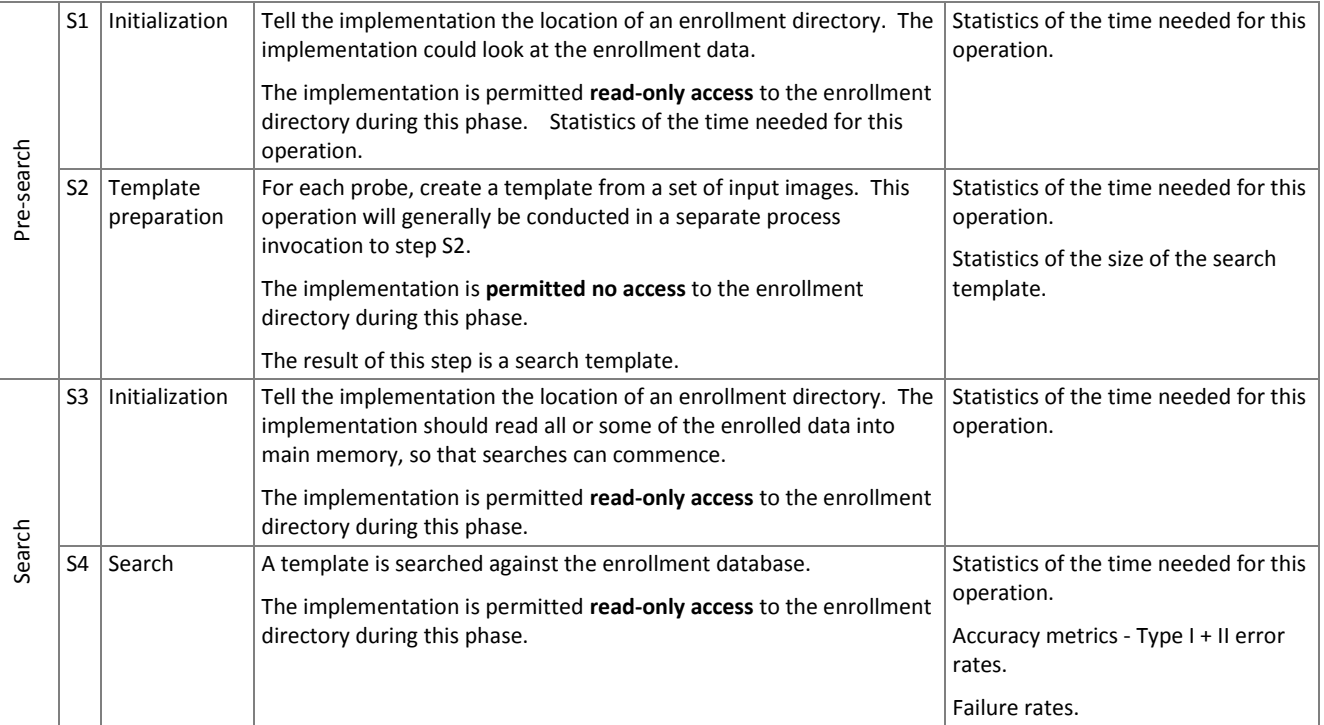

# 667 **3.5.2. Initialization of the enrollment session**

- 668 Before any enrollment feature extraction calls are made, the NIST test harness will call the initialization function of [Table](#page-28-0)  669 [27.](#page-28-0)
- <span id="page-28-0"></span>

# 670 **Table 27 – Enrollment initialization**

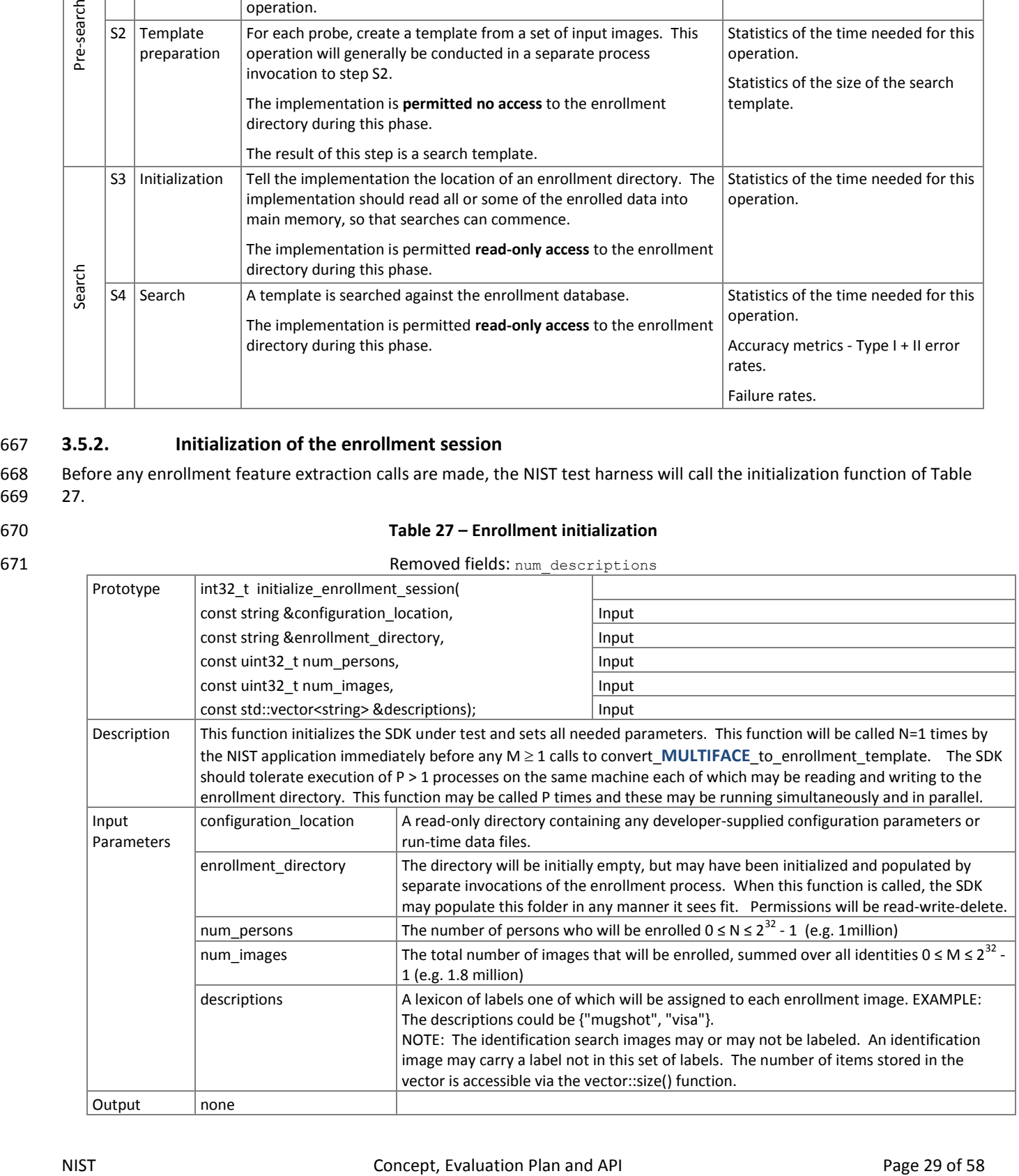

FRVT

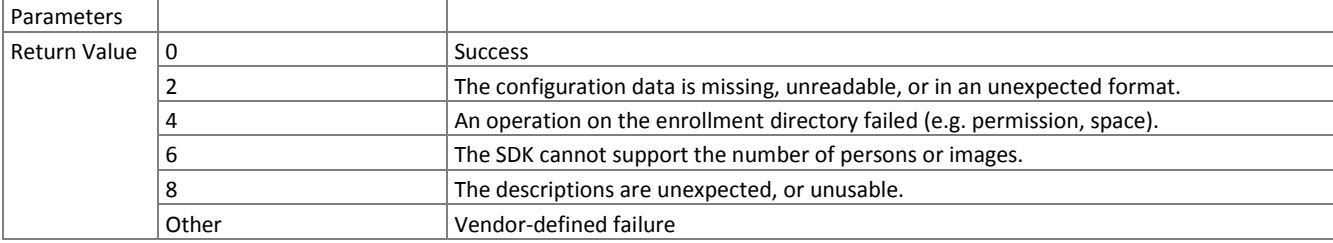

# <span id="page-29-1"></span>672 **3.5.3. Enrollment**

- 673 A **MULTIFACE** is converted to a single enrollment template using the function o[f Table 28.](#page-29-0)
- 

# 674 **Table 28 – Enrollment feature extraction**

<span id="page-29-0"></span>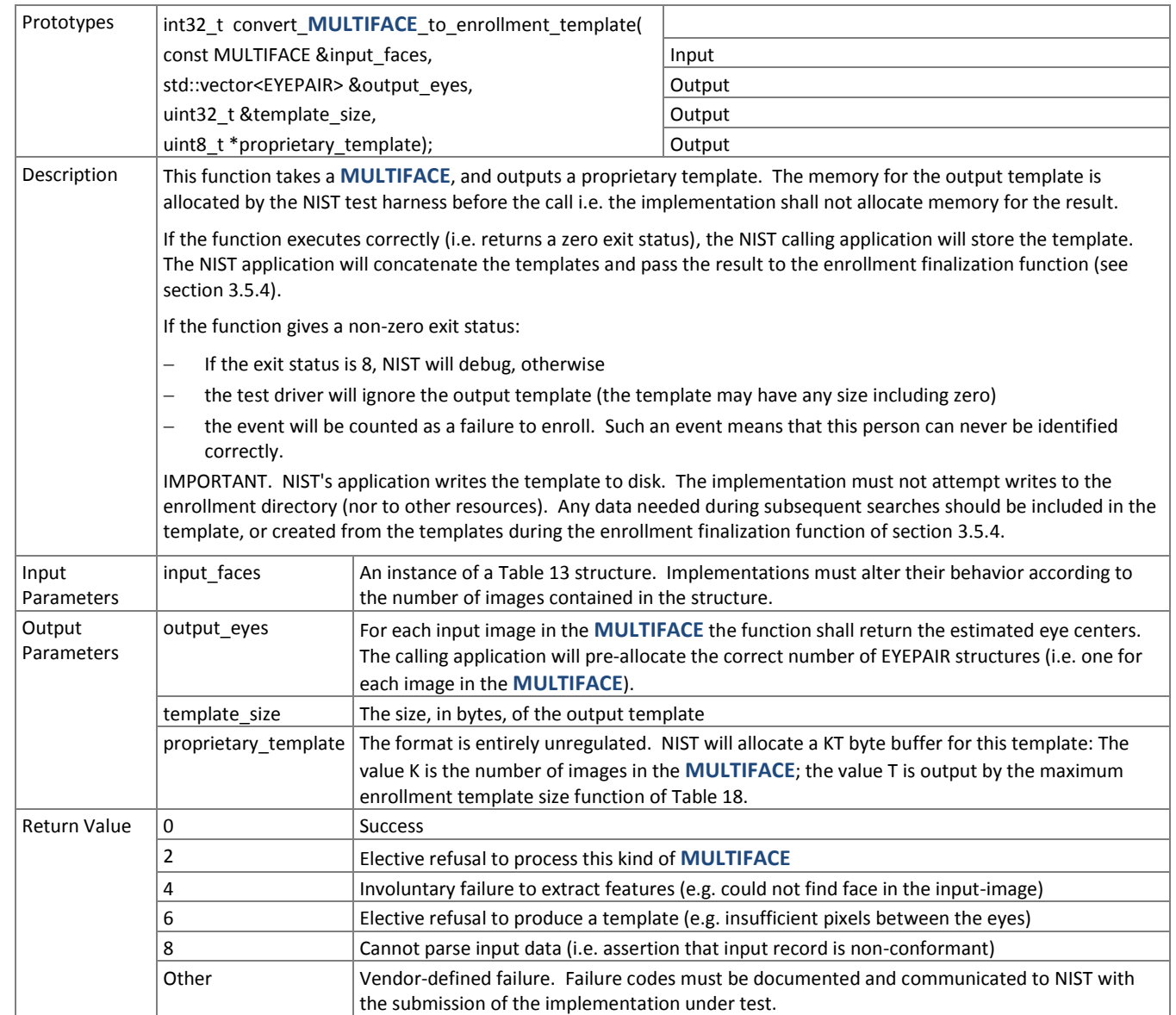

# <span id="page-30-2"></span>675 **3.5.4. Finalize enrollment**

676 After all templates have been created, the function of [Table 29](#page-30-0) will be called. This freezes the enrollment data. After this

- 677 call the enrollment dataset will be forever read-only. This API does not support interleaved enrollment and search 678 phases.
- 679 The function allows the implementation to conduct, for example, statistical processing of the feature data, indexing and
- 680 data re-organization. The function may alter the file structure. It may increase or decrease the size of the stored data. 681 No output is expected from this function, except a return code.
- 

#### 682 **Table 29 – Enrollment finalization**

<span id="page-30-0"></span>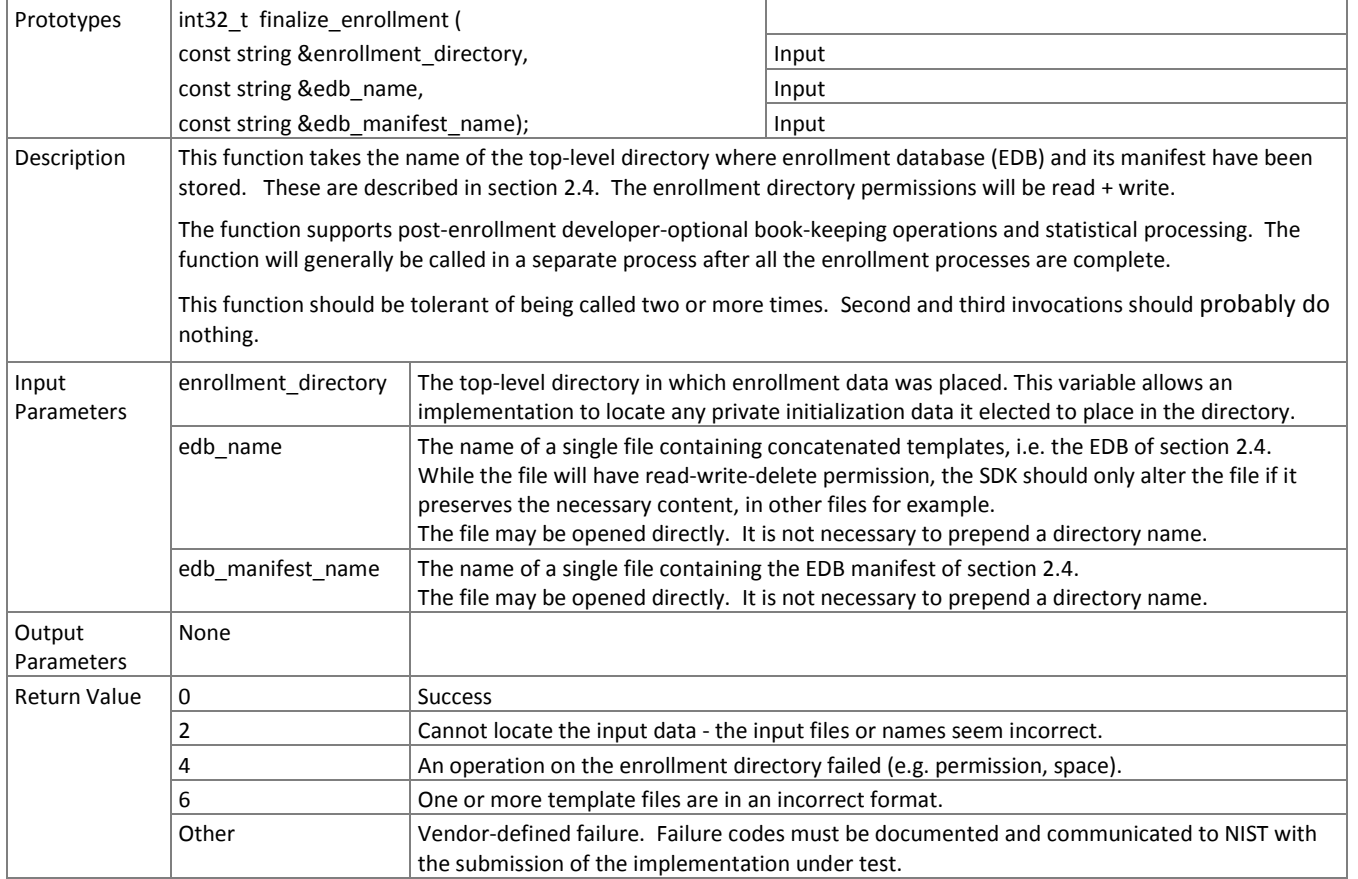

#### 683 **3.5.5. Pre-search feature extraction**

# 684 **3.5.5.1. Initialization**

685 Before **MULTIFACE**s are sent to the identification feature extraction function, the test harness will call the initialization 686 function i[n Table 30.](#page-30-1)

#### 687 **Table 30 – Identification feature extraction initialization**

<span id="page-30-1"></span>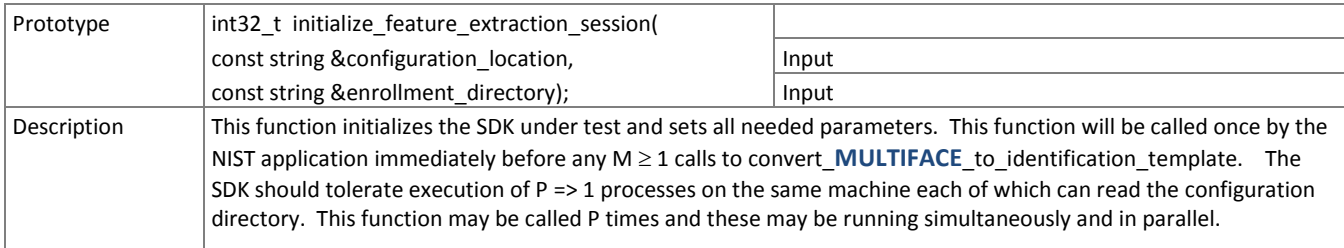

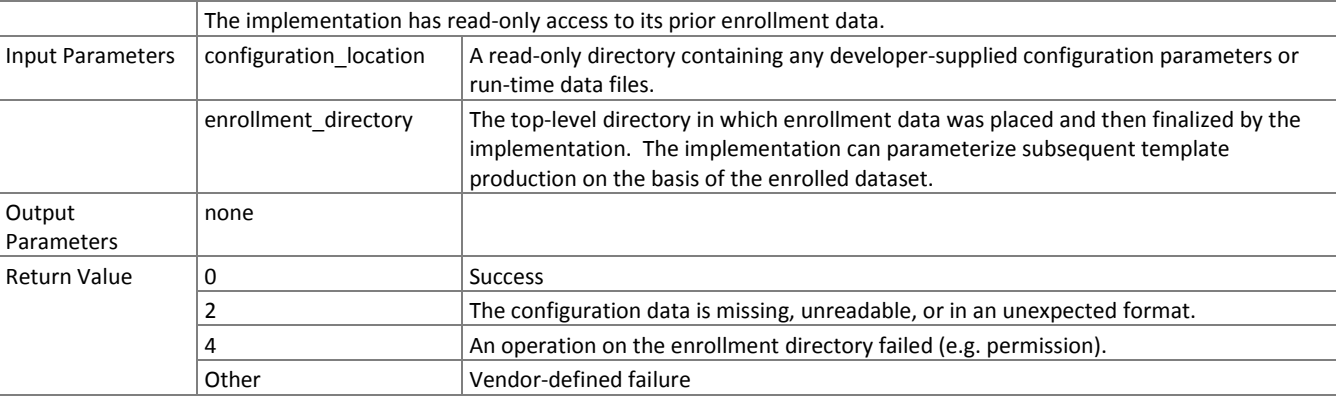

#### 688 **3.5.5.2. Feature extraction**

689 A **MULTIFACE** is converted to an atomic identification template using the function of [Table 31.](#page-31-0) The result may be stored 690 by NIST, or used immediately. The SDK shall not attempt to store any data.

#### 691 **Table 31 – Identification feature extraction**

<span id="page-31-0"></span>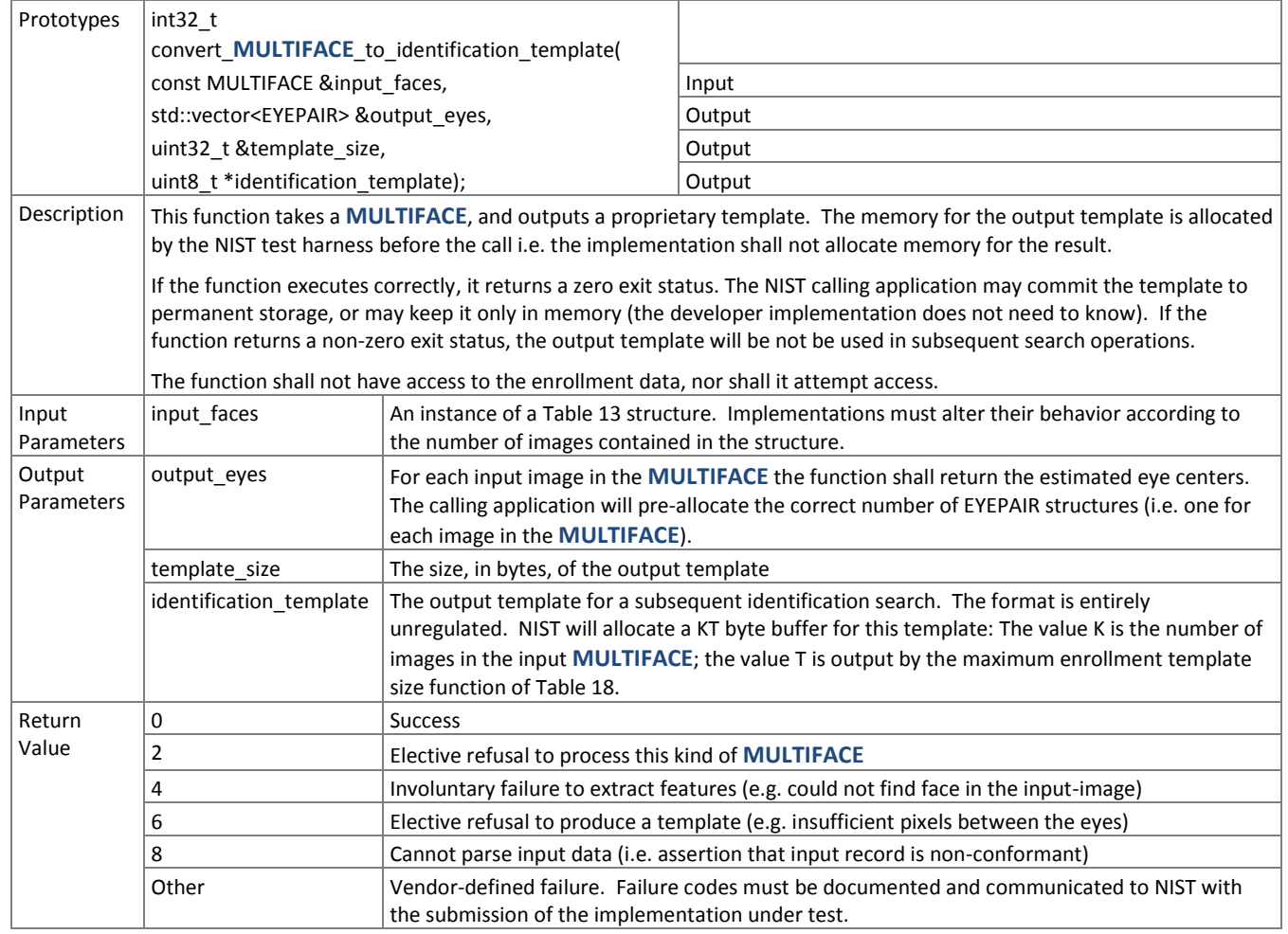

#### 692 **3.5.6. Initialization**

693 The function of [Table 32](#page-32-0) will be called once prior to one or more calls of the searching function o[f Table 33.](#page-32-1) The function 694 might set static internal variables so that the enrollment database is available to the subsequent identification searches.

#### 695 **Table 32 – Identification initialization**

<span id="page-32-0"></span>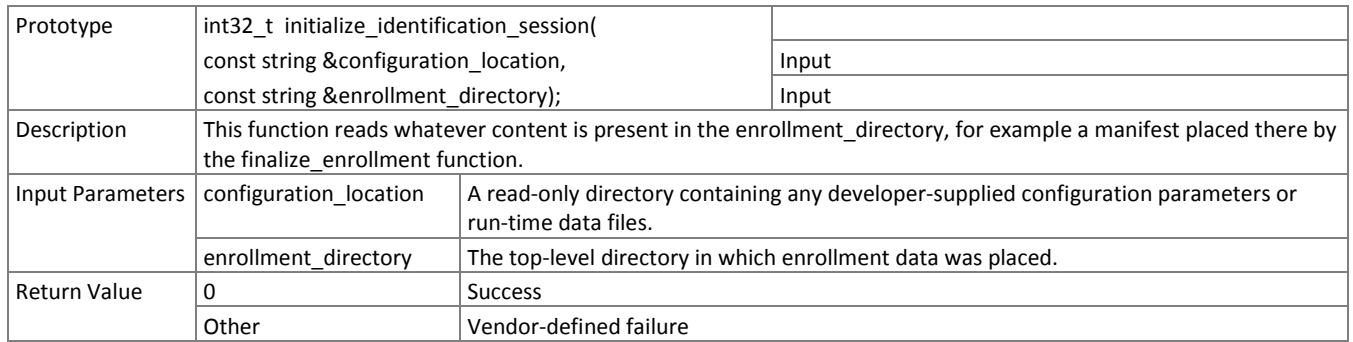

# 696 **3.5.7. Search**

697 The function of [Table 33](#page-32-1) compares a proprietary identification template against the enrollment data and returns a 698 candidate list.

#### 699 **Table 33 – Identification search**

<span id="page-32-1"></span>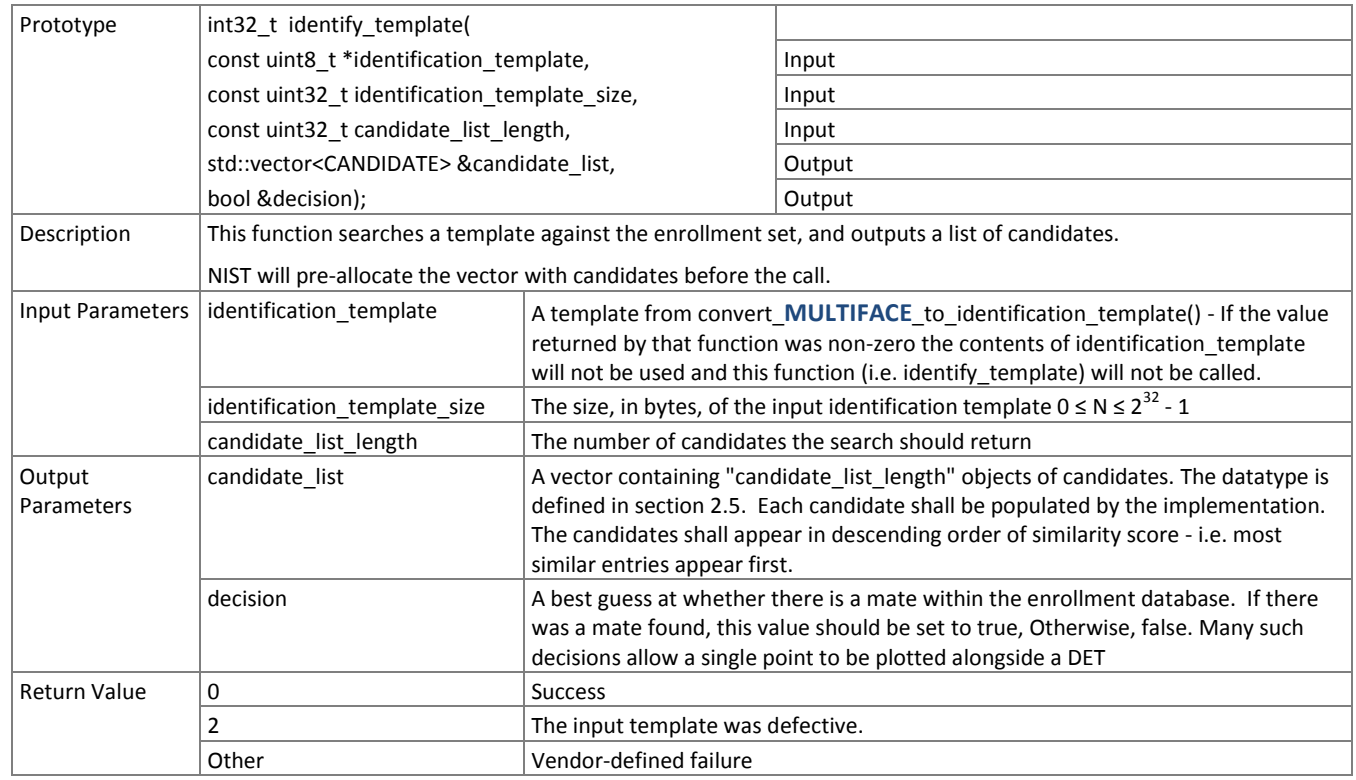

700

701 NOTE: Ordinarily the calling application will set the input candidate list length to operationally typical values, say  $0 \le L \le$ 

702 200, and L << N. However, there is interest in the presence of mates much further down the candidate list. We may 703 therefore extend the candidate list length such that L approaches N.

FRVT

# <span id="page-33-0"></span>704 **3.6. Pose conformance, age, gender, and expression neutrality estimation**

- 705 The MEDS database<sup>11</sup> includes many facial images for which age and gender are provided. The FERET database does
- 706 . Iikewise<sup>12</sup>. It also includes images for which the non-frontal pose is known. A number of academic databases do likewise:
- 707 For example the CMU PIE databases famously include pose illumination and expression variation<sup>13</sup>.

# 708 **3.6.1. Pose conformance**

- 709 The functions of this section support testing whether a face in an image has frontal pose. This supports conformance
- 710 testing of, for example, the Full Frontal specification of the ISO standard [ISO]. The goal is to support a marketplace of
- 711 products for acquisition time assessment of pose. This is important because pose is arguably the most influential 712 covariate on face recognition error rates, and is not generally controllable by design of the acquisition system. This
- 713 broblem has been investigated in literature<sup>14</sup>.
- 714 NIST encourages participants in this study to implement real-time video rate implementations, and also slower more 715 accurate methods.
- 716 The functional specification here supports a DET analysis in which false-rejection of actually frontal images can be traded
- 717 off against false acceptance of non-frontal images via a frontal-conformance parameter, t. This specification<sup>15</sup> suggests
- 718 that frontality be computed as a function of the estimated pitch and yaw angles, specifically
- 

# 719  $NF = 1 - \cos \phi_{YAW} \cos \phi_{PITCH}$

# 720 with properties:

- 721  $1.$  that when both angles are 0 the non-frontality is 0, i.e. perfect frontality,
- 722 2. that when either angle is 90 the non-frontality is 1, i.e. very poor,

# 723 3. of symmetry i.e.  $NF(\phi) = NF(-\phi)$ .

- 724 This document does not give a definition of pitch angle (e.g. vs. Frankfurt Horizon, or normal vector at nose tip) and 725 therefore implementations must estimate pitch from internal some canonical frontal definition.
- 726 NIST will evaluate and report performance for three cases: where only  $\phi_{YAW}$  varies ( $\phi_{PITCH}$  = 0), where only  $\phi_{PITCH}$  varies,
- 727 and when both vary. We will select images where in-plane rotation  $\phi_{\text{ROI}}$  is absent. We will consider the effect of non-728  $\frac{1}{2}$  zero  $\phi_{\text{ROLL}}$  on the above non-frontality definition.

# 729 The formal ISO requirement is for five degree rotation in pitch and yaw. While the ISO standard establishes an eight 730 degree limit on roll angle, this is of less importance. NIST will not consider roll angle.

# 731 **3.6.2. Age**

- 732 The functions of this section support estimation of the age of a face in **one or more images**. The process of age
- 733 determination has potential application in at least the following areas:
- 734 Age-based access control
- 735  $-$  Age adaptive human machine interaction (e.g. marketing)
- 736  $-$  Age invariant person identification
- 737 Data mining and organization
- 738

 $\overline{a}$ 

<sup>11</sup> The Multiple Encounter Deceased Subject Database, NIST Special Database 32, is freely available here: <http://www.nist.gov/itl/iad/ig/sd32.cfm>

FERET is available via a different process here:<http://www.nist.gov/itl/iad/ig/feret.cfm>

<sup>13</sup> For example, the CMU Multi-PIE Face Database – <http://www.multipie.org/> and others

<sup>&</sup>lt;sup>14</sup> Erik Murphy-Chutorian and Mohan Manubhai Trivedi, "Head Pose Estimation in Computer Vision: A Survey," IEEE Transactions on Pattern Analysis and Machine Intelligence, vol 31, no. 4, pp. 607-626, 2009.

<sup>&</sup>lt;sup>5</sup> Versions up to and include v.1.2 stated that "The exact meaning of the "frontality" value returned by this function is not regulated by *the NIST specification. However a reasonable implementation would embed a monotonic relationship between the output value and non-frontal angle (i.e. compound rotation involving azimuthal head yaw and pitch)."* The more specific formulation here is intended to support formalized image quality assessment implementations.

- 739 Age estimation<sup>16</sup> has its own set of unique challenges when compared to other face image interpretation tasks, including
- 740 limited inter-age group variation especially when dealing with mature subjects, diversity of aging variation between races
- 741 and gender, and dependence on external factors such as health conditions, lifestyle, cosmetic surgery, etc.

# 742 **3.6.3. Gender**

- 743 The functions of this section support estimation of the gender<sup>17</sup> of a face in one or more images. Similar to age, gender is
- 744 viewed as a soft biometric trait that has applications in surveillance, human-computer interaction and image retrieval 745 systems. Gender could potentially be leveraged to index biometric databases and enhance the recognition accuracy of
- 746 primary traits such as face.

# 747 **3.6.4. Expression Neutrality**

748 NOTE: This task has been discontinued. Please do not send implementations. If you have capability to do this please 749 contact the organizers.

- 750 Facial expression recognition is an important aspect in interpersonal communication and human-machine interaction,
- 751 having applications, for example, in building intelligent and more intuitive human-machine interfaces. ISO/IEC 19794-
- 752 5:2005 establishes codes for facial expression. Clause 5.5.7 of that standard defines a neutral expression as "(non-smiling)
- 753 with both eyes open and mouth closed".

# 754 **3.6.5. API**

755 Vendors may submit a class D SDK to evaluate performance on estimation of pose conformance, age, gender, and/or

756 expression neutrality. The SDK must define a C++ class named exactly SdkEstimator, which subclasses from the Estimator

757 class (see [Table 34\)](#page-34-0). At a minimum, the developer's SdkEstimator class must override at least one of the estimation

758 functions and its corresponding initialization function from [Table 34.](#page-34-0) To support those who only want to implement a

- 759 subset of the class D estimation functions, any functions that are not overridden by the developer's SDK will default to the
- 760 behavior specified in the "Base" Estimator Class (ie. return a value indicating function is "not implemented").
- 

# 761 **Table 34 – "Base" Estimator Class Structure**

<span id="page-34-0"></span>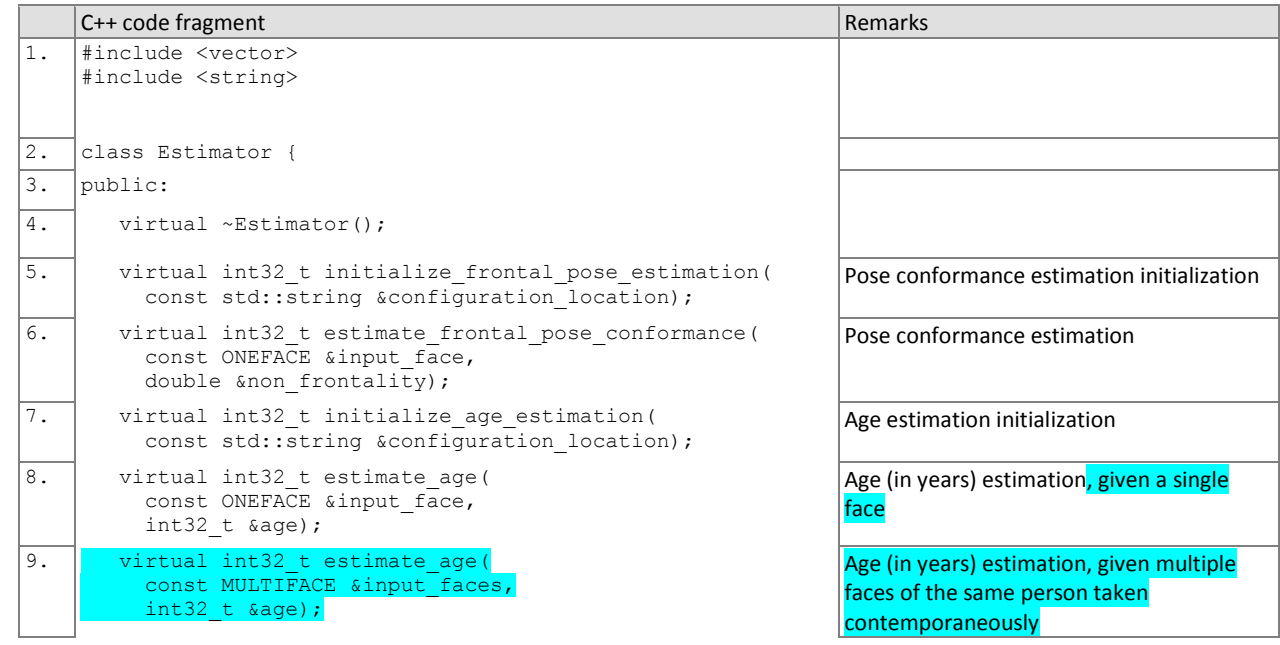

 $\overline{a}$ 

<sup>&</sup>lt;sup>16</sup> Xin Geng, Zhi-Hua Zhou, and Kate Smith-Miles, "Automatic Age Estimation Based on Facial Aging Patterns," IEEE Transactions on Pattern Analysis and Machine Intelligence, vol 29, no. 12, pp. 2234-2240, 2007.

<sup>&</sup>lt;sup>17</sup> C.H. Ting, U.U. Sheikh, and S.A.R. Abu-Bakar, "Gender estimation based on physiological features of the face", 10<sup>th</sup> International Conference on Information Science, ISSPA, pp. 201-204, 2010.

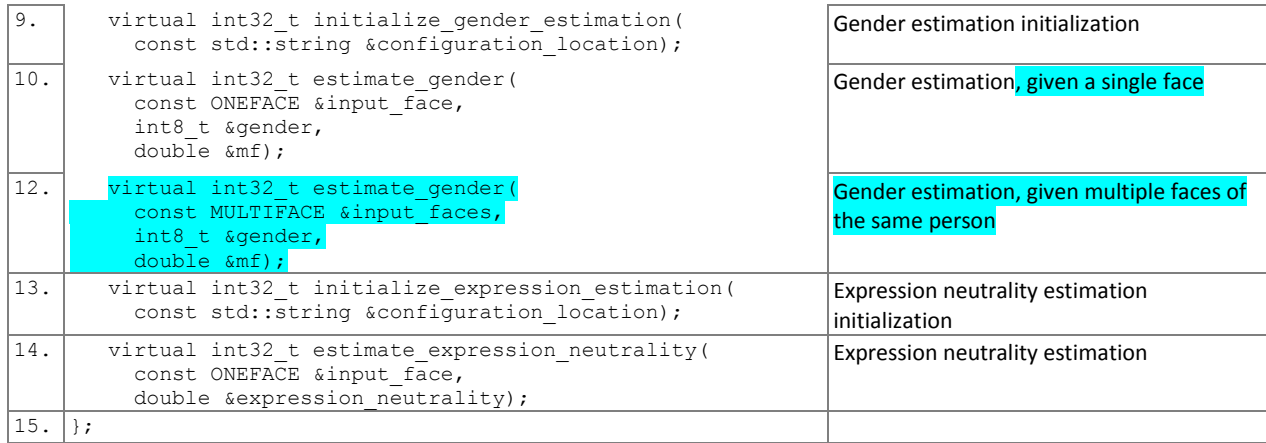

763 An example of how the SdkEstimator class could be implemented is provided in [Table 35](#page-35-0) an[d Table 36.](#page-35-1) In the example,

764 the pose estimation function and its corresponding initialization function are implemented. In this case, during runtime,

765 the developer implementation of pose estimation will be executed. The rest of the unimplemented functions will default

766 to the behavior specified in the "Base" Estimator class (see [Table 34\)](#page-34-0).

767

# 768 **Table 35 – Example of SdkEstimator Class Declaration**

<span id="page-35-0"></span>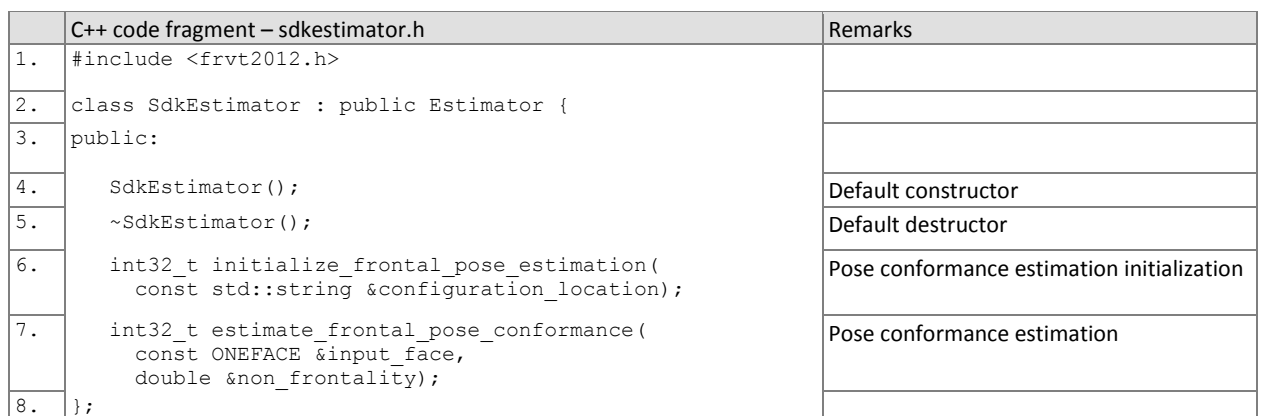

# 769 **Table 36 – Example of SdkEstimator Class Definition**

<span id="page-35-1"></span>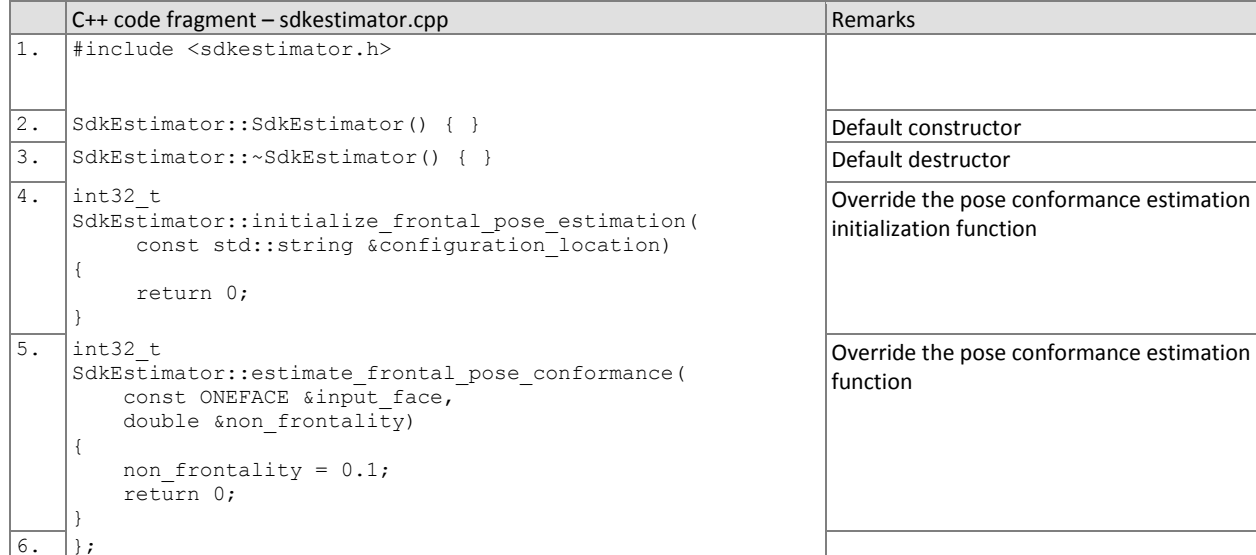

771 The initialization functions o[f Table 37](#page-36-0) will be called before one or more calls to the corresponding pose conformance,

772 age, gender, and expression neutrality estimation functions. In other words, initialize\_frontal\_pose\_estimation() will be

773 called prior to estimate frontal pose conformance(), initialize age estimation() will be called prior to estimate age(), 774 initialize gender estimation() will be called prior to estimate gender(), and initialize expression estimation() will be

775 called prior to estimate\_expression\_neutrality().

# 776 **Table 37 – Initialization of Pose conformance, Age, Gender, and Expression neutrality estimation**

<span id="page-36-0"></span>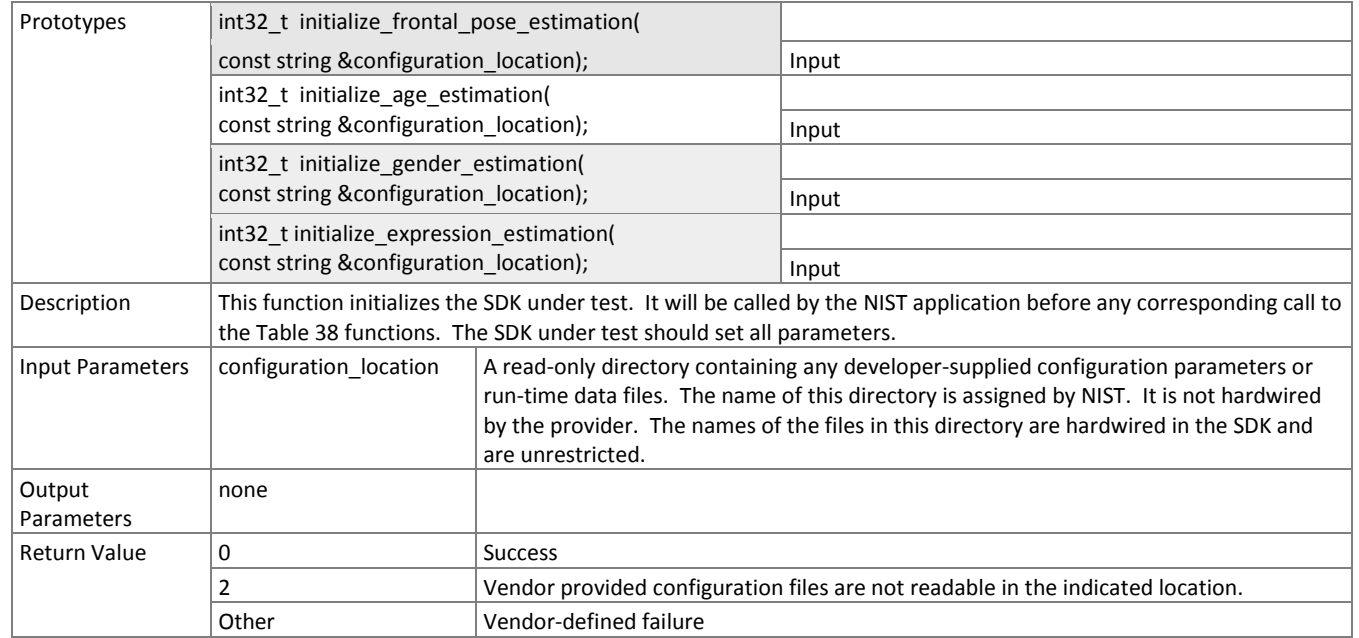

777

778 [Table 38](#page-36-1) provides more details on the functions for computing a pose conformance, age, gender, and expression

779 neutrality from an image.

780

#### 781 **Table 38 – Pose conformance, Age, Gender, Expression neutrality estimation**

<span id="page-36-1"></span>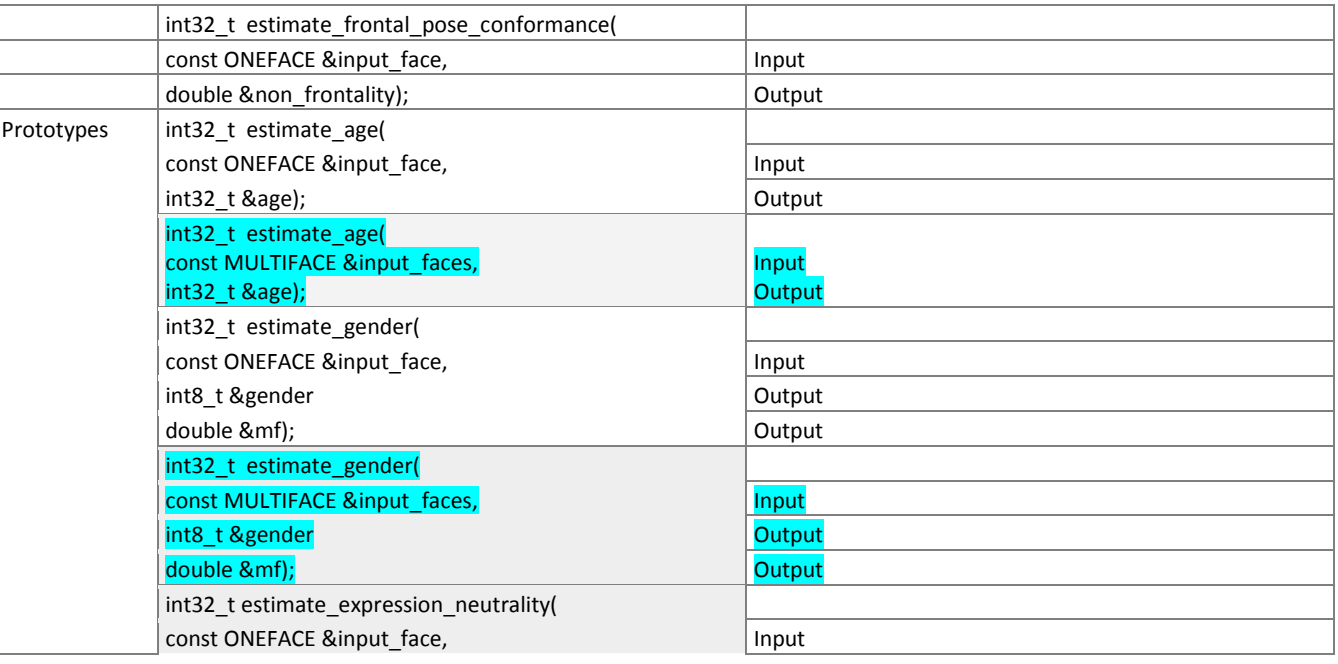

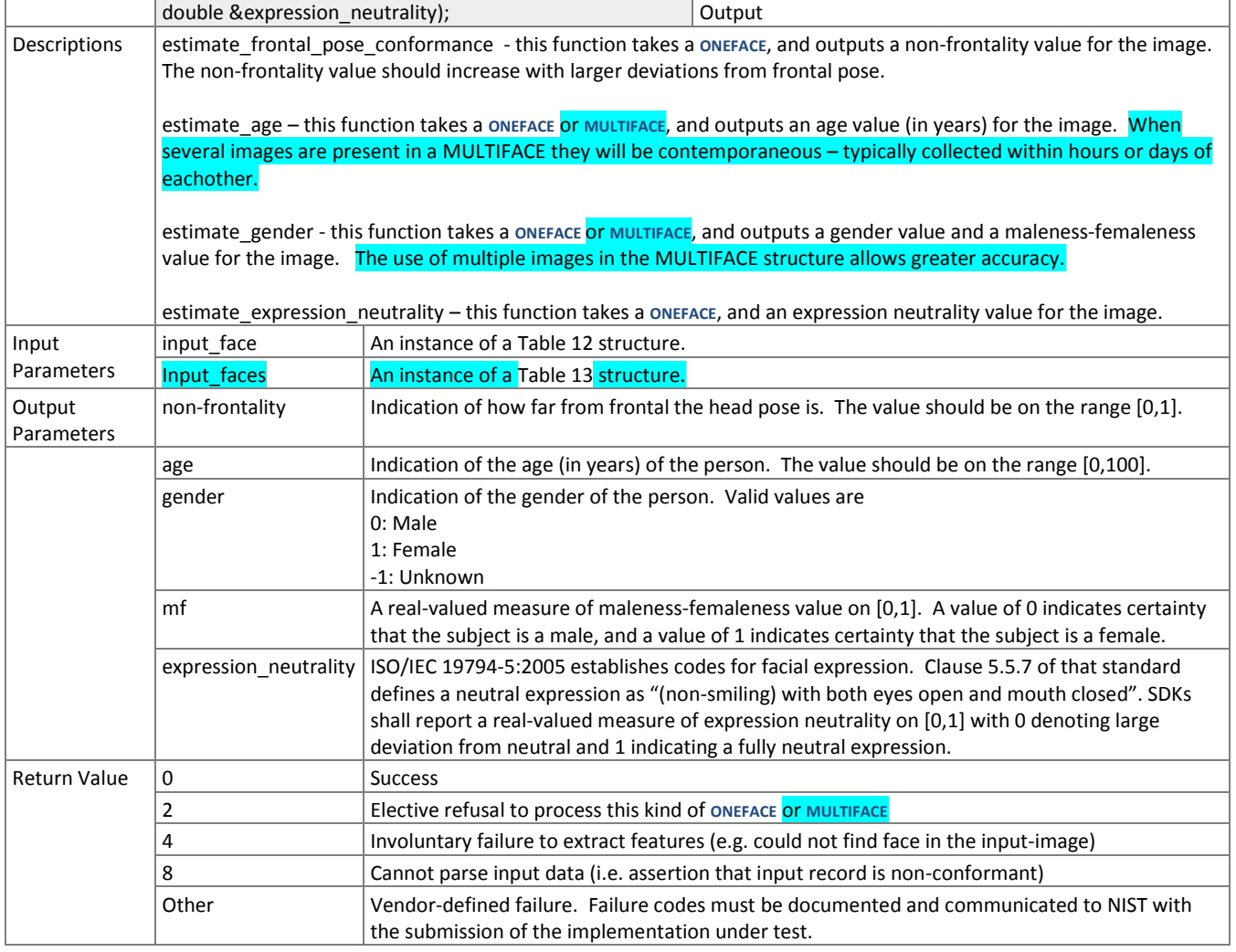

783 NOTE 1 The "mf" and "non-frontality" values can be used to make DET characteristics. These would plot,

784 respectively, the "False male rate vs. False female rate" for gender, and the "False non-frontal rate vs. False frontal rate" 785 for pose. Various summary statistics can be computed also.

786

# <span id="page-38-0"></span>**3.7. Video**

#### **3.7.1. Definitions**

 As shown i[n Table 39,](#page-38-1) the video API supports 1:N identification of video-to-video, video-to-still image, and still image-to-video. The following hold:

- A still image is a picture of one and only one person. One or more such images are presented to the implementation using a **MULTIFACE** data structure
- 794  $-$  A video is a sequence of  $F \ge 1$  frames containing  $P \ge 0$  persons.
- 795  $-$  A frame is 2D still image containing  $P \ge 0$  persons
- 796  $-A$ ny person might be present in  $0 \le f \le F$  frames, and their presence may be non-contiguous (e.g. due to occlusion)
- 797 Different videos contain different numbers of frames and people.
- A **ONEVIDEO** container is used to represent a video. It contains a small header and pointers to F frames.
- Any person found in a video is represented by proprietary template (feature) data contained with a **PERSONREP** data structure. A proprietary template contains information from one or more frames. Internally, it might embed multiple 801 traditional still-image templates, or it might integrate feature data by tracking a person across multiple frames.
- A **PERSONREP** structure additionally contains a trajectory indicating the location of the person in each frame.
- 

 Please note that all of the code for the classes needed to implement the video API will be provided to implementers at [http://nigos.nist.gov:8080/frvt2012/.](http://nigos.nist.gov:8080/frvt2012/) A single sample video has been made available at the same link. The sample video is only approximately representative of the scene and is not an extraction from the actual video data that will be used in the evaluation. It is only intended to illustrate similarities in terms of camera placement relative to the subject and people behavior. It is not intended to represent the optical properties of the actual imaging systems, particularly the spatial sampling rate, nor the compression characteristics. More information will be released moving forward.

- NIST does not know the minimum and maximum numbers of persons appearing in video sequences. Moreover, NIST will apply the algorithms to other databases. The maximum number of frames in a video sequence will be limited by the duration of the sequence. NIST expects to use sequences whose duration extends from a few seconds to a few minutes.
- NIST does not anticipate using interlaced video.
- The frame sizes will often be 1920 x 1080 pixels. We do not anticipate using larger sizes.
- 

The videos are contiguous in time, without interruptions.

- Much of the video data is present at 30 frames per second.
- Some sequences exist at much higher frame rates. NIST will examine whether this offers benefit.
- Much of the data was collected using a modern proprietary video codec intended to allow inspection of faces.

826 In the videos, the scenes capture people walking towards the camera. Occasionally, there are people walking in various 827 transverse directions including people walking away from the camera. The cameras have varying pitch angles ranging from 0 degrees (frontal) to higher values. The depth of scene varies between the cameras such that the sizes of the faces vary, with the following:

- 830 Eye-to-eye distances range from approximately 40 pixels to 120 pixels
- 831 Amount of time a face is fully visible in a scene can vary from approximately 0 to 5 seconds
- 832 Some of the captures include non-uniform lighting due to light coming through adjacent windows.
- 

<span id="page-38-1"></span>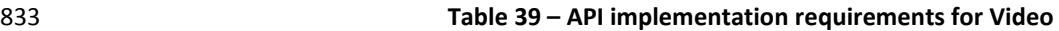

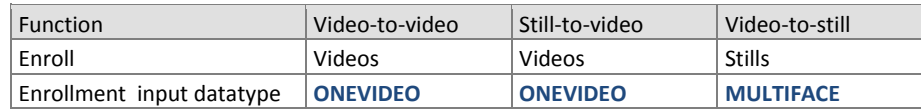

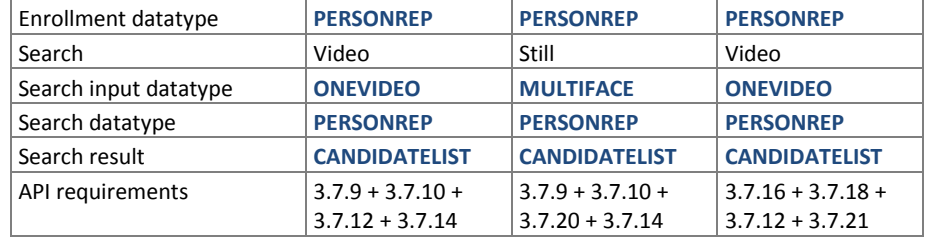

# 834 **3.7.1.1. Video-to-video**

- 835 Video-to-video identification is the process of enrolling N videos and then searching the enrollment database with a 836 search video. During identification, the SDK shall return a set of indices of candidate videos that contain people who 837 appear in the search video.
- 838 N templates will be generated from M enrollment videos. If no people appear in the videos, N will be 0. If may 839 people appear in each video, we'd expect N > M.
- 840 The N templates will be concatenated and finalized into a proprietary enrollment data structure.
- 841  $-A$  **A ONEVIDEO** will be converted to  $S \ge 0$  identification template(s) based on the number of people detected in the 842 video.
- 843 Each identification template generated will be searched against the enrollment database of templates generated 844 from the M input videos.
- 846 NOTE 1 We anticipate that the same person may appear in more than one enrolled video.

# 847 **3.7.1.2. Still image-to-video**

- 848 Still image-to-video identification is the process of enrolling N videos and then searching the enrollment database with a 849 template produced from a **MULTIFACE** as follows:
- 850  $-$  N templates will be generated from  $1 < M \le N$  enrollment videos.
- 851 The N templates will be concatenated and finalized into a proprietary enrollment data structure.
- 852 A **MULTIFACE** (still image) will be converted to an identification template.
- 853 The identification template will be searched against the enrollment database of N templates.
- 855 NOTE 1 We anticipate that the same person may appear in more than one enrolled video.
- 856

854

845

# 857 **3.7.1.3. Video-to-still image**

- 858 Video-to-still image identification is the process of enrolling N **MULTIFACEs** (see [Table 13\)](#page-20-0) and then searching the 859 enrollment database with templates from persons found in a video as follows
- 860 N templates will be generated from N still-image **MULTIFACE**s.
- 861 The N templates will be concatenated and finalized into a proprietary enrollment data structure.
- 862 A ONEVIDEO will be converted to S ≥ 0 identification template(s) based on the number of people detected in the 863 video.
- <span id="page-39-1"></span>864 – Each of the S identification templates will be searched separately against the enrollment database of N templates.

#### 865 **3.7.2. Class for encapsulating a video sequence**

# <span id="page-39-0"></span>866 **Table 40 – ONEVIDEO Class**

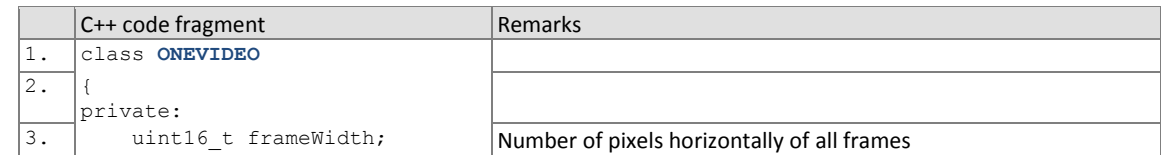

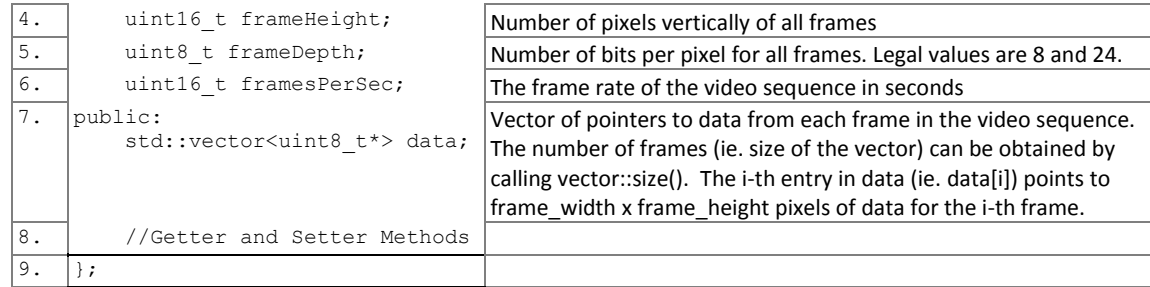

# <span id="page-40-3"></span>867 **3.7.3. Class representing a pair of eye coordinates**

868 The data structure for reporting person locations in video appears in [Table 41.](#page-40-0) The coordinates may be useful to NIST for

869 relating spatial location to recognition success during our analysis.

870 **Table 41 – EYEPAIR Class**

<span id="page-40-0"></span>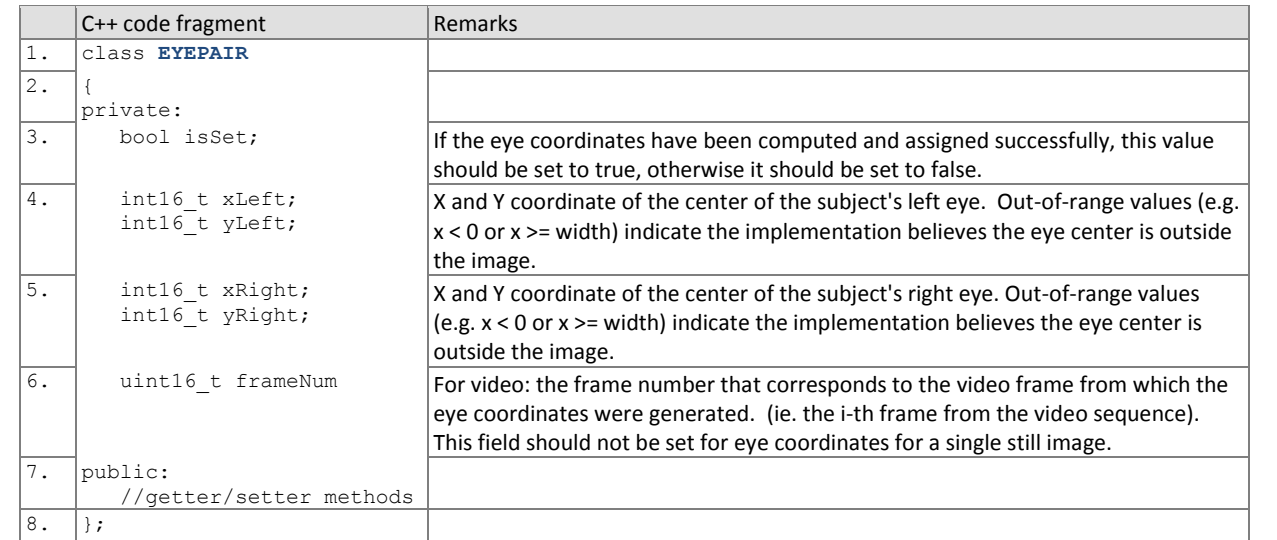

# 871 **3.7.4. Data type for representing a person's trajectory via eye coordinates from a video sequence**

# 872 **Table 42 – PersonTrajectory typedef**

<span id="page-40-1"></span>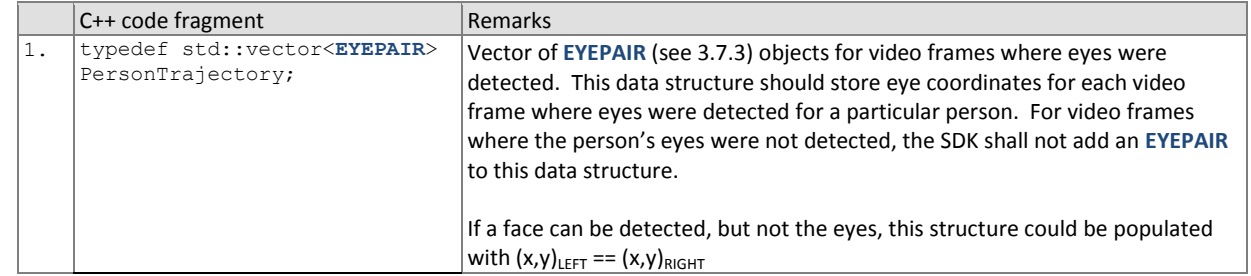

#### <span id="page-40-4"></span>873 **3.7.5. Class for representing a person from a video sequence or an image**

### 874 **Table 43 – PERSONREP Class**

<span id="page-40-2"></span>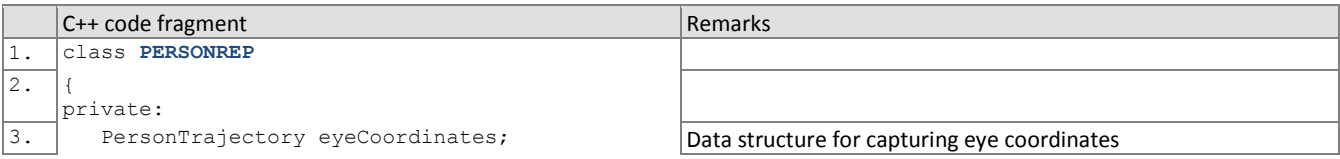

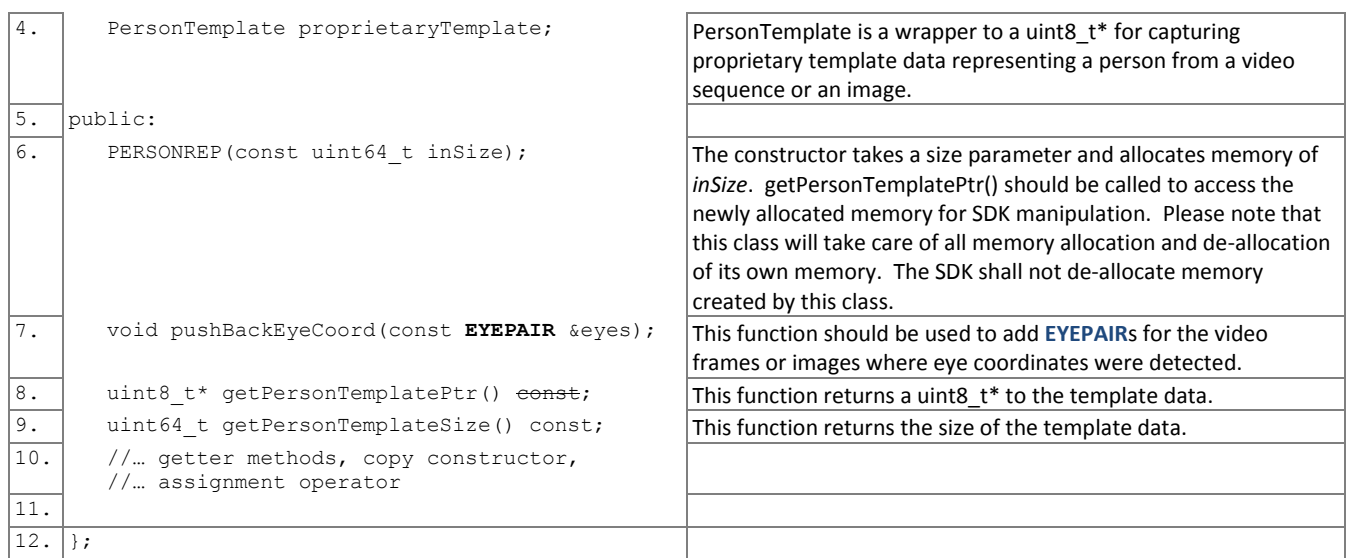

# <span id="page-41-3"></span>875 **3.7.6. Class for result of an identification search**

876 All identification searches shall return a candidate list of a NIST-specified length. The list shall be sorted with the most

877 similar matching entries list first with lowest rank.

# 878 **Table 44 – CANDIDATE Class**

<span id="page-41-0"></span>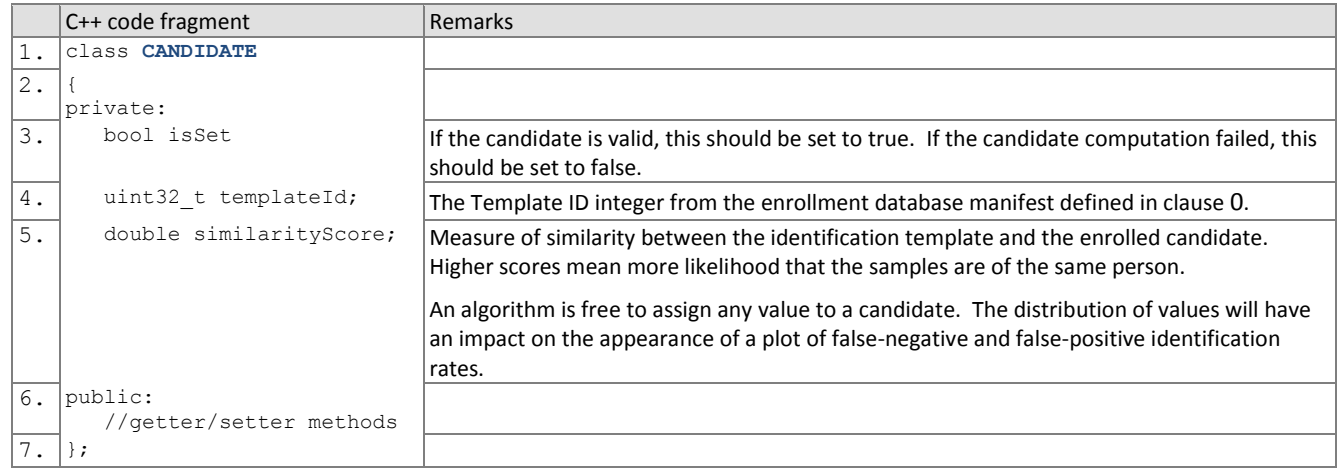

<span id="page-41-4"></span>

# 879 **3.7.7. Data type for representing a list of results of an identification search**

#### 880 **Table 45 – CANDIDATELIST typedef**

<span id="page-41-1"></span>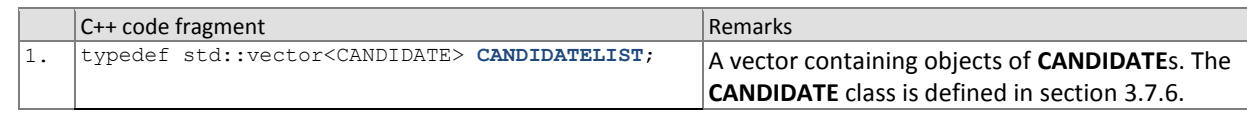

881

# 882 **3.7.8. Class representing return code values**

#### 883 **Table 46 – ReturnCode class**

<span id="page-41-2"></span>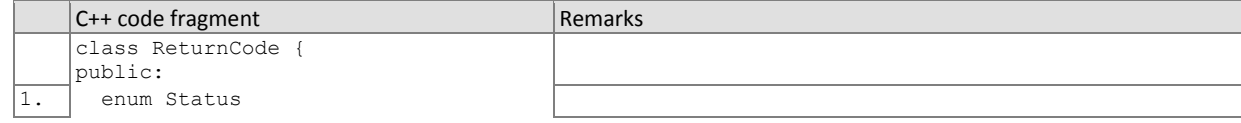

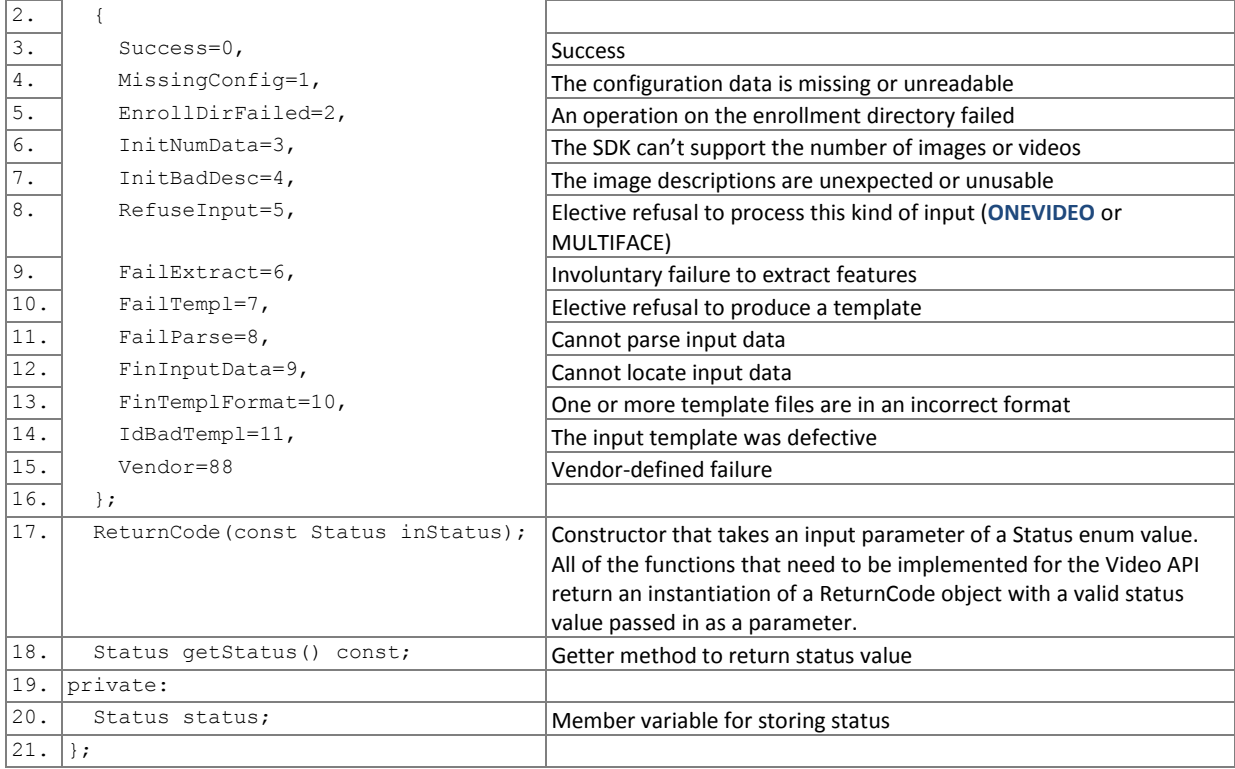

# <span id="page-42-1"></span>884 **3.7.9. The VideoEnrollment Interface**

885 The abstract class VideoEnrollment must be implemented by the SDK developer in a class named exactly

886 SdkVideoEnrollment. The processing that takes place during each phase of the test is done via calls to the methods

887 declared in the interface as pure virtual, and therefore is to be implemented by the SDK. The test driver will call these

888 methods, handling all return values.

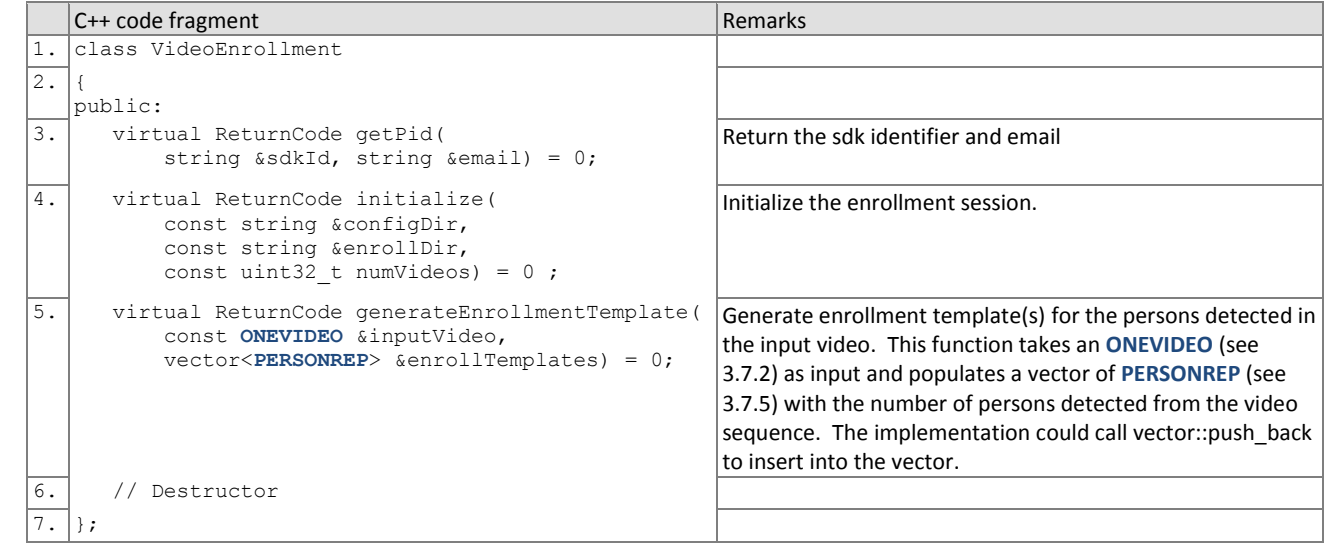

# 889 **3.7.9.1. Implementation identifier**

# 890 **Table 47 – VideoEnrollment::getPid**

<span id="page-42-0"></span>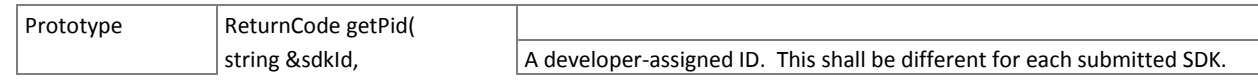

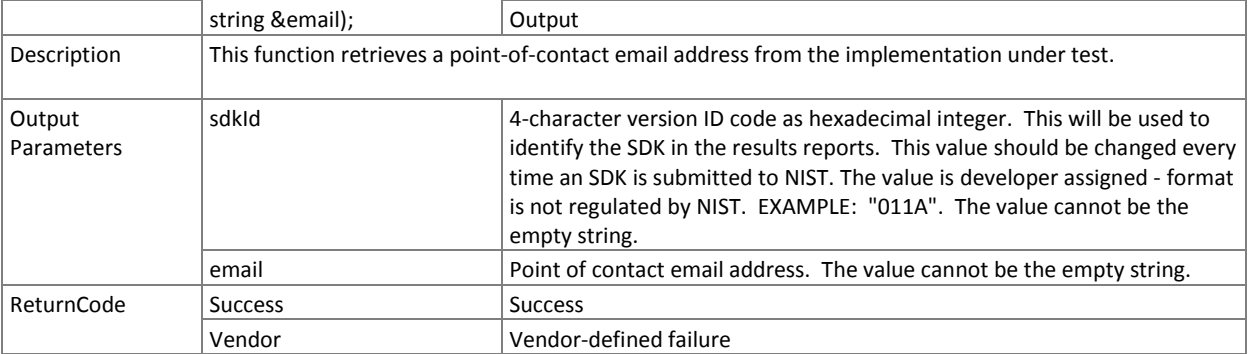

# 891 **3.7.9.2. Initialization of the video enrollment session**

892 Before any enrollment feature extraction calls are made, the NIST test harness will call the initialization below for video-893 to-video and still image-to-video.

#### 894 **Table 48 – VideoEnrollment::initialize**

<span id="page-43-0"></span>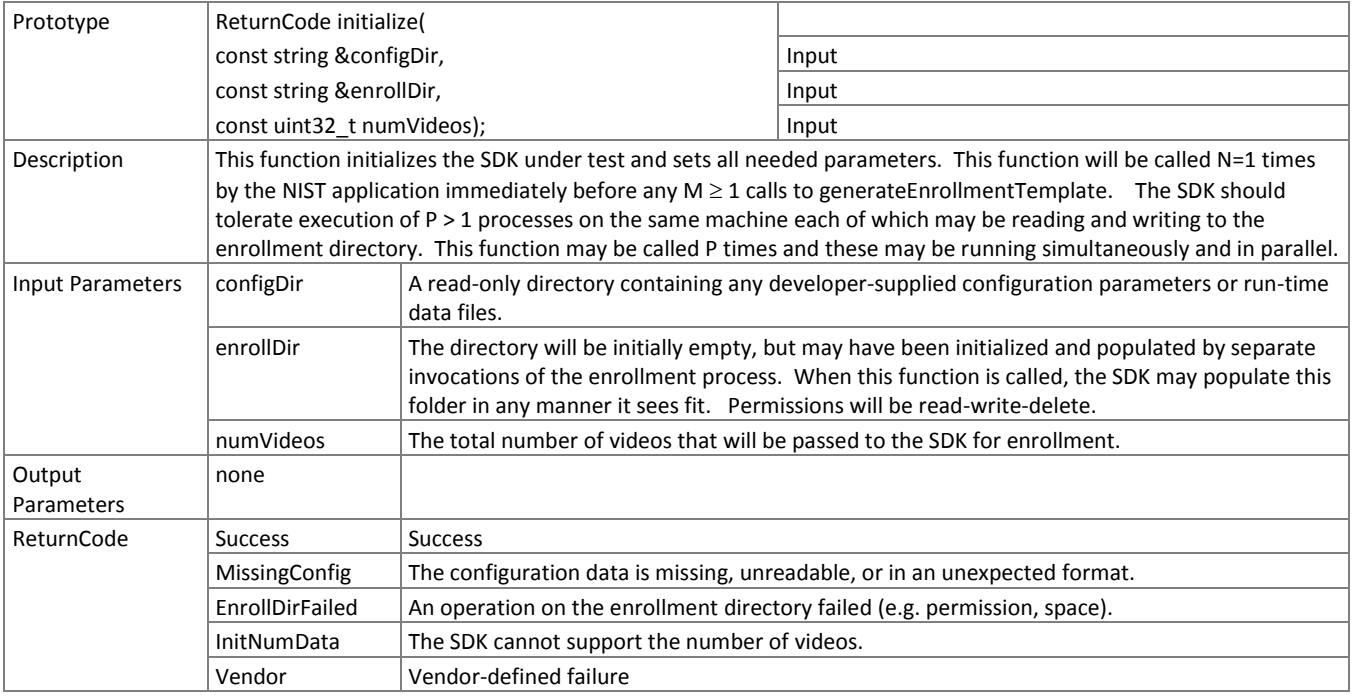

#### 895 **3.7.9.3. Video enrollment**

896 An **ONEVIDEO** is converted to enrollment template(s) for each person detected in the **ONEVIDEO** using the function 897 below.

#### 898 **Table 49 – VideoEnrollment::generateEnrollmentTemplate**

<span id="page-43-1"></span>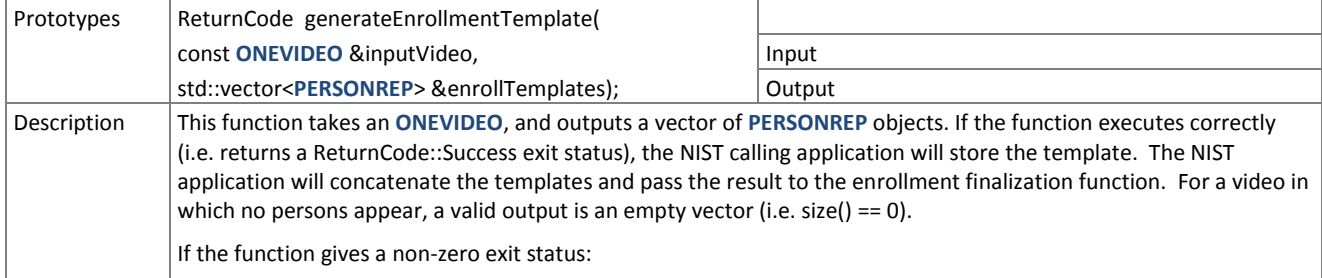

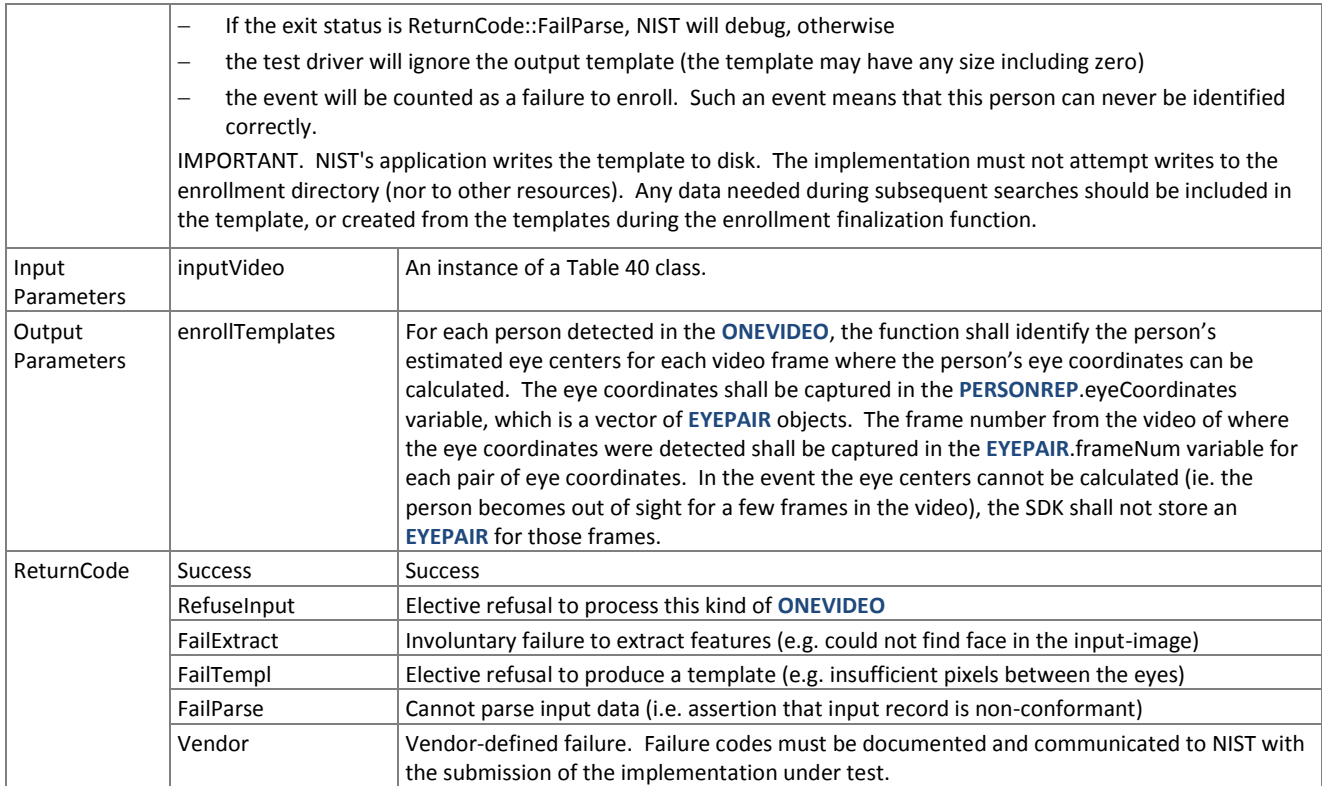

# <span id="page-44-1"></span>899 **3.7.10. The VideoFinalize Interface**

900 The abstract class VideoFinalize must be implemented by the SDK developer in a class named exactly SdkVideoFinalize. 901 The finalize function in this class takes the name of the top-level directory where enrollment database (EDB) and its 902 manifest have been stored. These are described in section [2.4.](#page-21-0) The enrollment directory permissions will be read + 903 write.

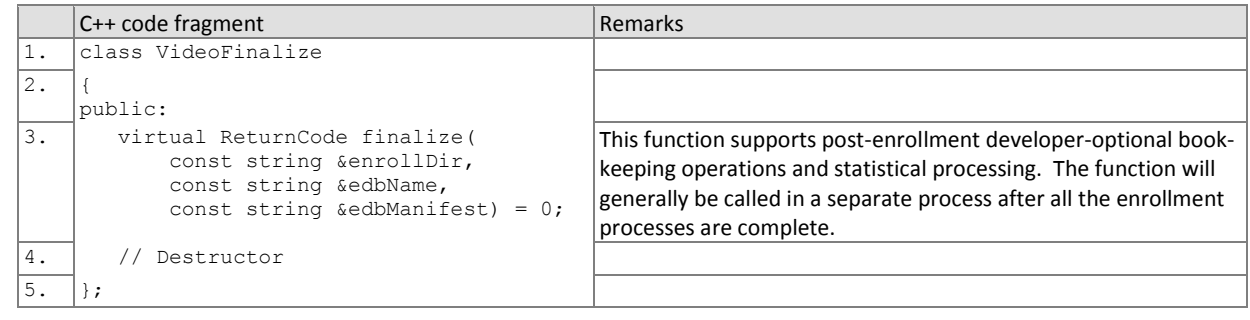

# 904 **3.7.11. Finalize video enrollment**

905 After all templates have been created, the function of [Table 50](#page-44-0) will be called. This freezes the enrollment data. After this 906 call the enrollment dataset will be forever read-only. This API does not support interleaved enrollment and search 907 phases.

- 908 The function allows the implementation to conduct, for example, statistical processing of the feature data, indexing and
- 909 data re-organization. The function may alter the file structure. It may increase or decrease the size of the stored data.
- 910 No output is expected from this function, except a return code.

911 **Table 50 – VideoFinalize::finalize**

<span id="page-44-0"></span>Prototypes | ReturnCode finalize ( const string &enrollDir, and in the string of the latest string &enrollDir,

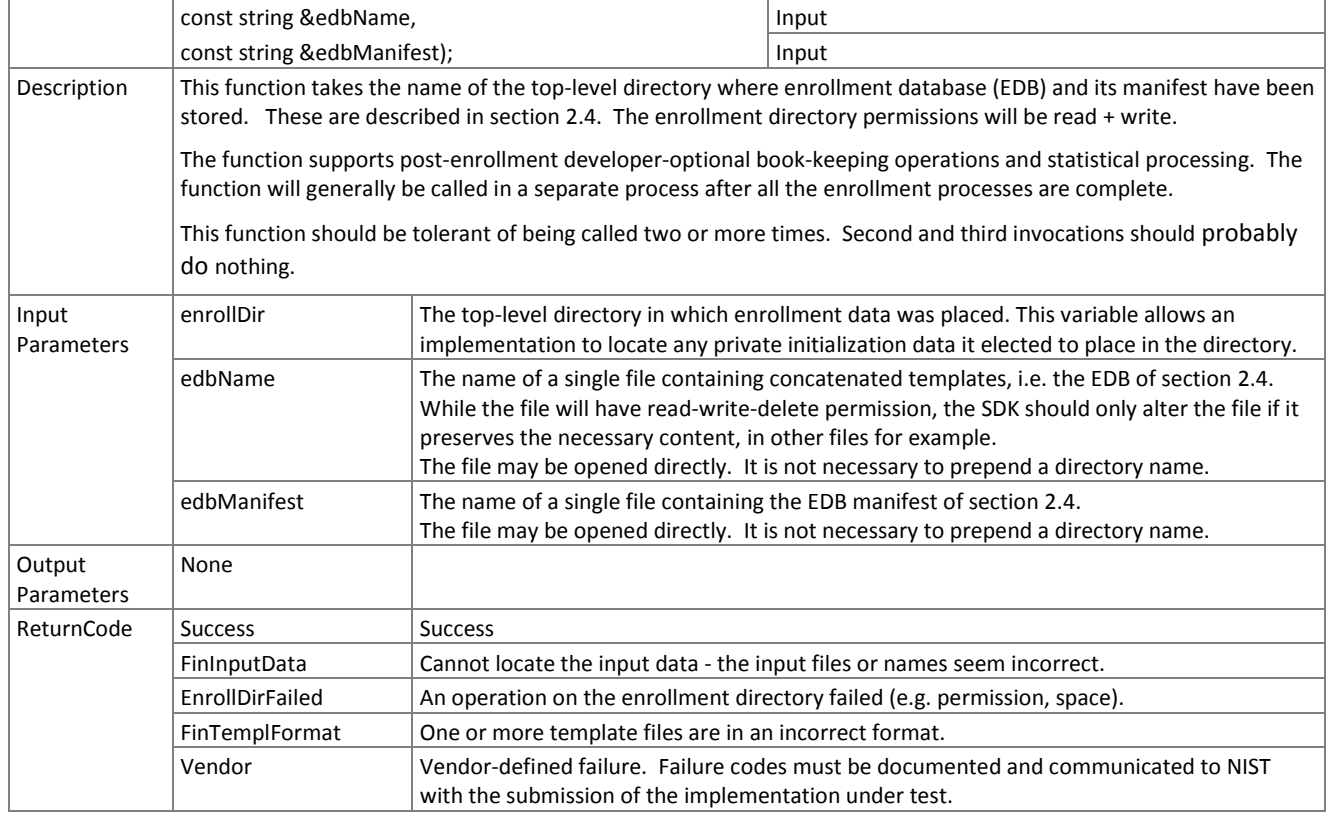

# <span id="page-45-1"></span>912 **3.7.12. The VideoFeatureExtraction Interface**

913 The abstract class VideoFeatureExtraction must be implemented by the SDK developer in a class named exactly

#### 914 SdkVideoFeatureExtraction.

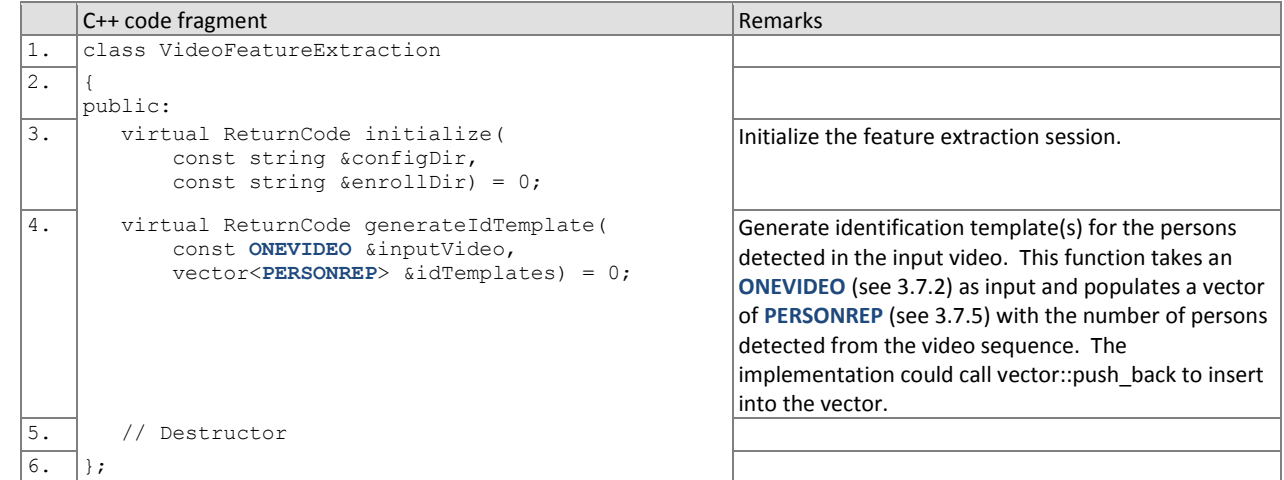

# 915 **3.7.13. Video feature extraction initialization**

- 916 Before one or more **ONEVIDEO**s are sent to the identification feature extraction function, the test harness will call the
- 917 initialization function below.
- 

# 918 **Table 51 – VideoFeatureExtraction::initialize**

<span id="page-45-0"></span>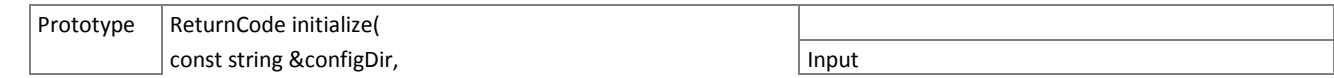

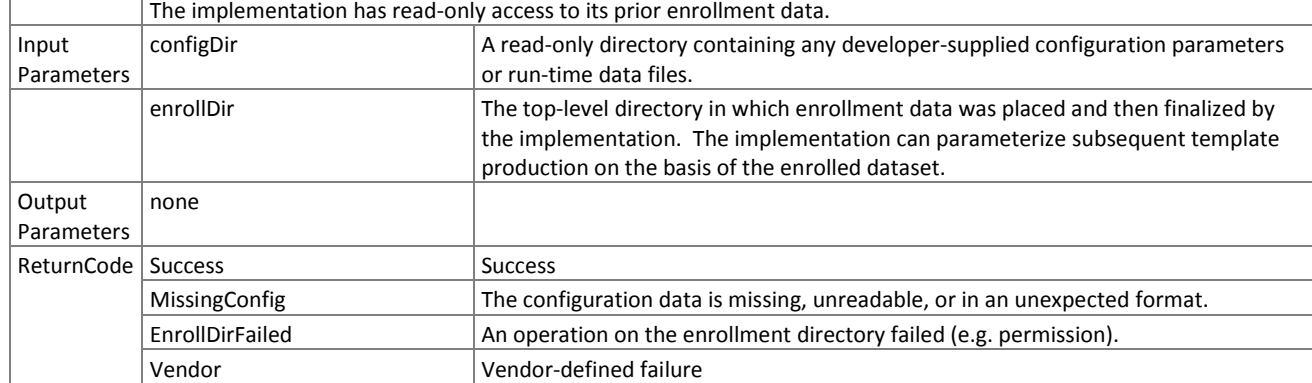

# 919 **3.7.13.1. Video feature extraction**

920 An **ONEVIDEO** is converted to one or more identification templates using the function below. The result may be stored by 921 NIST, or used immediately. The SDK shall not attempt to store any data.

#### 922 **Table 52 – VideoFeatureExtraction::generateIdTemplate**

<span id="page-46-0"></span>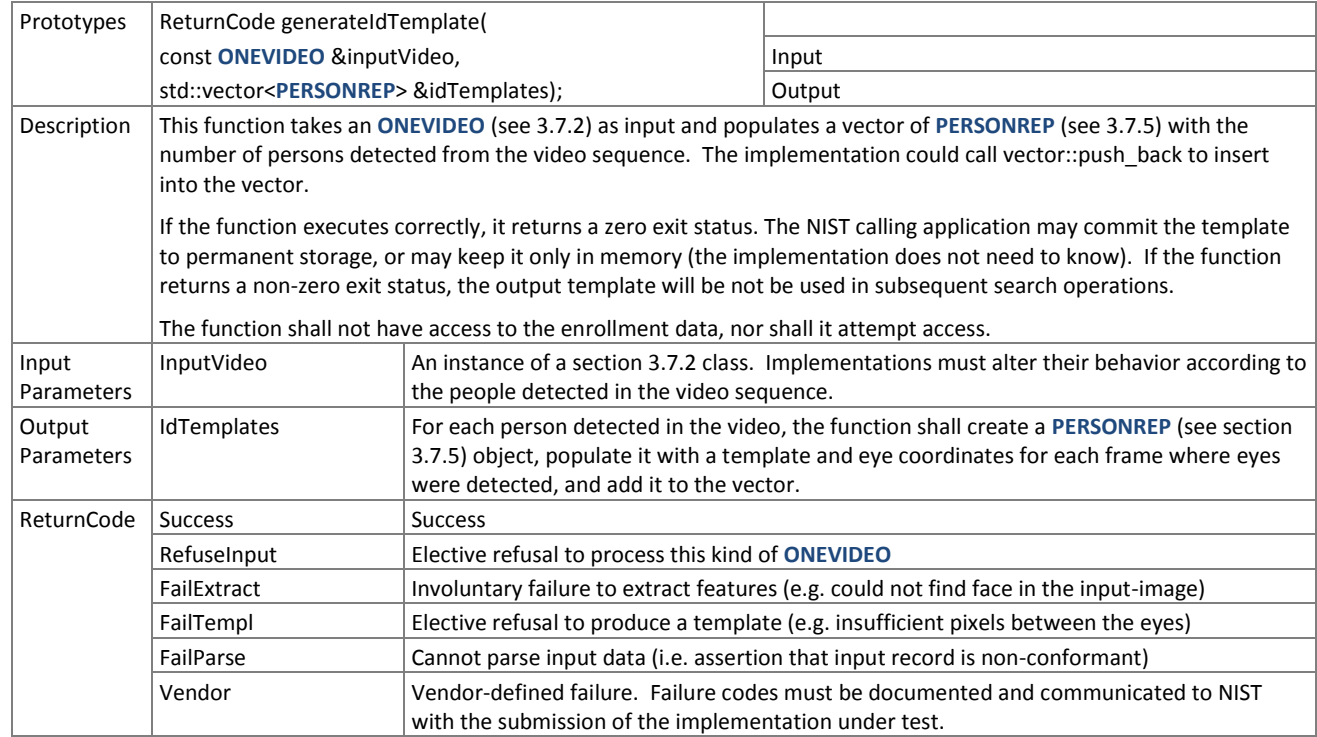

## <span id="page-46-1"></span>923 **3.7.14. The VideoSearch Interface**

924 The abstract class VideoSearch must be implemented by the SDK developer in a class named exactly SdkVideoSearch.

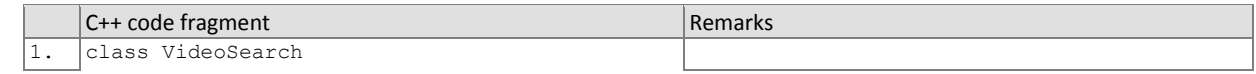

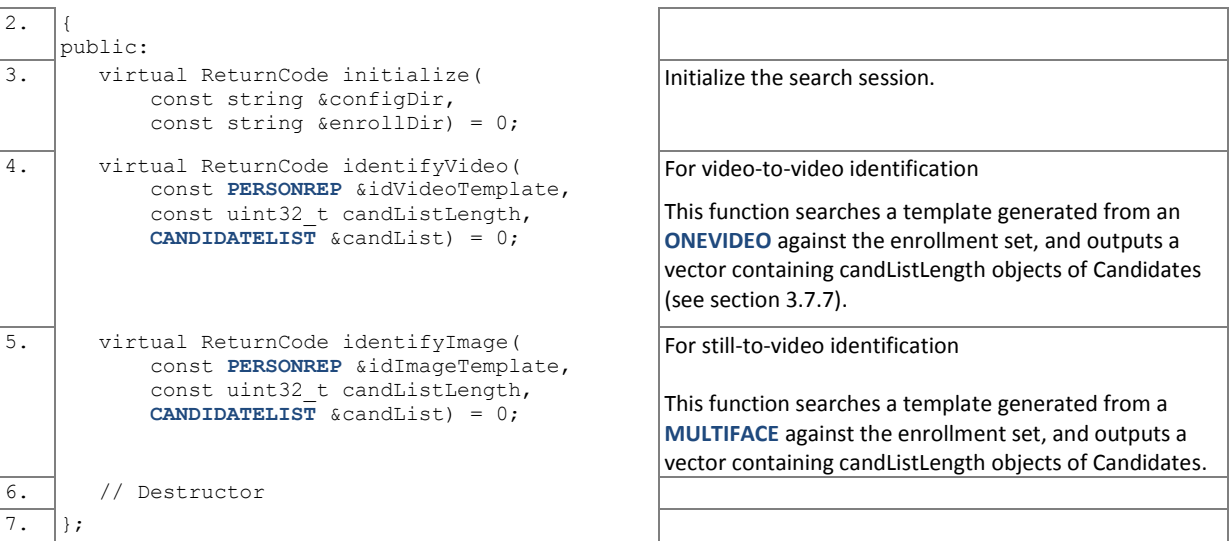

# 925 **3.7.14.1. Video identification initialization**

926 The function below will be called once prior to one or more calls of the searching function of [Table 54.](#page-47-1) The function might 927 set static internal variables so that the enrollment database is available to the subsequent identification searches.

#### 928 **Table 53 – VideoSearch::initialize**

<span id="page-47-0"></span>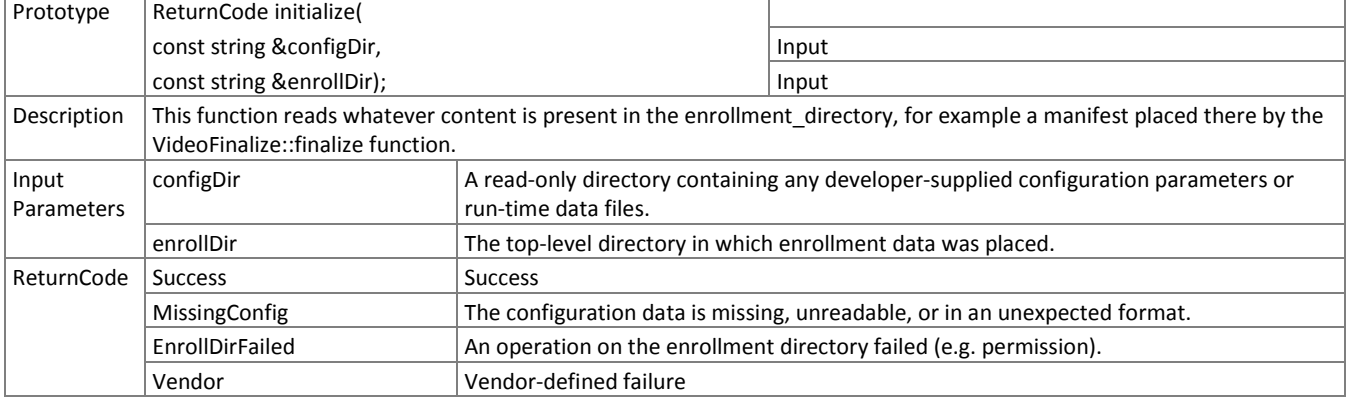

#### 929 **3.7.15. Video identification search**

- 930 The function below compares a proprietary identification template against the enrollment data and returns a candidate 931 list.
- 

#### 932 **Table 54 – VideoSearch::identifyVideo and VideoSearch::identifyImage**

<span id="page-47-1"></span>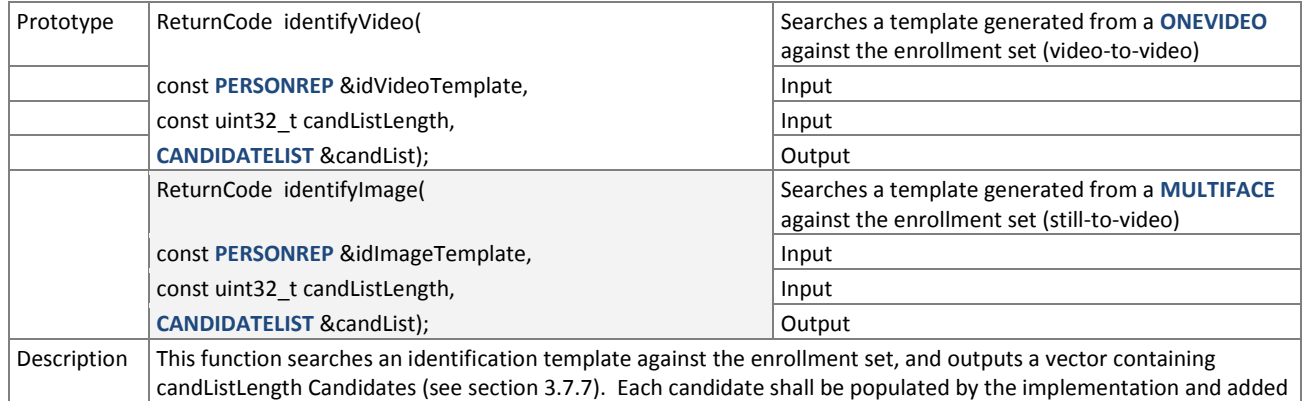

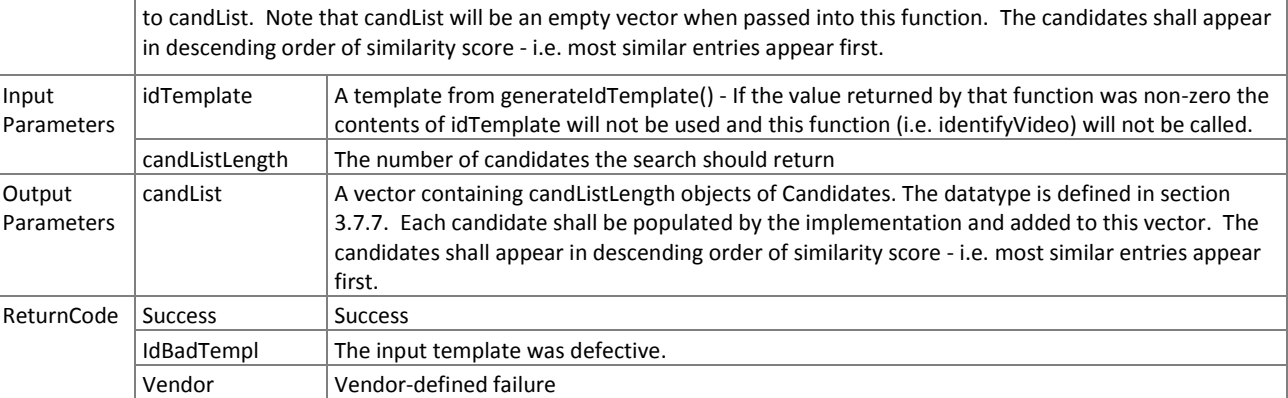

# <span id="page-48-1"></span>933 **3.7.16. The ImageEnrollment Interface**

- 934 The abstract class ImageEnrollment must be implemented by the SDK developer in a class named exactly
- 935 SdkImageEnrollment.

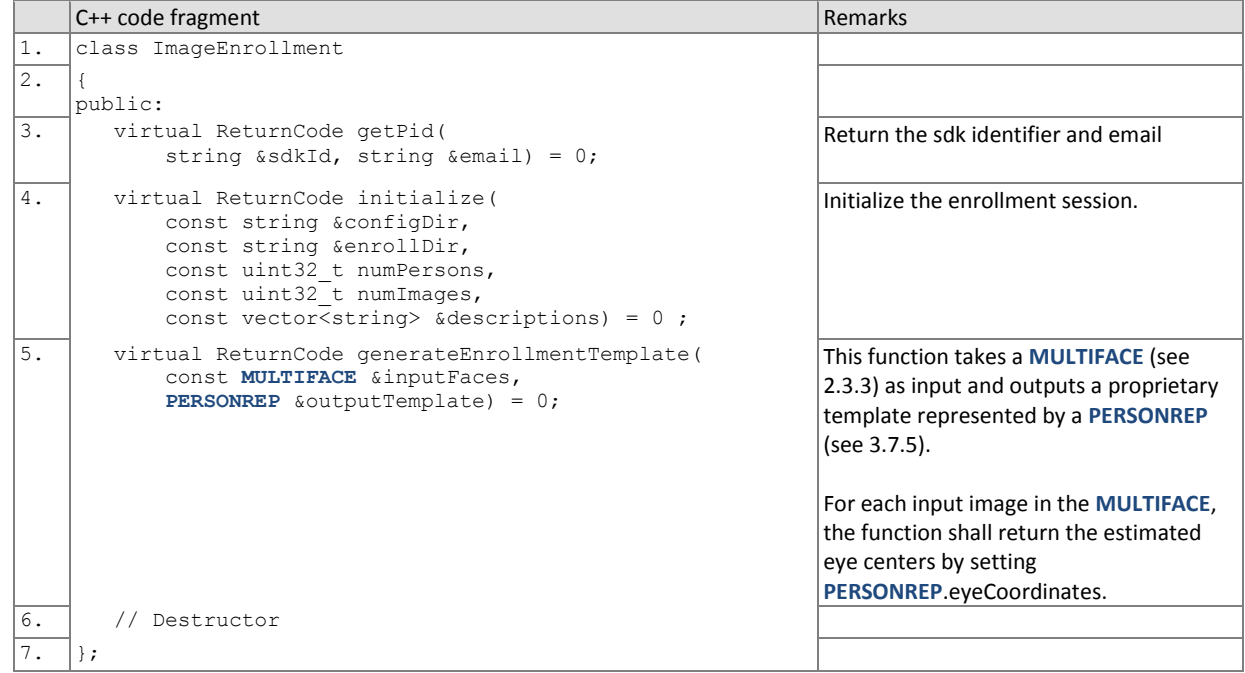

# 936 **3.7.17. Implementation identifier**

# 937 **Table 55 – ImageEnrollment::getPid**

<span id="page-48-0"></span>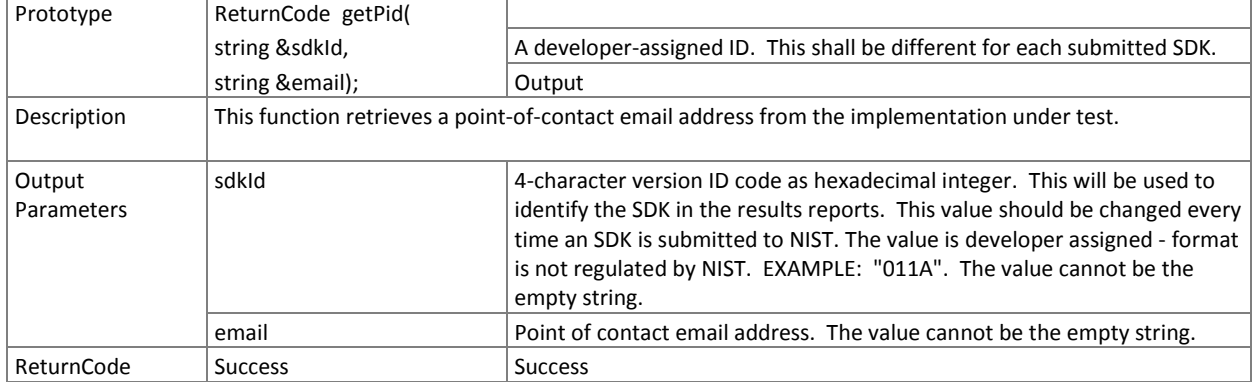

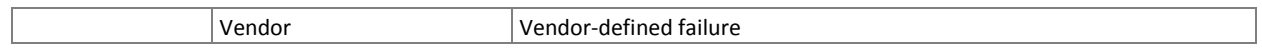

# 938 **3.7.17.1. Initialization of the image enrollment session**

939 Before any enrollment feature extraction calls are made, the NIST test harness will call the initialization below for video-940 to-still.

#### 941 **Table 56 – ImageEnrollment::initialize**

<span id="page-49-0"></span>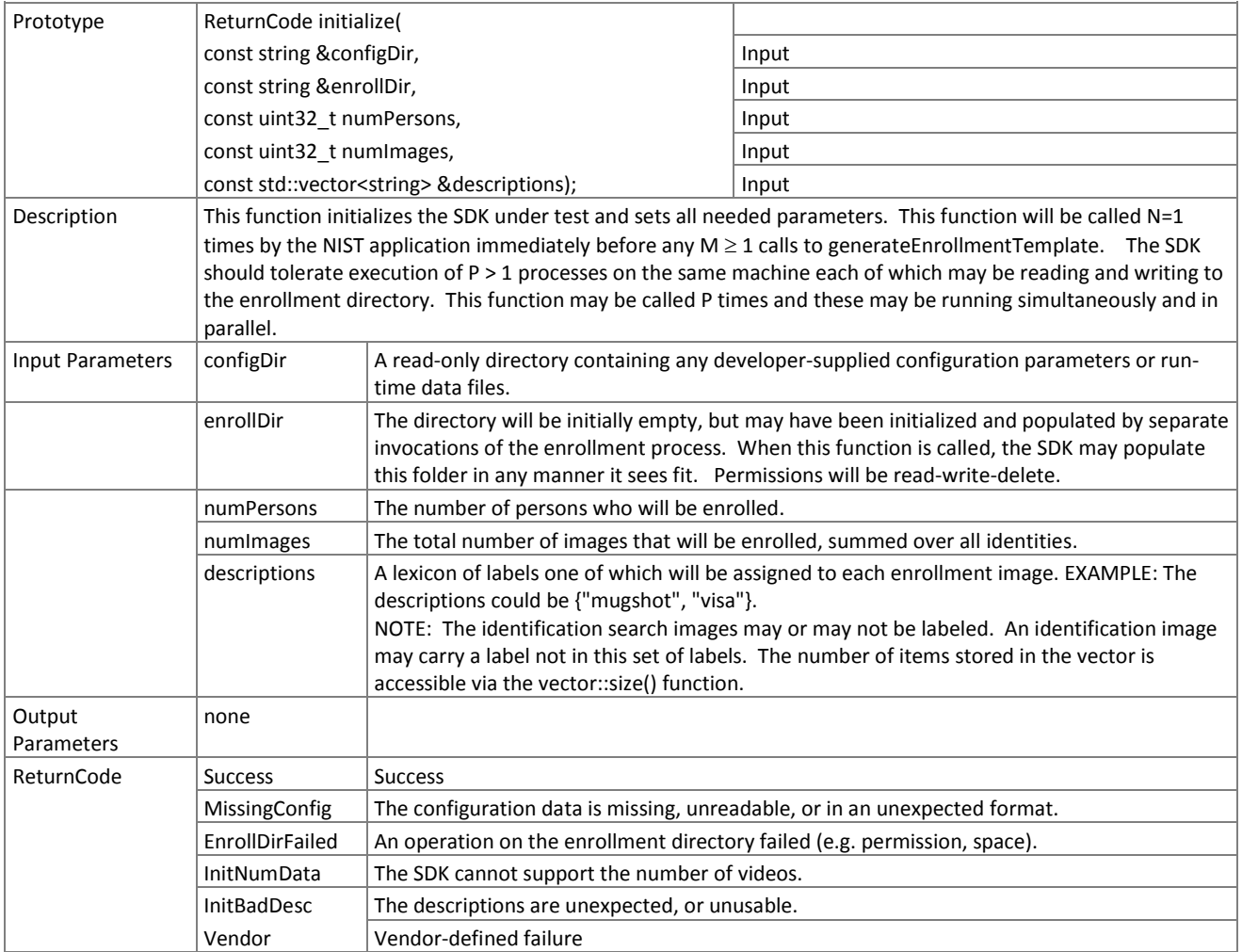

#### 942 **3.7.17.2. Image enrollment**

- 943 A **MULTIFACE** (see [Table 13\)](#page-20-0) is converted to a single enrollment template using the function below.
- 

# 944 **Table 57 – ImageEnrollment::generateEnrollmentTemplate**

<span id="page-49-1"></span>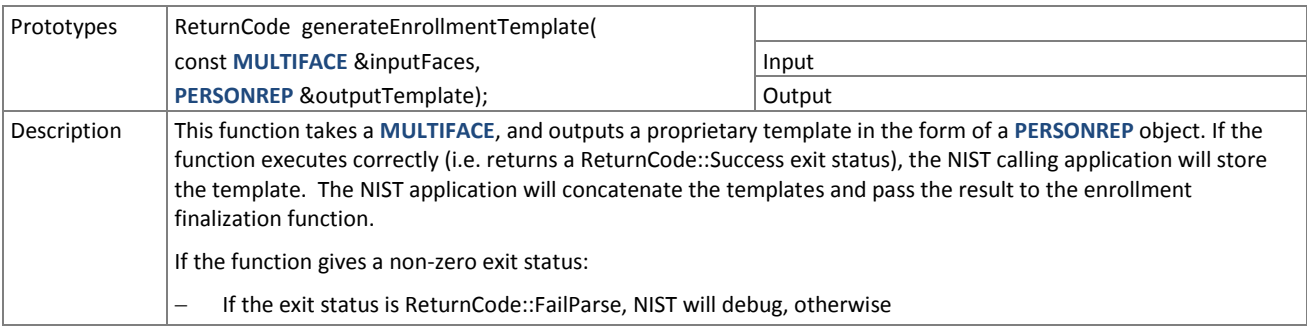

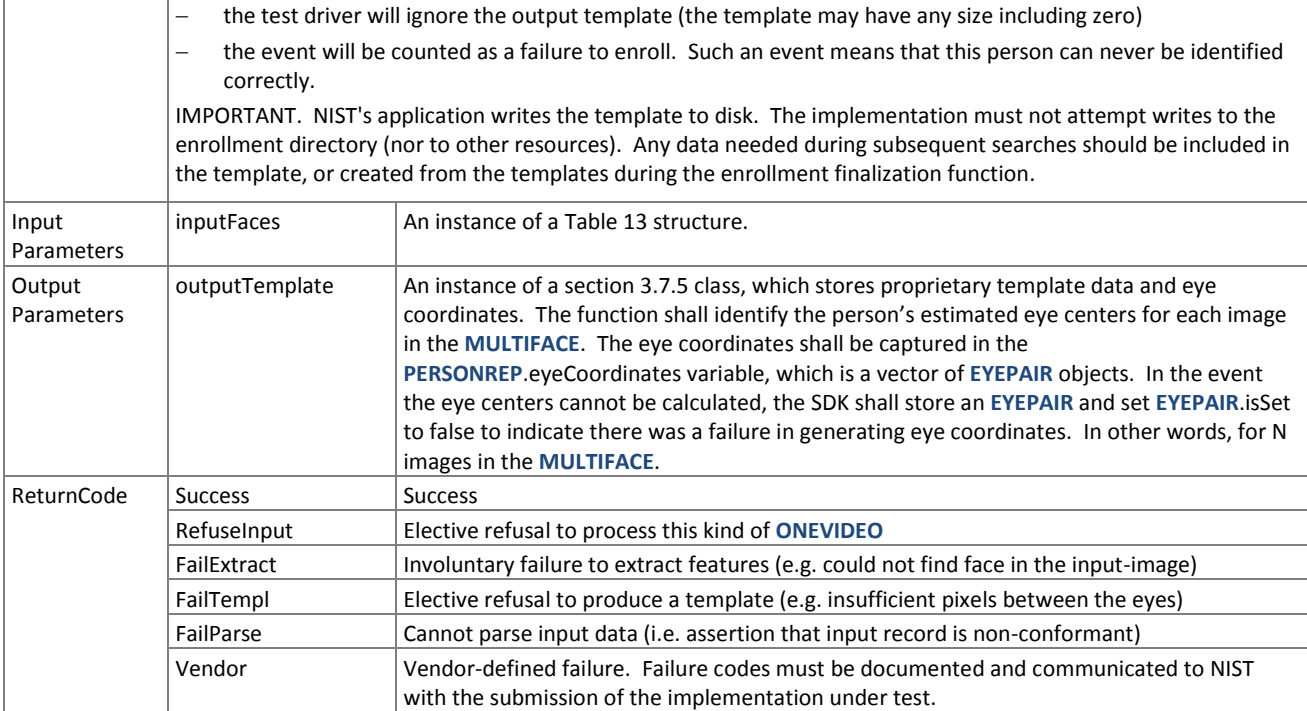

# <span id="page-50-1"></span>945 **3.7.18. The ImageFinalize Interface**

946 The abstract class ImageFinalize must be implemented by the SDK developer in a class named exactly SdkImageFinalize.

947 The finalize function in this class takes the name of the top-level directory where enrollment database (EDB) and its 948 manifest have been stored. These are described in section [2.4.](#page-21-0) The enrollment directory permissions will be read +

949 write.

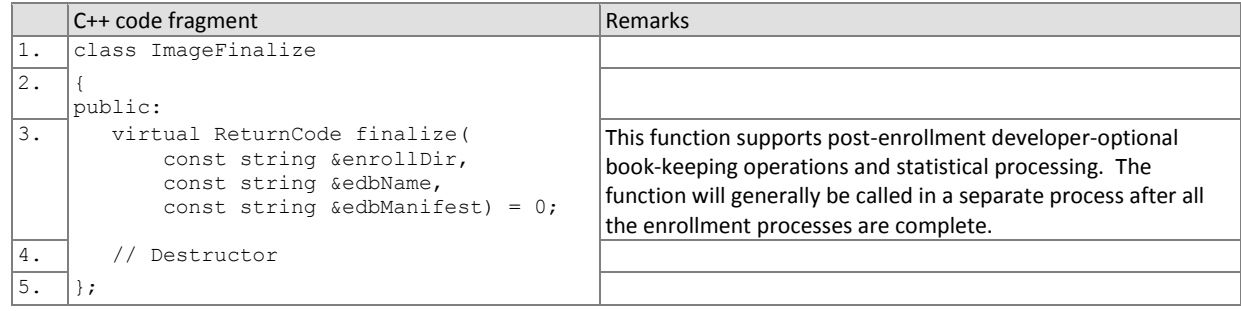

# 950 **3.7.19. Finalize image enrollment**

951 After all templates have been created, the function of [Table 58](#page-50-0) will be called. This freezes the enrollment data. After this 952 call the enrollment dataset will be forever read-only. This API does not support interleaved enrollment and search

953 phases.

954 The function allows the implementation to conduct, for example, statistical processing of the feature data, indexing and 955 data re-organization. The function may alter the file structure. It may increase or decrease the size of the stored data.

- 956 No output is expected from this function, except a return code.
- 

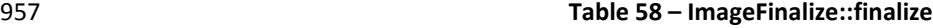

<span id="page-50-0"></span>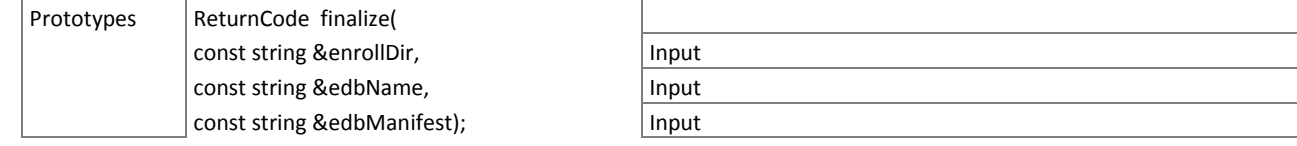

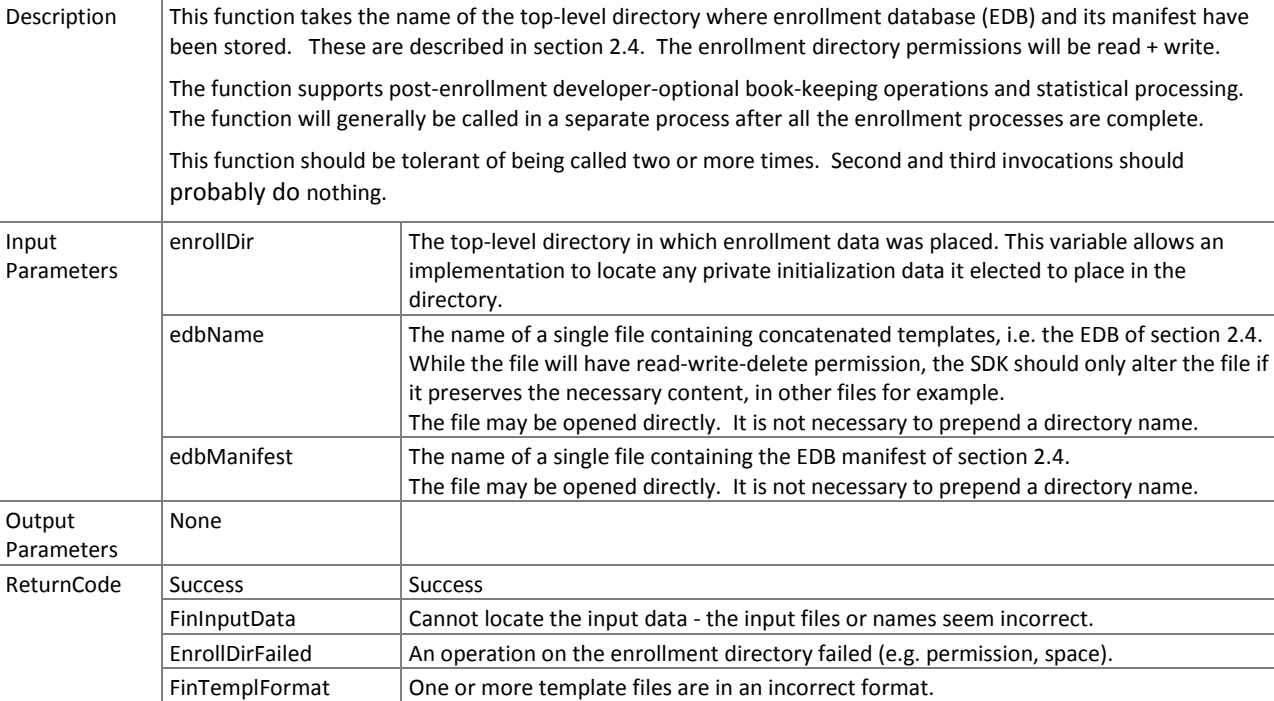

Vendor Vendor-defined failure. Failure codes must be documented and communicated to NIST with the submission of the implementation under test.

# <span id="page-51-1"></span>958 **3.7.20. The ImageFeatureExtraction Interface**

959 The abstract class ImageFeatureExtraction must be implemented by the SDK developer in a class named exactly 960 SdkImageFeatureExtraction.

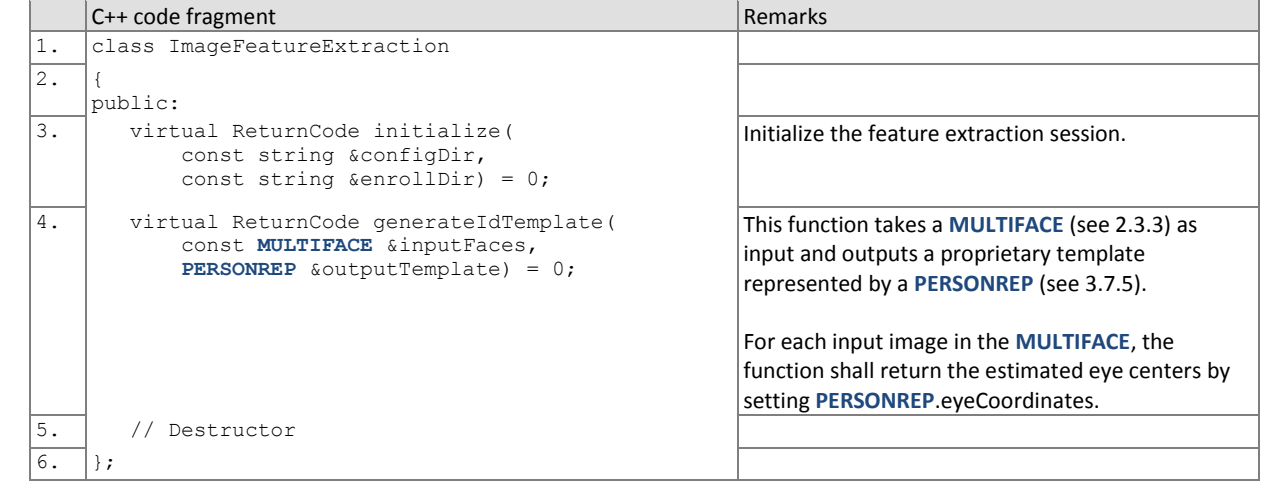

#### 961 **3.7.20.1. Image feature extraction initialization**

962 Before one or more **MULTIFACE**s are sent to the identification feature extraction function, the test harness will call the 963 initialization function below.

#### 964 **Table 59 – ImageFeatureExtraction::initialize**

<span id="page-51-0"></span>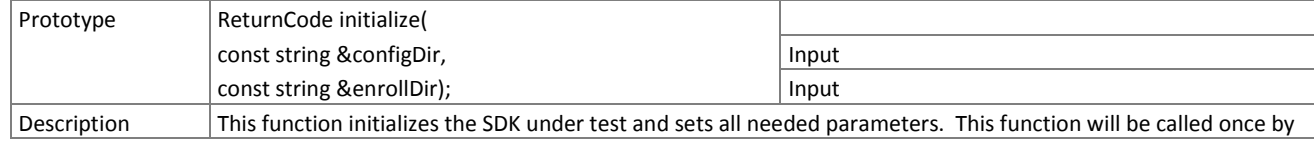

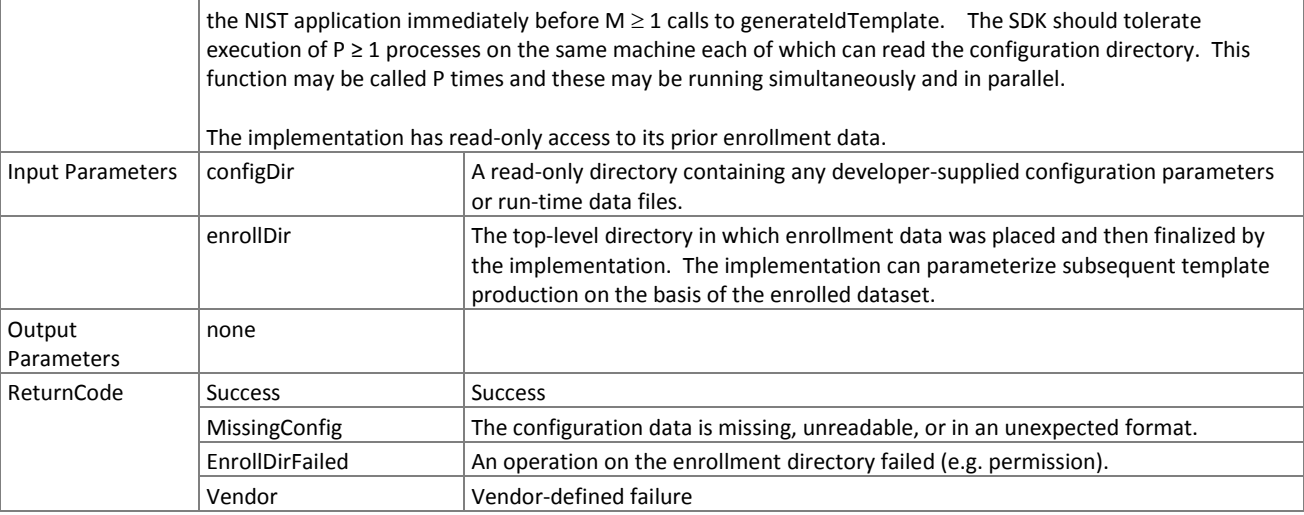

#### 965 **3.7.20.2. Image feature extraction**

966 A **MULTIFACE** is converted to one identification template using the function below. The result may be stored by NIST, or 967 used immediately. The SDK shall not attempt to store any data. used immediately. The SDK shall not attempt to store any data.

#### 968 **Table 60 – ImageFeatureExtraction::generateIdTemplate**

<span id="page-52-0"></span>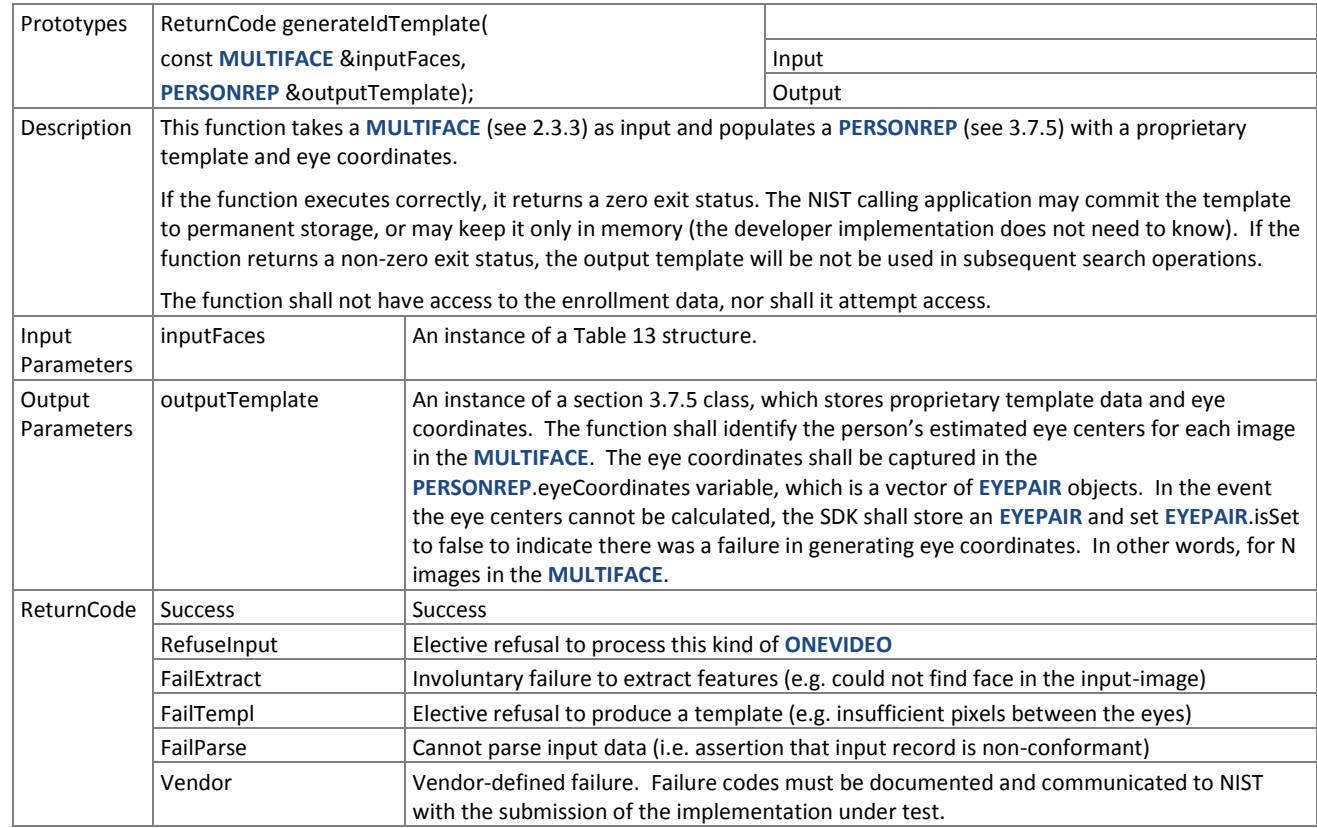

# <span id="page-52-1"></span>969 **3.7.21. The ImageSearch Interface**

970 The abstract class ImageSearch must be implemented by the SDK developer in a class named exactly SdkImageSearch.

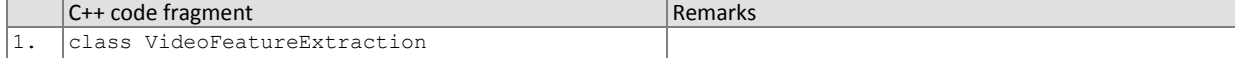

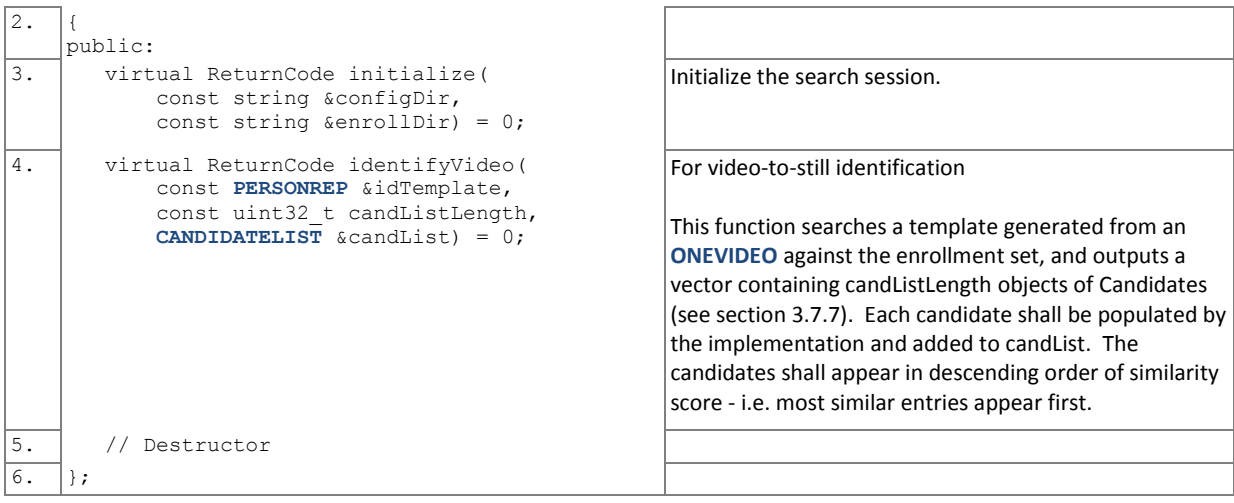

# 971 **3.7.21.1. Image identification initialization**

972 The function below will be called once prior to one or more calls of the searching function of [Table 62.](#page-53-1) The function might

973 set static internal variables so that the enrollment database is available to the subsequent identification searches.

#### 974 **Table 61 – ImageSearch::initialize**

<span id="page-53-0"></span>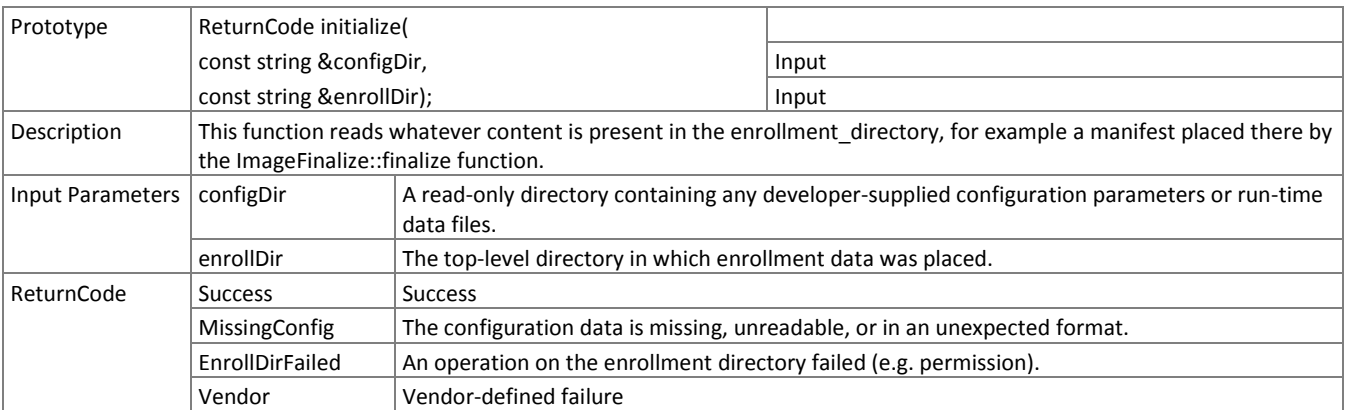

# 975 **3.7.22. Image identification search**

976 The function below performs a video-to-still identification and compares a proprietary identification template generated

- 977 from a video against the enrollment data and returns a candidate list.
- 

#### 978 **Table 62 – ImageSearch::identifyVideo**

<span id="page-53-1"></span>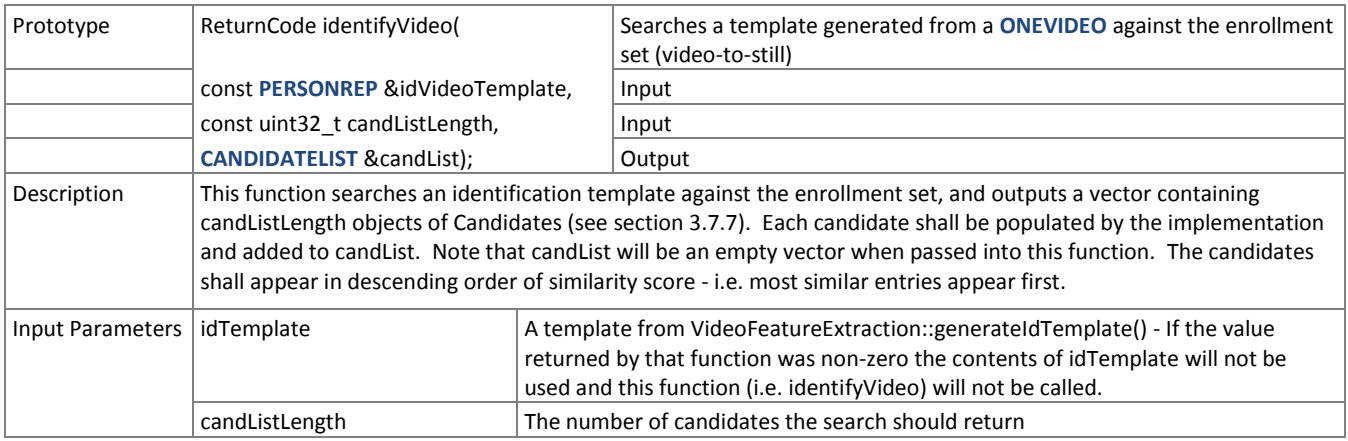

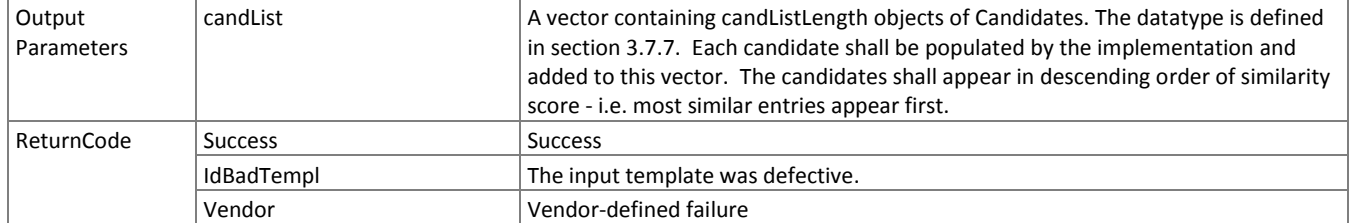

FRVT

# 980 **4. References**

<span id="page-55-0"></span>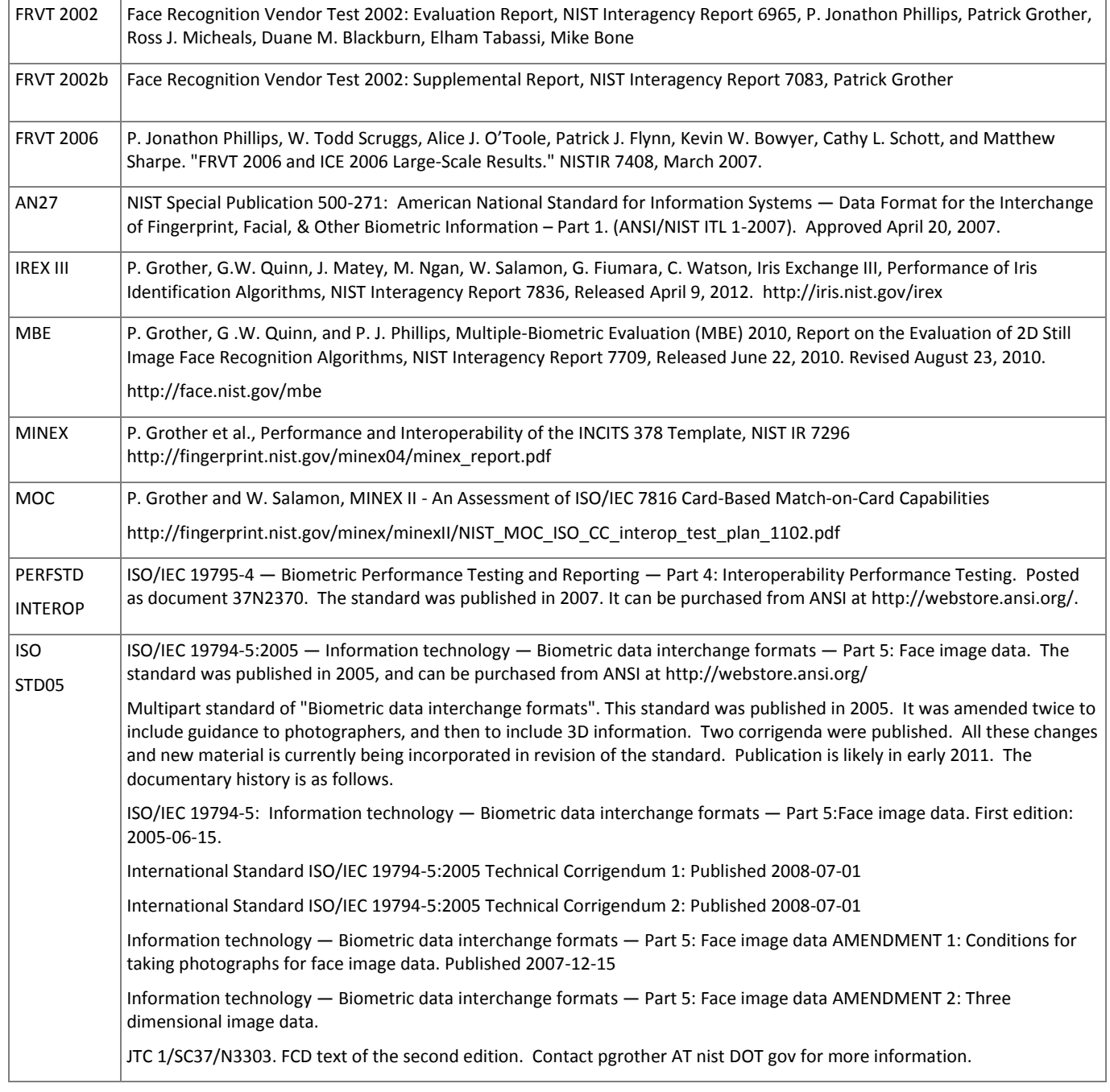

FRVT

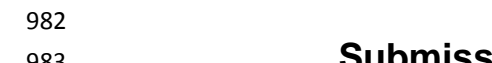

# <span id="page-56-0"></span> **Annex A Submission of Implementations to the FRVT 2012**

# <span id="page-56-1"></span>**A.1 Submission of implementations to NIST**

 NIST requires that all software, data and configuration files submitted by the participants be signed and encrypted. Signing is done with the participant's private key, and encryption is done with the NIST public key. The detailed commands for signing and encrypting are given here[: http://www.nist.gov/itl/iad/ig/encrypt.cfm](http://www.nist.gov/itl/iad/ig/encrypt.cfm)

 NIST will validate all submitted materials using the participant's public key, and the authenticity of that key will be verified using the key fingerprint. This fingerprint must be submitted to NIST by writing it on the signed participation agreement.

 By encrypting the submissions, we ensure privacy; by signing the submission, we ensure authenticity (the software actually belongs to the submitter). NIST will reject any submission that is not signed and encrypted. NIST accepts no responsibility for anything that is transmitted to NIST that is not signed and encrypted with the NIST public key.

# <span id="page-56-2"></span>**A.2 How to participate**

Those wishing to participate in FRVT 2012 testing must do all of the following, on the schedule listed on Page [2.](#page-1-0)

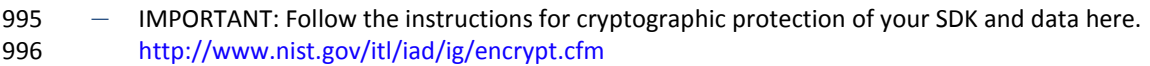

- ― Send a signed and fully completed copy of the *Application to Participate in the Face Recognition Vendor Test (FRVT) 2012*. This is available at [http://www.nist.gov/itl/iad/ig/frvt-2012.cfm.](http://www.nist.gov/itl/iad/ig/frvt-2012.cfm) This must identify, and include signatures from, the Responsible Parties as defined in the application. The properly signed FRVT 2012 Application to Participate shall be sent to NIST as a PDF.
- ― Provide an SDK (Software Development Kit) library which complies with the API (Application Programmer Interface) specified in this document.
- 1003 Encrypted data and SDKs below 20MB can be emailed to NIST a[t frvt2012@nist.gov](mailto:frvt2012@nist.gov)
- 1004 Encrypted data and SDKS above 20MB shall be EITHER **Split into sections AFTER the encryption step.** Use the unix "split" commands to make 9MB chunks, and then rename to include the filename extension need for passage through the NIST firewall. you% split –a 3 –d –b 9000000 libFRVT2012\_enron\_A\_02.tgz.gpg 1009 • you% ls -1 x??? | xargs -iQ mv Q libFRVT2012\_enron\_A\_02\_Q.tgz.gpg **Email each part in a separate email.** Upon receipt NIST will 1011 • nist% cat frvt2012 enron A02 \*.tgz.gpg > libFRVT2012 enron A 02.tgz.gpg OR 1013 **Made available as a file.zip.gpg or file.zip.asc download from a generic http webserver**<sup>18</sup>, OR **Mailed as a file.zip.gpg or file.zip.asc on CD / DVD to NIST at this address:**

| FRVT 2012 Test Liaison (A203) | In cases where a courier needs a phone number, please  |
|-------------------------------|--------------------------------------------------------|
| 100 Bureau Drive              | use NIST shipping and handling on: 301 -- 975 -- 6296. |
| A203/Tech225/Stop 8940        |                                                        |
| <b>NIST</b>                   |                                                        |
| Gaithersburg, MD 20899-8940   |                                                        |
| <b>USA</b>                    |                                                        |

 $^{18}$  NIST will not register, or establish any kind of membership, on the provided website.

 $\overline{a}$ 

# <span id="page-57-0"></span>**A.3 Implementation validation**

- Registered Participants will be provided with a small validation dataset and test program available on the website
- <http://www.nist.gov/itl/iad/ig/frvt-2012.cfm> shortly after the final evaluation plan is released.
- The validation test programs shall be compiled by the provider. The output of these programs shall be submitted to NIST.
- Prior to submission of the SDK and validation data, the Participant must verify that their software executes on the
- validation images, and produces correct similarity scores and templates.
- Software submitted shall implement the FRVT 2012 API Specification as detailed in the body of this document.
- Upon receipt of the SDK and validation output, NIST will attempt to reproduce the same output by executing the SDK on
- the validation imagery, using a NIST computer. In the event of disagreement in the output, or other difficulties, the
- Participant will be notified.